# **Implementations II**

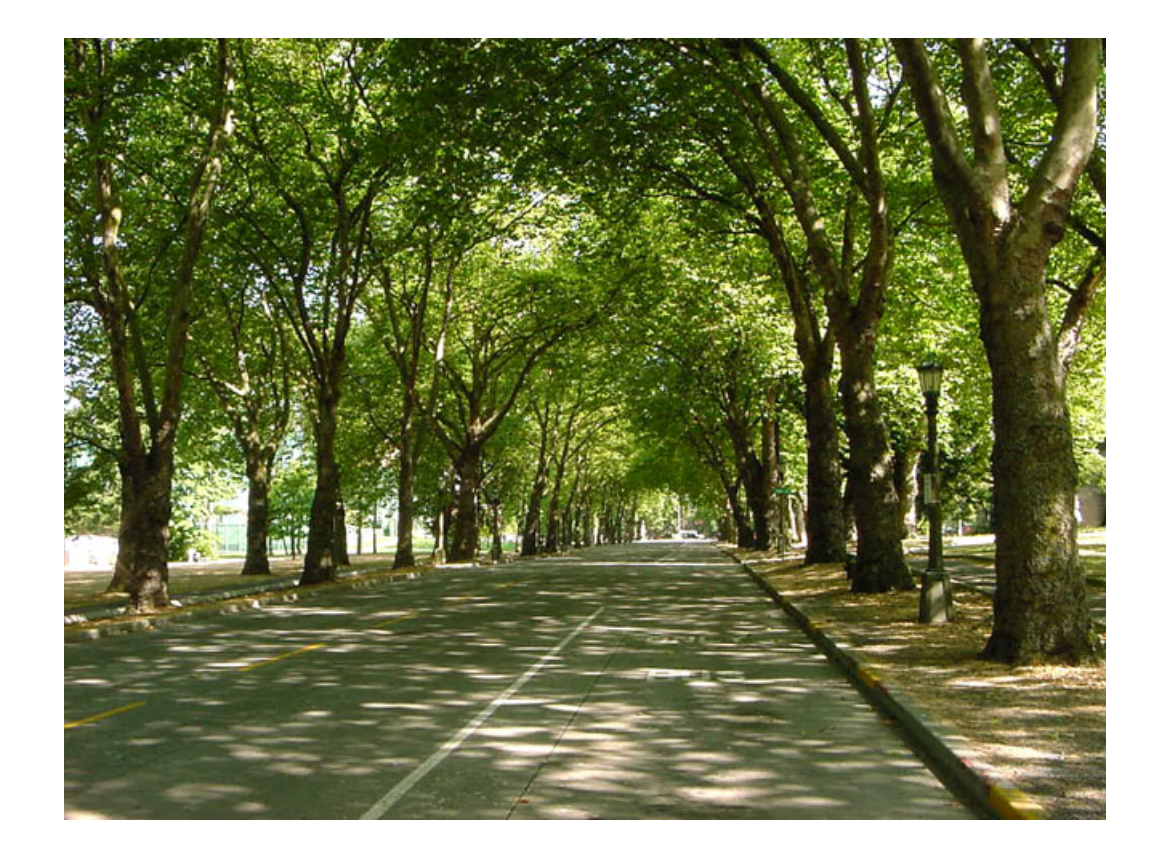

1

## **Agenda**

• **Trees** Terminology Binary trees Tree traversal

### • **Binary search trees**

The basic binary search tree Balanced binary search trees AVL-trees Red-black trees AA-trees

### • **B-trees**

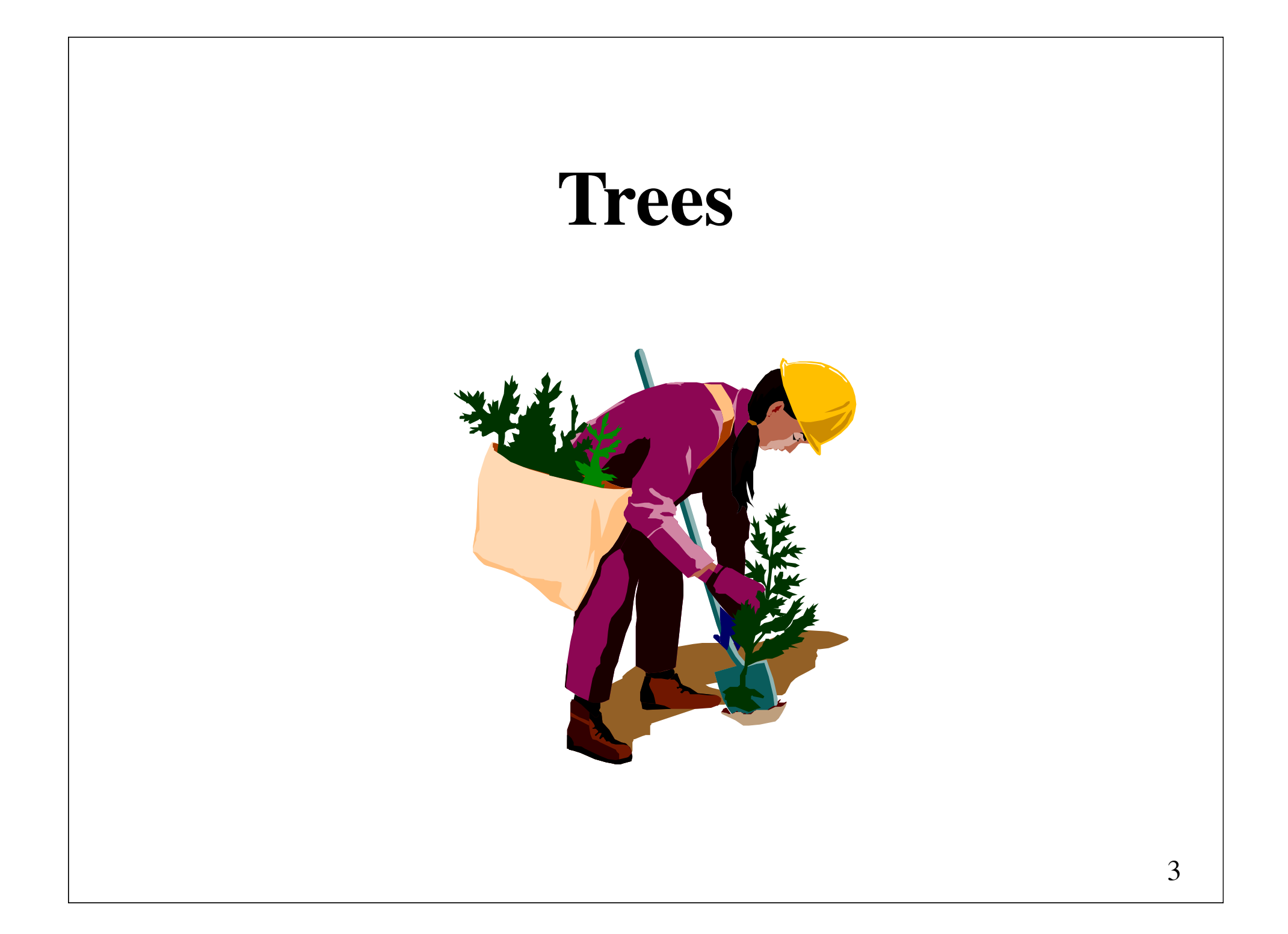

# **Non-recursive definition of a tree**

A tree consists of a set of **nodes** and a set of directed **edges** that connect pairs of nodes. A **rooted tree** has the following properties:

- One node is distinguished as the *root*.
- Every node *c*, except the root, is connected by an edge from exactly one other node *p*. Node *p* is *c*'s *parent*, and *c* is one of *p*'s *children*.
- A unique path traverses from the root to each node. The number of edges that must be followed is the *path length*.

*p*

*c*

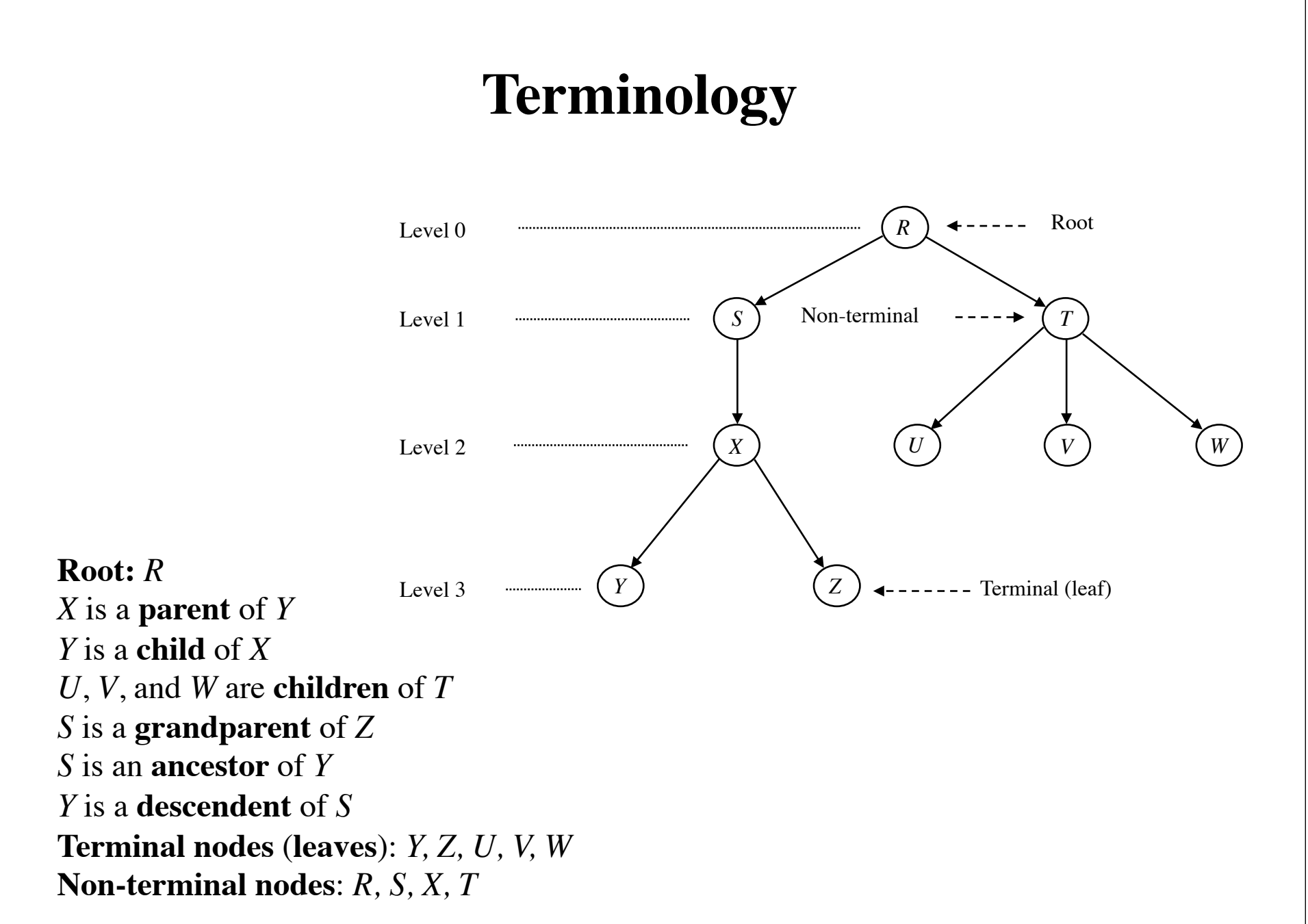

### **Height, depth, and size**

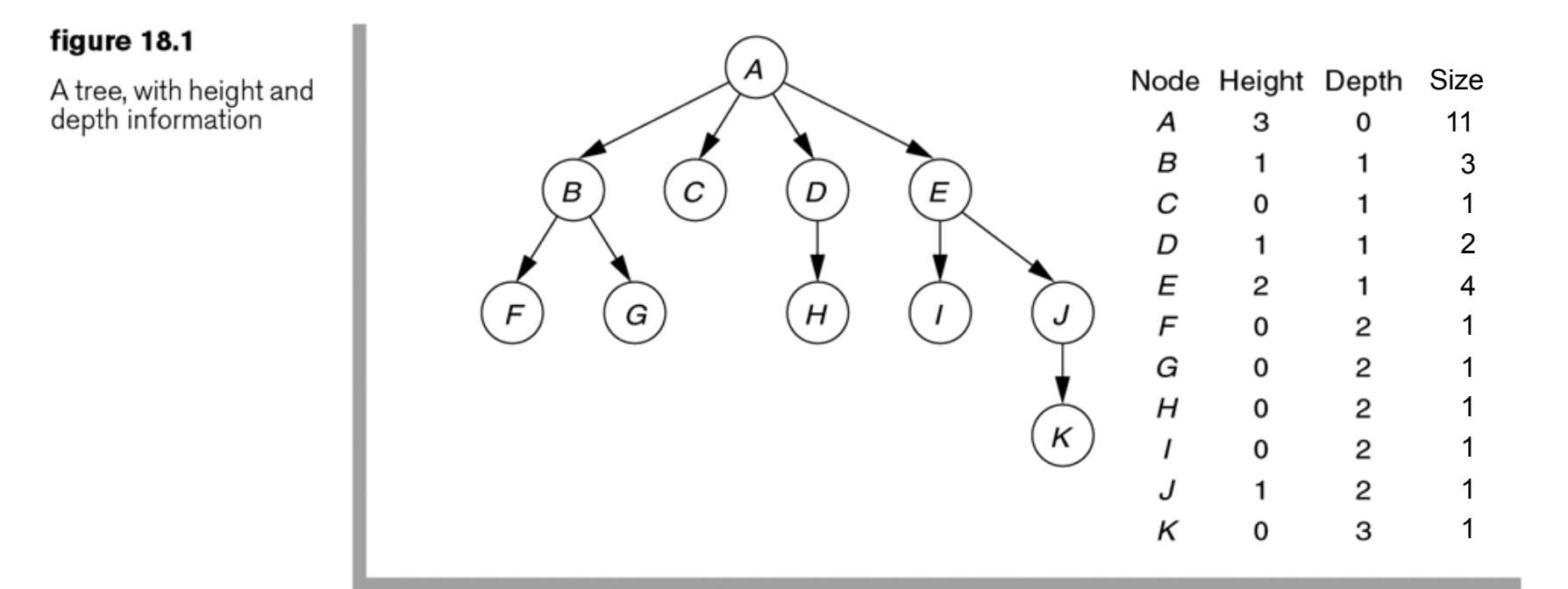

**Leaf**: a node that has no children **Height of a node**: length of the path from the node to the deepest leaf **Depth of a node**: length of the path from the root to the node **Size of a node**: Number of descendants the node has (including the node itself)

### **Recursive definition of a tree**

Either a tree *T* is empty or it consists of a root and zero or more nonempty subtrees  $T_1, T_2, ..., T_k$ , each of whose roots are connect by an edge from the root of *T*.

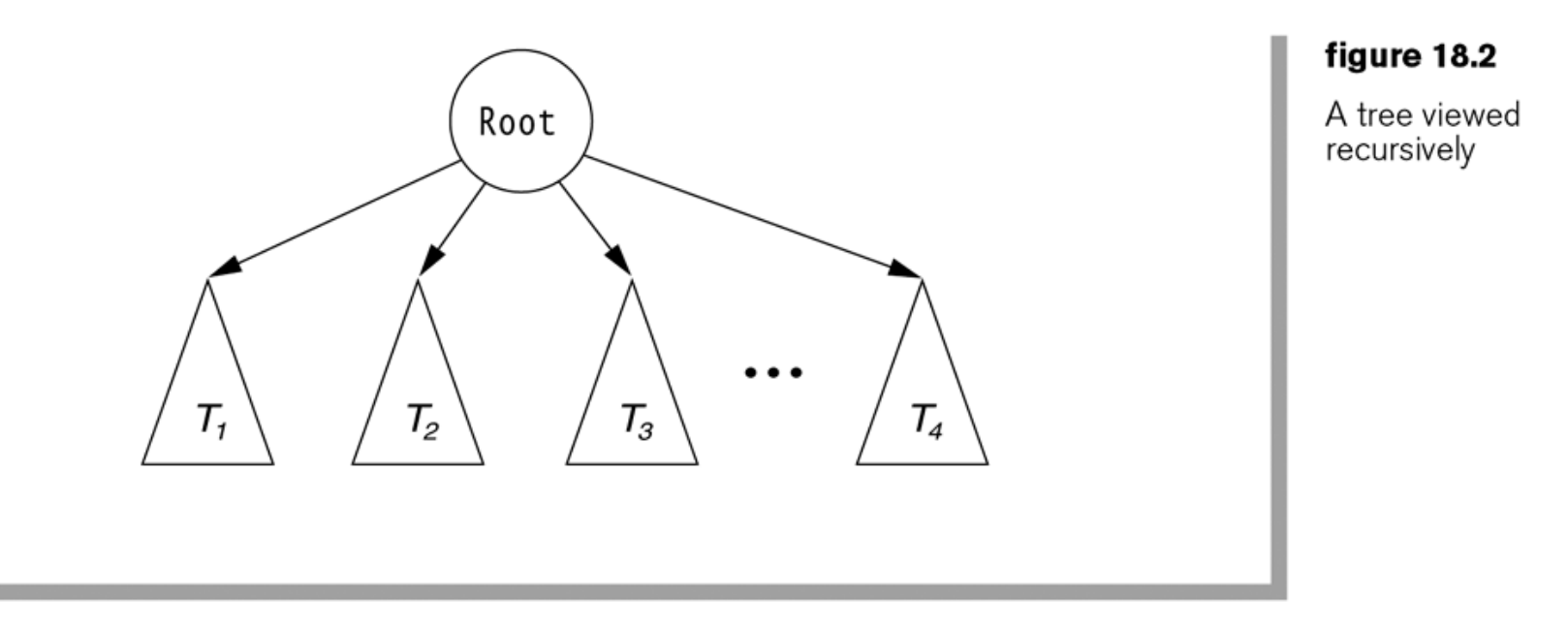

In certain cases (most notably, the *binary trees*) we may allow some subtrees to be empty.

## **Implementation**

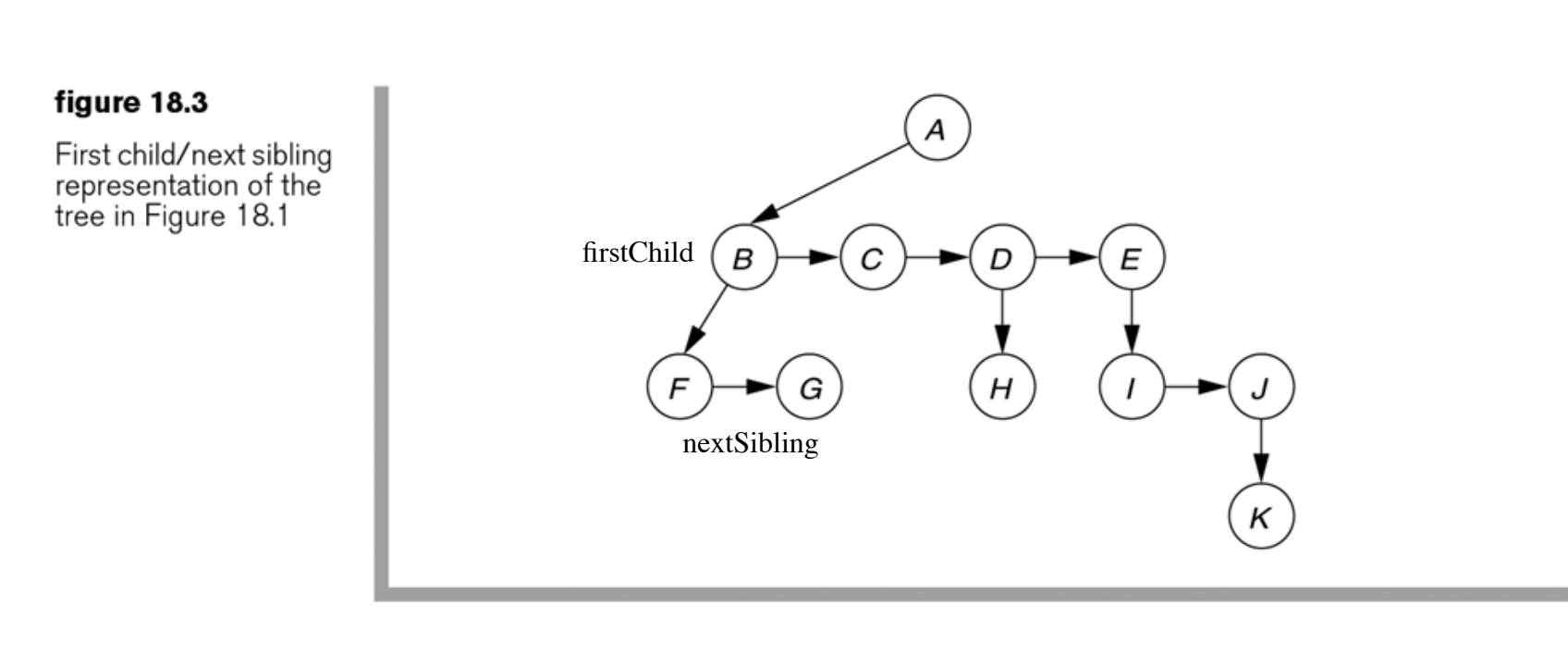

class Node { Node firstChild, nextSibling; }

### **An application: file systems**

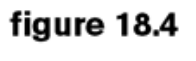

A Unix directory

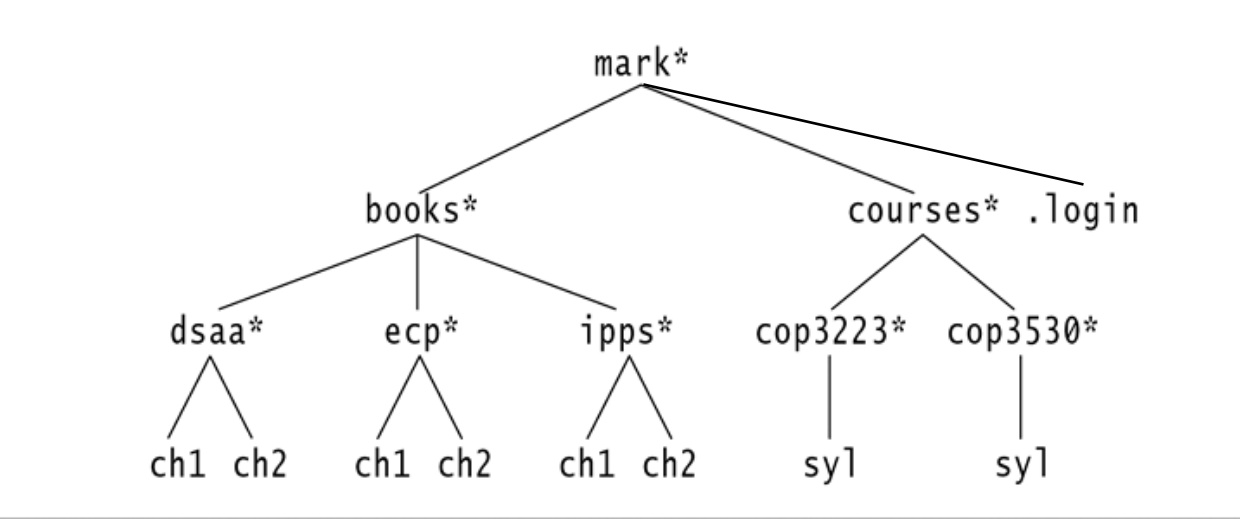

## **Listing a directory and its subdirectories**

```
void listAll( int depth = 0 ) // depth is initially 0
\mathbf{1}ſ
\overline{2}printName( depth); // Print the name of the object
3
           if(isDirectory())
4
                for each file c in this directory (for each child)
5
                    c.\text{listAll} depth + 1);
6
       ł
\overline{7}
```
### figure 18.5

A routine for listing a directory and its subdirectories in a hierarchical file system

### pseudocode

printName(depth) prints the name of the object indented by depth tab characters

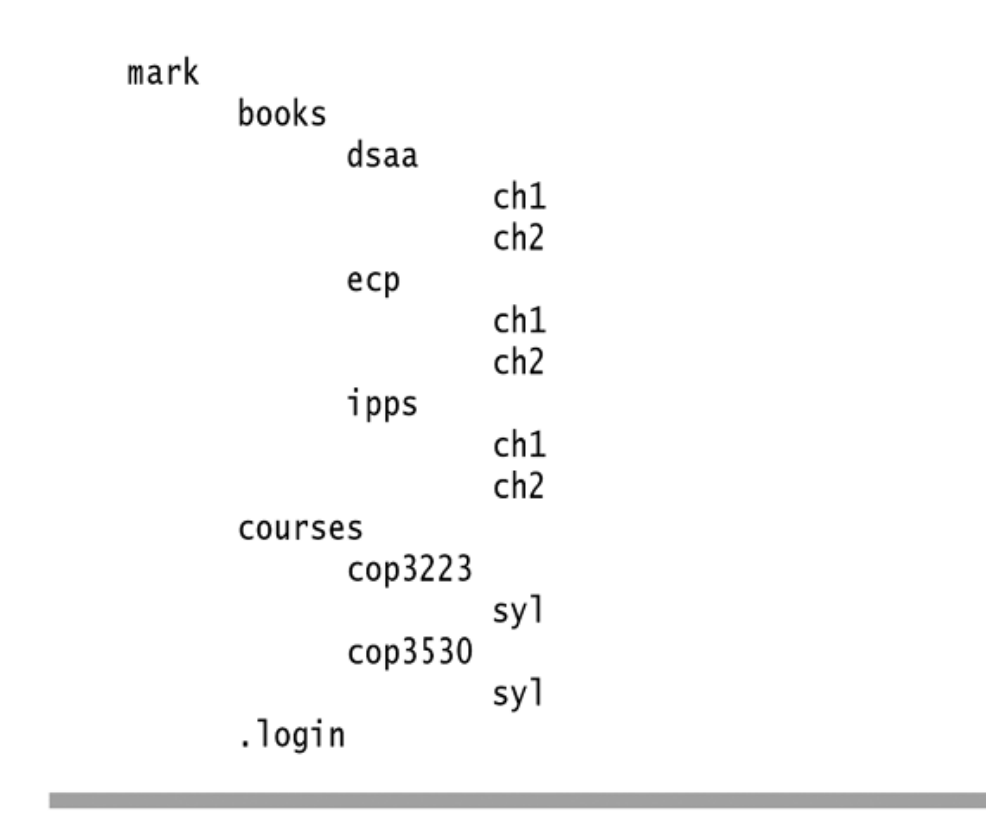

The directory listing<br>for the tree shown in<br>Figure 18.4

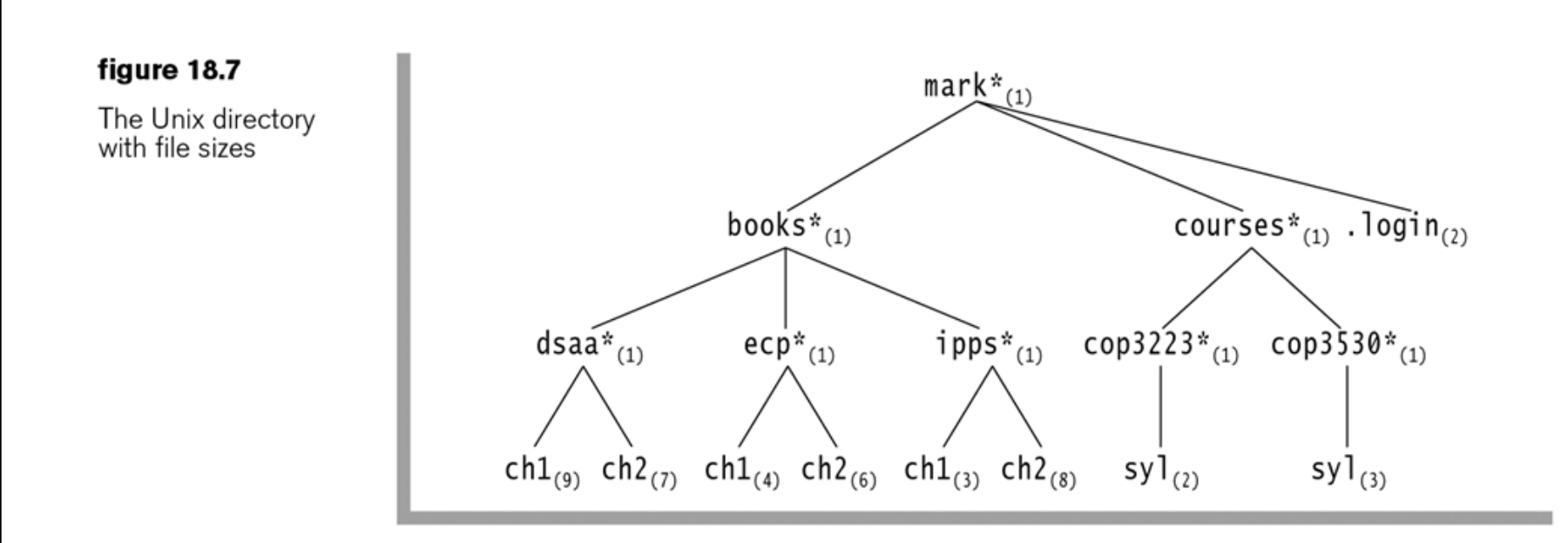

File size is measured in number of blocks Typical block size: 4 KB

### **Calculating the total size of all files**

```
int size()
 \mathbf{1}\sqrt{2}ſ
            int totalSize = sizeOfThisFile();
 3
 4
            if(isDirectory())
 5
                 for each file c in this directory (for each child)
 6
                      totalSize += c.size();
 \overline{7}8
             return totalSize;
 9
        \}10
```
### figure 18.8

A routine for calculating the total<br>size of all files in a directory

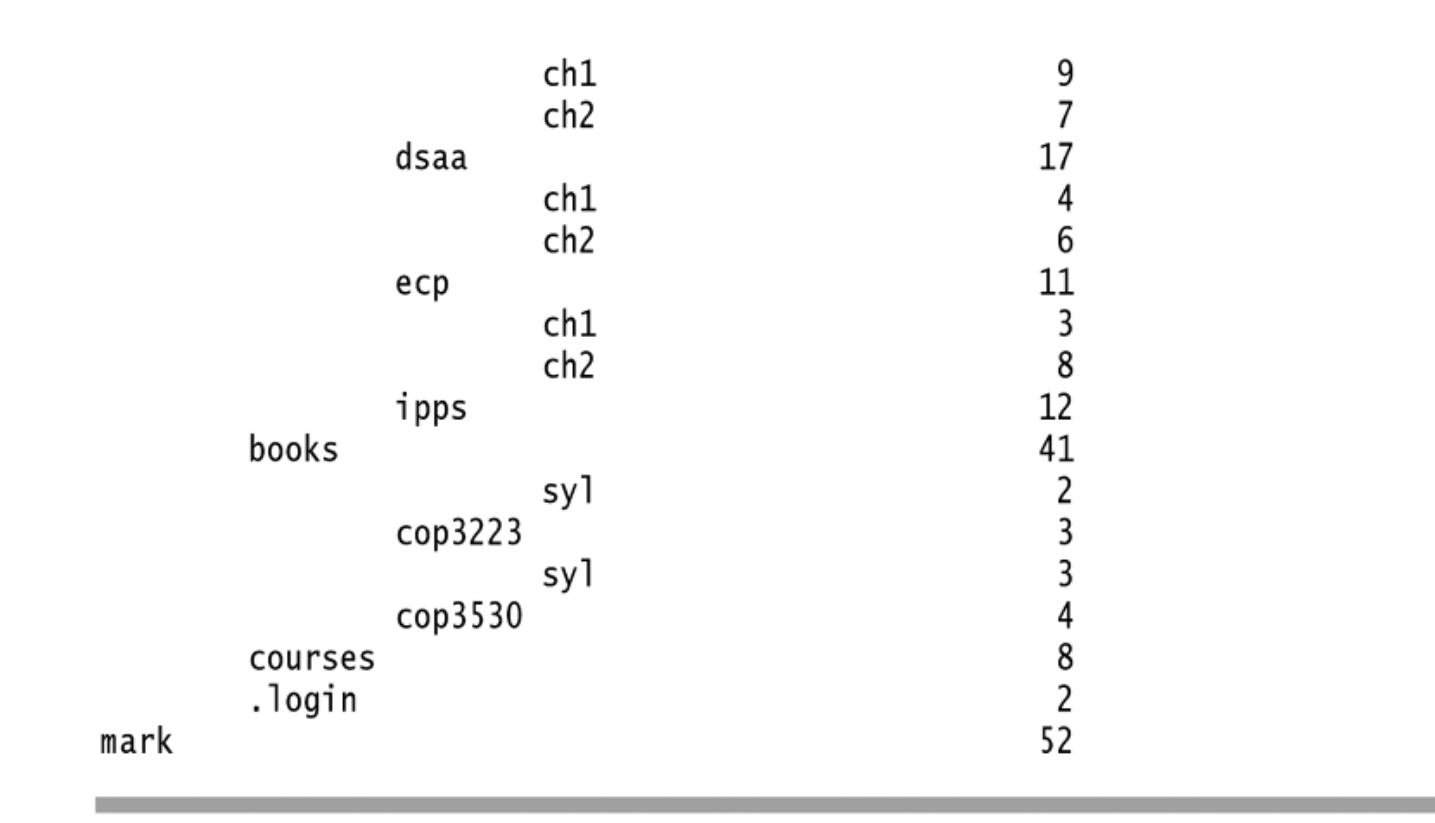

A trace of the size method

```
1 import java.io.File:
 \overline{2}3 public class FileSystem extends File
 4\overline{3}// Constructor
 5
       public FileSystem( String name )
 \mathbf{6}\overline{7}্য
           super( name ):
 8
       \rightarrow\overline{9}10// Output file name with indentation
11public void printName( int depth)
12\{13for( int i = 0; i < depth; i++)
14System.out.print("\t t");
15
           System.out.println( getName( ) );
16
       \rightarrow1718// Public driver to list all files in directory
19public void listAll()
20
21\{listAll(0);22
23
       \rightarrow24
           // Recursive method to list all files in directory
25
       private void listAll( int depth)
26
27
       ্য
           printName( depth );
28
29
           if(isDirectory())
30
31
           \{String [] entries = list();
32
33
               for(String entry : entries)
34
35
               \{FileSystem child = new FileSystem(getPath()36
37
                                 + separatorChar + entry );
                    child,listAll(<b>depth + 1</b>);38
39
               - 1
           }
40
41
       \}42
           // Simple main to list all files in current directory
43
       public static void main( String [ ] args )
44
45
       \{FileSystem f = new FileSystem( "." );
46
           f.ListAll();
47
       \}48
49 }
```
**figure 18.10** Java implementation for a directory listing getName, isDirectory, list, and getPath are methods in java.io.File

separatorChar, defined in java.io.File, is the system-dependent nameseparator character

# **Binary trees**

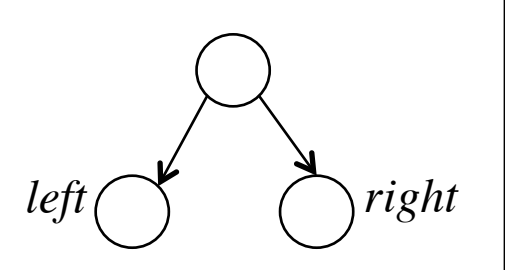

A **binary tree** is a tree in which no node has more than two children

We name the children of a node *left* and *right*

Recursively, a binary tree is either empty or consists of a root, a left binary tree, and a right binary tree.

### **Uses of binary trees**

### **figure 18.11**

Uses of binary trees:<br>(a) an expression tree<br>and (b) a Huffman<br>coding tree

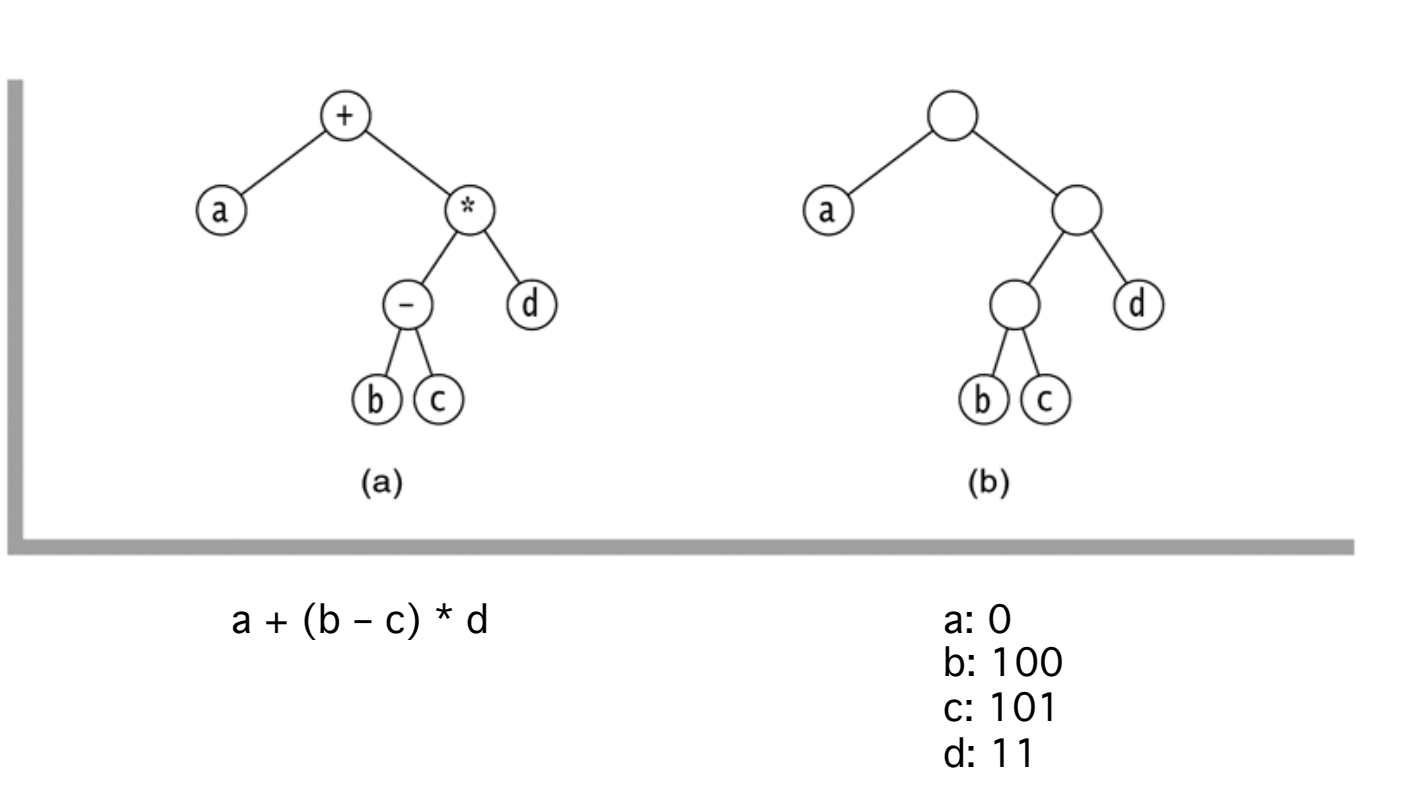

```
1 // BinaryNode class; stores a node in a tree.
                                                                             figure 18.12
2 / lThe BinaryNode class
3 // CONSTRUCTION: with no parameters, or an Object,
                                                                             skeleton
4 / 1left child, and right child.
5/16 // ********************PURI TC OPFRATTONS***********************
7 // int size()
                            --> Return size of subtree at node
8 // int height()
                            --> Return height of subtree at node
9 // void printPostOrder() --> Print a postorder tree traversal
10 // void printInOrder() --> Print an inorder tree traversal
                                                                                                              element11 // void printPreOrder() --> Print a preorder tree traversal
12 // BinaryNode duplicate()--> Return a duplicate tree
1314 class BinaryNode<AnyType>
                                                                                            left / \sqrt{right}15 \{16public BinaryNode()
        { this( null, null, null); }
1718public BinaryNode( AnyType theElement,
19BinaryNode<AnyType> 1t. BinaryNode<AnyType> rt)
        { element = the Element; left = lt; right = rt; }
20
2122
      public AnyType getElement()
23
        { return element; }
      public BinaryNode<AnyType> getLeft()
24
25
        { return left: }
      public BinaryNode<AnyType> getRight()
26
27
        { return right; }
      public void setElement( AnyType x )
28
29
        \{ element = x; \}30
      public void setLeft( BinaryNode<AnyType> t)
31{ left = t; }
32
      public void setRight( BinaryNode<AnyType> t)
33
        { right = t; }
34
      public static <AnyType> int size( BinaryNode<AnyType> t)
35
                                                                                static methods
36
        \{ /* Figure 18.19 */ }
37
      public static <AnyType> int height( BinaryNode<AnyType> t)
                                                                                t may be null
38
        \frac{1}{2} /* Figure 18.21 */ }
39
      public BinaryNode<AnyType> duplicate()
40
        \{ /* Figure 18.17 */ }
41public void printPreOrder()
42
        { /* Figure 18.22 */ }
43
44
      public void printPostOrder()
        { /* Figure 18.22 */ }
45
46
      public void printInOrder()
        { /* Figure 18.22 */ }
47
48
49
      private AnyType
                                  element:
50
      private BinaryNode<AnyType> left;
51
      private BinaryNode<AnyType> right;
52}
```

```
1 // BinaryTree class; stores a binary tree.
figure 18.13
                        2 / lThe BinarvTree class.
                        3 // CONSTRUCTION: with (a) no parameters or (b) an object to
except for merge
                        4 //
                                be placed in the root of a one-element tree.
                        5/16 // *******************PURI TC OPFRATTONS***********************
                        7 // Various tree traversals, size, height, isEmpty, makeEmpty.
                        8 // Also, the following tricky method:
                        9 // void merge( Object root, BinaryTree t1, BinaryTree t2 )
                       10 / I--> Construct a new tree
                       12 // Error message printed for illegal merges.
                       1314 public class BinaryTree<AnyType>
                       15 \text{ } f16public BinaryTree()
                       17\{ root = null: \}public BinaryTree( AnyType rootItem )
                       18
                                \{ root = new BinaryNode<AnyType>( rootItem, null, null); \}1920
                       21
                              public BinaryNode<AnyType> getRoot()
                                { return root: }
                       22
                              public int size()
                       23
                                { return BinaryNode.size( root ); }
                       24
                       25
                              public int height()
                                { return BinaryNode.height( root ); }
                       26
                       27
                       28
                              public void printPreOrder()
                       29
                                \{ \text{ if}(\text{root} != \text{null}) \text{ root}.\text{printPreOrder}(\ )\}public void printInOrder()
                       30
                       31\{ \text{ if } (\text{root } != \text{ null}) \text{ root}.\text{printInOrder()}: \}32
                              public void printPostOrder()
                                { if( root != null ) root.printPostOrder( ); }
                       33
                       34
                                                                                            Creates a new tree, with rootItem
                       35
                              public void makeEmpty()
                                                                                            at the root, and t1 and t2 as left 
                       36
                                { root = null; }
                              public boolean isEmpty()
                       37
                                                                                            and right subtrees38
                                \{ return root == null; }
                       39
                              public void merge( AnyType rootItem,
                       40
                                                 BinaryTree<AnyType> t1, BinaryTree<AnyType> t2 )
                       41
                       42
                                { /* Figure 18.16 */ }
                       43
                       44
                              private BinaryNode<AnyType> root;
                       45 \}
```
### **Naive implementation of the merge operation**

root = new BinaryNode(rootItem, t1.root, t2.root)

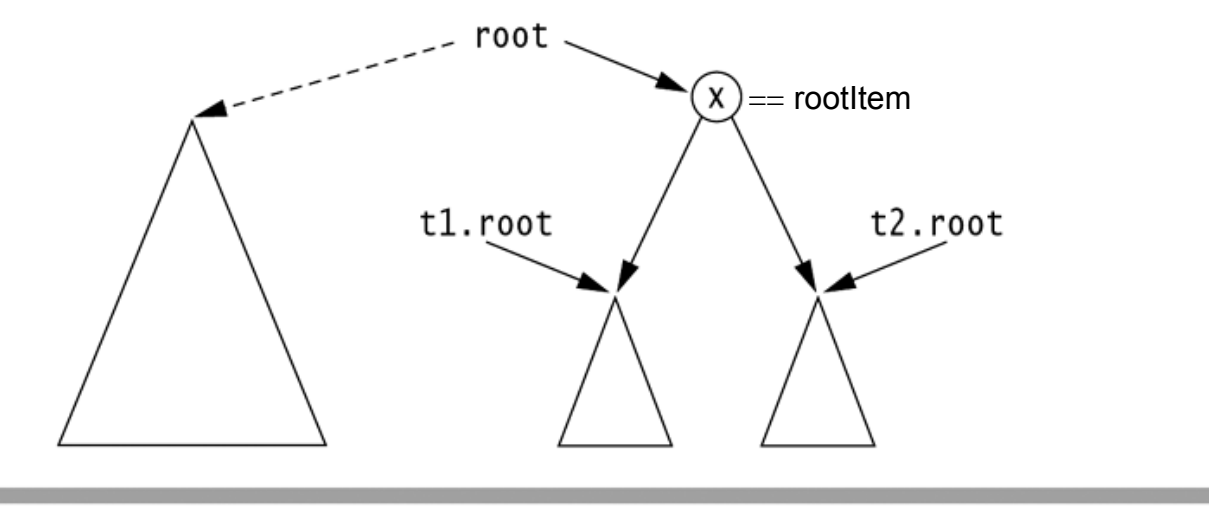

### figure 18.14

Result of a naive merge operation: Subtrees are shared.

Nodes in t1 and t2's trees are now in two trees (their original trees and the merged result). This is a problem if we want to remove or otherwise alter subtrees.

Solution: set  $t_1$ , root and  $t_2$ , root to null.

## **t1.merge(x, t1, t2)**

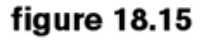

Aliasing problems in the merge operation;<br>t1 is also the current object.

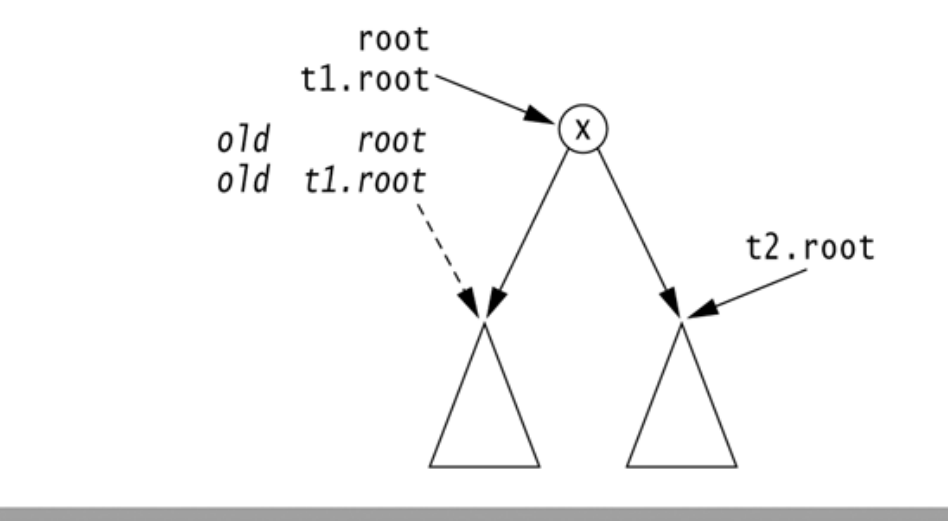

t1 is an alias for the current object (this). If we execute  $t1.root = null$ , we change this. root to null, too.

Solution: check for aliasing  $(this == t1 and this == t2)$ 

```
/**
        * Merge routine for BinaryTree class.
 \mathfrak{D}* Forms a new tree from rootItem, t1 and t2.
 \overline{3}* Does not allow t1 and t2 to be the same.
 \overline{\mathbf{A}}* Correctly handles other aliasing conditions.
 5
         * /
 6\phantom{a}public void merge( AnyType rootItem,
 \overline{7}BinaryTree<AnyType> t1, BinaryTree<AnyType> t2)
 8
        ſ
 9
            if( t1.root == t2.root & 1.root != null)
10throw new IllegalArgumentException();
1112// Allocate new node
13root = new BinaryNode<AnyType>( rootItem, t1.root, t2.root);
1415
                // Ensure that every node is in one tree
16
            if(this != t1)17t1.root = null;
18if( this != t2 )
19
                t2.root = null20
        ł
21
```
The merge routine for the BinaryTree class

## **Copying a tree**

```
/**
 \mathbf{1}* Return a reference to a node that is the root of a
 \overline{2}* duplicate of the binary tree rooted at the current node.
 3
        * /
 \overline{4}public BinaryNode<AnyType> duplicate()
 5
 6
        ₹
           BinaryNode<AnyType> root =
 \overline{7}new BinaryNode<AnyType>(element, null, null);
 8
 9
           if( left != null )
                                          // If there's a left subtree
10root.left = left.duplicate();
                                                // Duplicate; attach
11if(right!= null) // If there's a right subtree
12root.right = right.duplicate(); // Duplicate; attach
13// Return resulting tree
           return root;
14}
15
```
#### figure 18.17

A routine for returning a copy of the tree<br>rooted at the current node

### **Calculating the size of a tree**

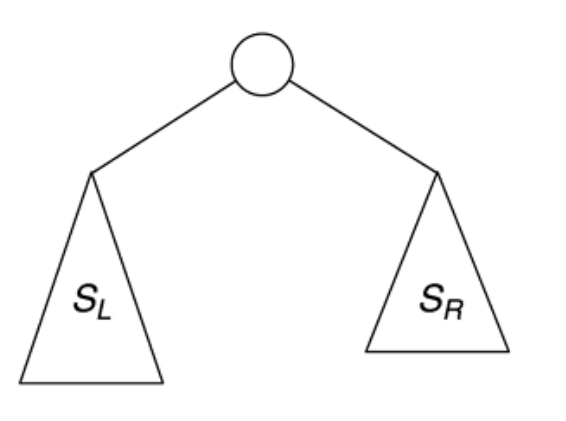

#### **figure 18.18**

Recursive view used to calculate the size of a tree:  $S_T = S_L + S_R + 1.$ 

#### figure 18.19

A routine for computing the size of<br>a node 1

 $\overline{2}$ 

3

 $\overline{4}$ 5

6

 $\overline{7}$ 

8

9  $10$ 

```
/**
 * Return the size of the binary tree rooted at t.
 * /
public static <AnyType> int size( BinaryNode<AnyType> t)
   if(t == null)
        return 0;
   else
        return 1 + size( t.left ) + size( t.right );
ł
```
### **Calculating the height of a tree**

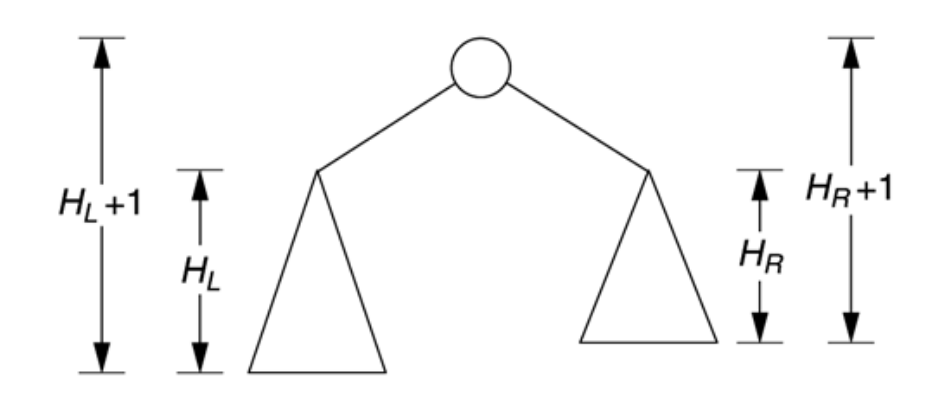

#### figure 18.20

Recursive view of the node height calculation:  $H_T$  = Max ( $H_L$  + 1,  $H_R$  + 1)

```
/**
 \mathbf{1}* Return the height of the binary tree rooted at t.
 \overline{2}* /
 3
        public static <AnyType> int height( BinaryNode<AnyType> t)
 4
 5
        ş
             if(t == null)
 6
                 return -1;
 \overline{7}else
 8
                 return 1 + Math.max( height( t.left ), height( t.right ) );
 9}
10
```
#### figure 18.21

A routine for computing the height of a node

### **Recursive traversal of binary trees**

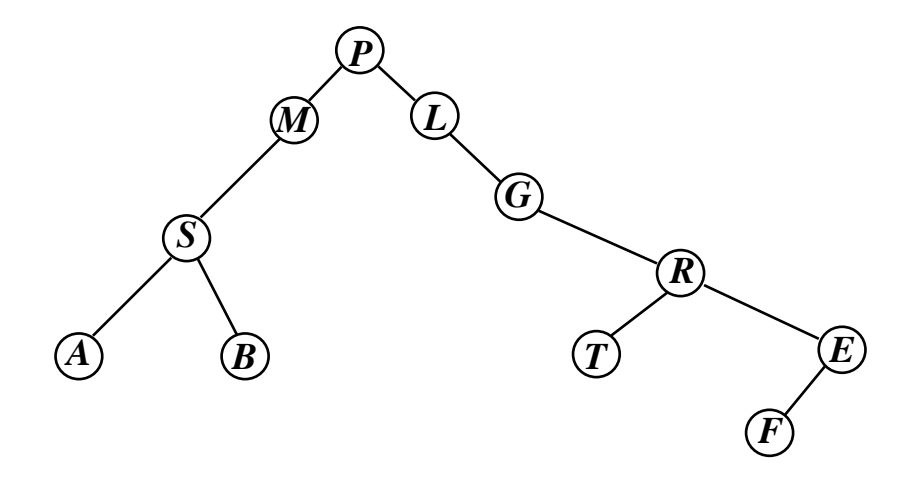

- (1) **Preorder**: Visit the root. Visit the left subtree. Visit the right subtree. *P M S A B L G R T E F*
- (2) **Inorder**: Visit the left subtree. Visit the root. Visit the right subtree. *A S B M P L G T R F E*

(3) **Postorder**: Visit the left subtree. Visit the right subtree. <u>Visit the root</u>.

*A B S M T F E R G L P*

Routines for printing nodes in preorder. postorder, and inorder

// Print tree rooted at current node using preorder traversal.  $\mathbf{1}$ public void printPreOrder()  $\mathbf{2}$ 3 System.out.println( element); // Node  $\overline{4}$  $if($  left  $!=$  null  $)$ 5 left.printPreOrder(); // Left 6  $if('right != null')$  $\overline{7}$ right.printPreOrder(); // Right 8 9 ł  $10$ // Print tree rooted at current node using postorder traversal.  $11$ public void printPostOrder()  $12$  $13$ if( $left$ !=  $null$ )  $//$  Left  $14$ left.printPostOrder(); 15 if( $right$ !=  $null$ ) // Right 16 right.printPostOrder();  $17$ System.out.println(element); // Node 18 } 19 20 // Print tree rooted at current node using inorder traversal.  $21$ public void printInOrder() 22 ſ 23 if( $left$ != null) // Left 24 left.printInOrder(); 25 System.out.println(element); // Node 26  $if('right != null')$ 27 right.printInOrder(); // Right 28 29 }

(a) Preorder,<br>(b) postorder, and<br>(c) inorder visitation<br>routes

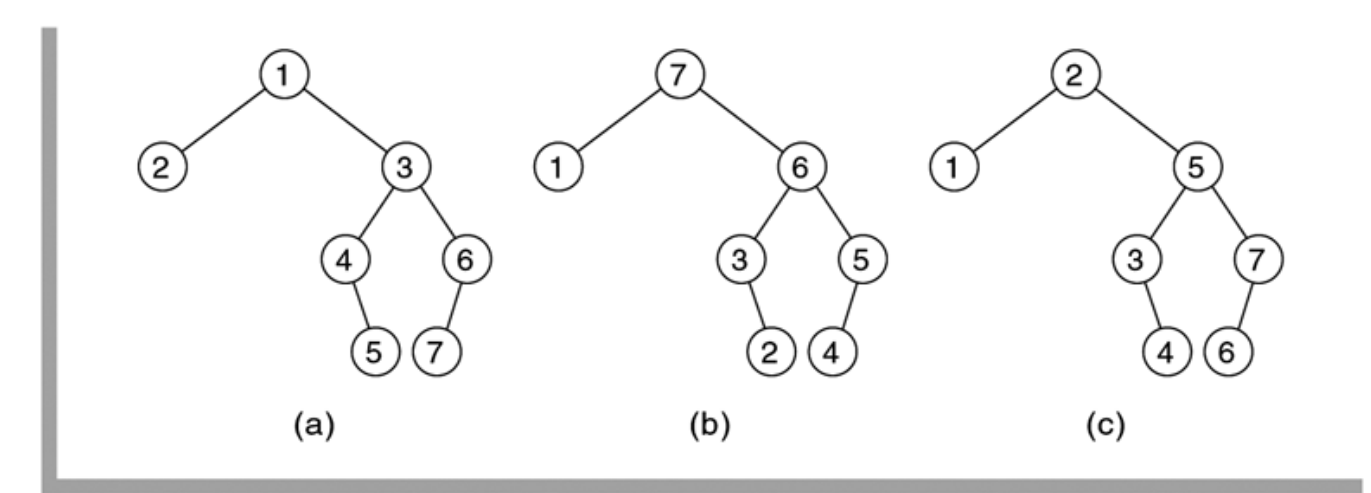

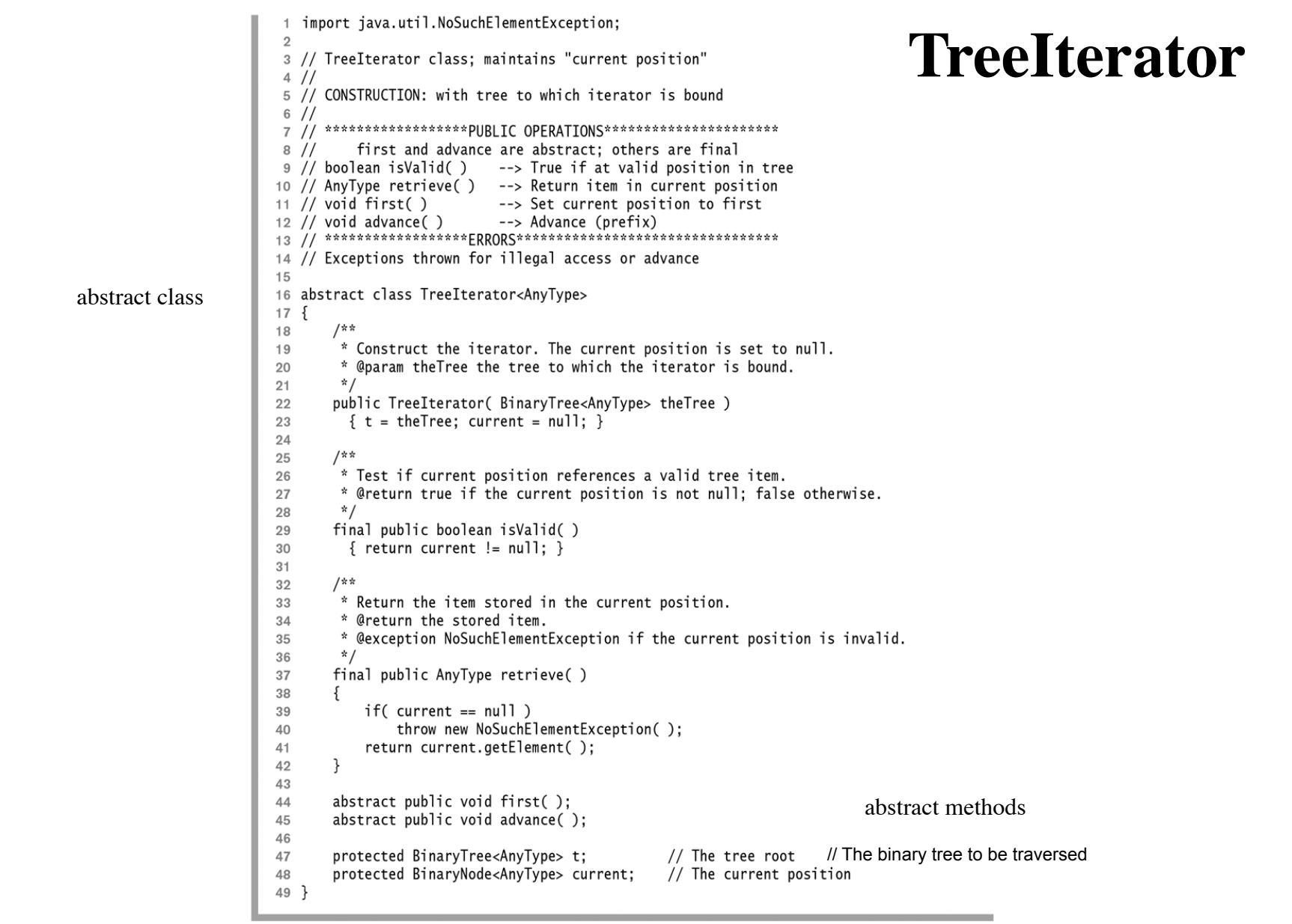

The tree iterator abstract base class

### **Subclasses of TreeIterator**

class PreOrder<AnyType> extends TreeIterator<AnyType>

class InOrder<AnyType> extends TreeIterator<AnyType>

class PostOrder<AnyType> extends TreeIterator<AnyType>

Example of use:

```
TreeIterator<Integer> itr = new InOrderIterator<>(theTree); 
for (itr.first(); itr.isValid(); itr.advance())
     System.out.print(itr.retrieve() + " ");
```
## **Traversals implemented by using a stack**

(of nodes not yet ready to be visited)

The type of traversal is determined by how many times a node is popped from the stack before it is visited:

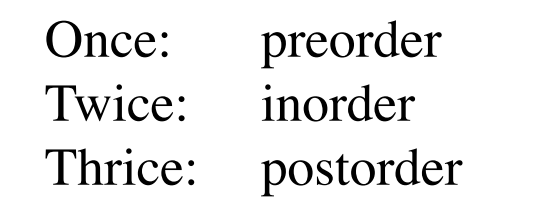

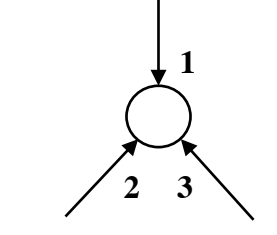

```
class StNode<AnyType> {
     StNode(BinaryNode<AnyType> n) 
      { node = n; timesPopped = 0; }
```

```
 BinaryNode<AnyType> node;
 int timesPopped;
```
}

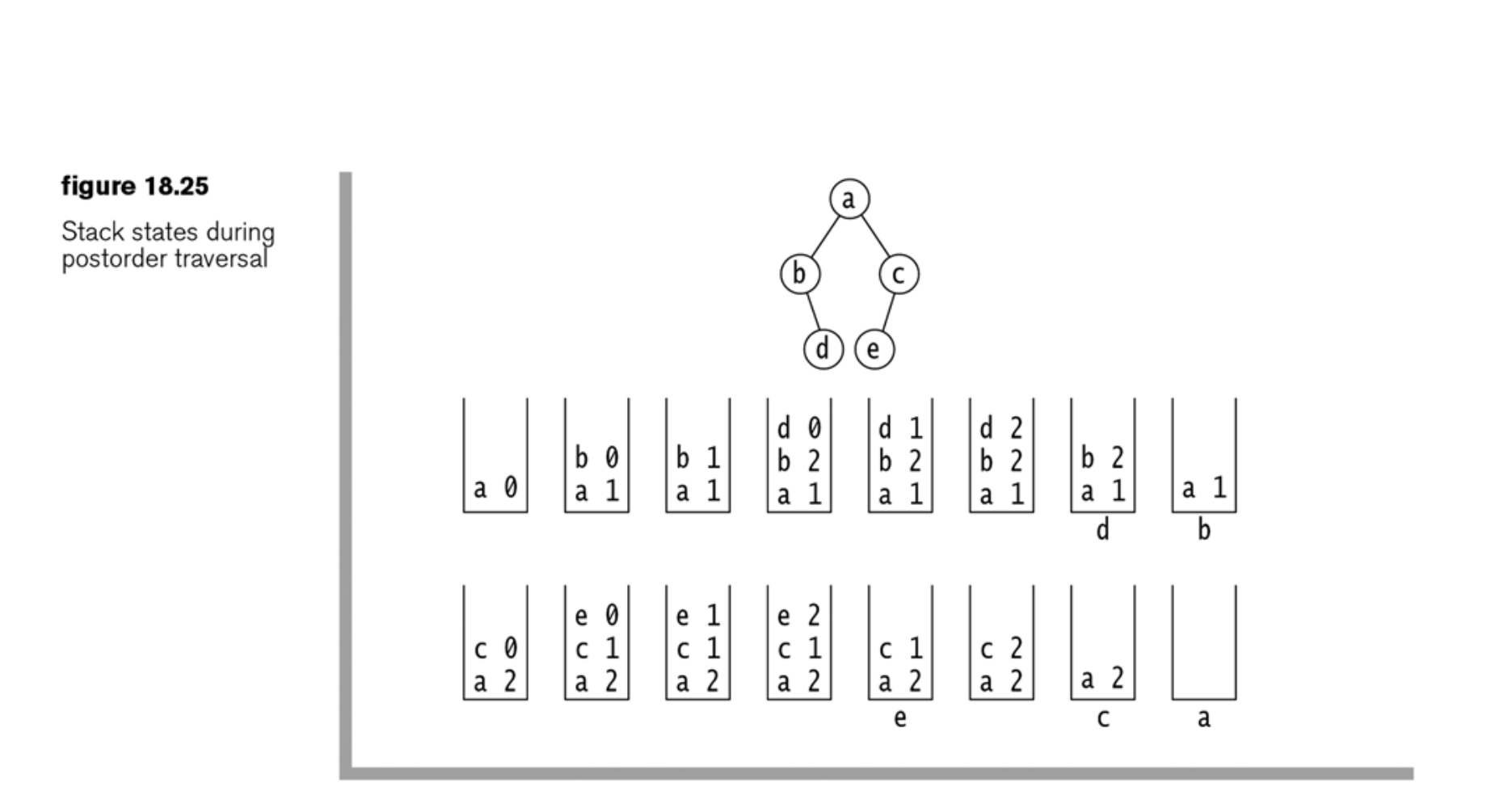

A node is popped thrice before it is visited

```
1 import weiss.nonstandard.Stack;
 2 import weiss.nonstandard.ArrayStack:
 \overline{3}4 // PostOrder class: maintains "current position"
 5 / laccording to a postorder traversal
 6 / l7 // CONSTRUCTION: with tree to which iterator is bound
 8 //
 9 // ******************PURI TC OPFRATTONS***********************
10 // boolean isValid( ) \rightarrow True if at valid position in tree
11 // AnyType retrieve( ) \rightarrow Return item in current position
                          --> Set current position to first
12 // void first()
13 // void advance()
                        --> Advance (prefix)
15 // Exceptions thrown for illegal access or advance
16
17 class PostOrder<AnyType> extends TreeIterator<AnyType>
18 \{protected static class StNode<AnyType>
1920
           StNode( BinaryNode<AnyType> n)
2122
            { node = n; timesPopped = 0; }
23
           BinaryNode<AnyType> node;
24
           int timesPopped;
25
      \}26
       /**
27
        * Construct the iterator. The current position is set to null.
28
        * /
29
30
       public PostOrder( BinaryTree<AnyType> theTree)
3132
           super( theTree );
           s = new ArrayStack<StNode<AnyType>>();
33
           s.push( new StNode<AnyType>( t.getRoot( ) ) );
34
35
      \rightarrow36
37
       /**
        * Set the current position to the first item.
38
        * /
39
       public void first()
40
4142
           s.makeEmpty();
           if(t.getRoot() |= null)43
44
           \{s.push( new StNode<AnyType>( t.getRoot( ) ) );
45
               advance();
46
47
           - 7
48
       \rightarrow49
       protected Stack<StNode<AnyType>> s; // The stack of StNode objects
50
51 \}
```

```
figure 18.26
```
The PostOrder class Complete class except for advance)

```
/**
 \mathbf{1}Postorder
         * Advance the current position to the next node in the tree,
 \mathfrak{D}according to the postorder traversal scheme.
         \boldsymbol{\star}3
                                                                                                             advance* @throws NoSuchElementException if the current position is null.
 \varDelta* /
 5
        public void advance()
 6
 \overline{7}if( s.isEmpty( ) )8
 9\{if( current == null)
10throw new NoSuchElementException();
11current = null:
12return;
13\mathcal{F}1415
            StNode<AnyType> cnode;
16
17for( ; ; )18
19
            \{\text{cnode} = \text{s.tophndPop( )};
20
21// A node is popped thrice before it is visited
                if( ++ \text{cnode.timeSPopped} == 3)22
23
                \{current = encode.node;24
25
                     return;
                \}26
27
                s.push(cnode);
28
                if( cnode.timesPopped == 1)
29
30
                     if(\text{cnode.node.getLeft}() := null)31
                         s.push( new StNode<AnyType>( cnode.node.getLeft( ) ) );
32
33
                }
                else // cnode.timeSPopped == 234
35
                    if(\text{cnode.node.getRight}) != null)
36
                         s.push( new StNode<AnyType>( cnode.node.getRight( ) ) );
37
                \mathcal{F}38
            }
39
40
        ł
```
The advance routine for the PostOrder iterator class

```
1 // InOrder class: maintains "current position"
                                                                                                Inorder
2 / laccording to an inorder traversal
3 / ladvance4 // CONSTRUCTION: with tree to which iterator is bound
5/16/17 // Same as TreeIterator
     8/19/Exceptions thrown for illegal access or advance
1011 class InOrder<AnyType> extends PostOrder<AnyType>
12 \frac{1}{2}13public InOrder( BinaryTree<AnyType> theTree )
        { super( theTree ); }
1415
      /**
16* Advance the current position to the next node in the tree,
17\mathcal{R}according to the inorder traversal scheme.
18* @throws NoSuchElementException if iteration has
19\mathbf{x}20
            been exhausted prior to the call.
21* /
      public void advance()
22
23
      \{24
          if( s.isEmpty( ) )25
          ł
             if(current == null)26
27
                 throw new NoSuchElementException();
28
             current = null;
29
             return;
          \}30
31StNode<AnyType> cnode;
32
33
          for( ; ; )
34
          \{\text{cnode} = \text{s.tophndPop( } );
35
36
                                                    // A node is popped twice before it is visited
             if( ++ \text{cnode.timeSPopped} == 2)37
38
39
                 current = encode.node;40
                 if(cnode.node.getRight() != null)
                     s.push( new StNode<AnyType>( cnode.node.getRight( ) ) );
4142
                 return;
43
44
                 // First time through
45
             s.push( cnode );
46
             if(cnode.node.getLeft() != null)
47
                 s.push( new StNode<AnyType>( cnode.node.getLeft( ) ) );
48
          - }
49
      - }
50 \}
```
The complete In0rder iterator class

```
1 // PreOrder class: maintains "current position"
2 / l\frac{1}{3} // CONSTRUCTION: with tree to which iterator is bound
4 / 1\frac{1}{5} // ******************PUBLIC OPERATIONS***********************
\frac{1}{2} // boolean isValid( ) --> True if at valid position in tree
7 // AnyType retrieve() --> Return item in current position
 8 // void first()
                       --> Set current position to first
9 // void advance()
                          --> Advance (prefix)
11 // Exceptions thrown for illegal access or advance
1213 class PreOrder<AnvTvpe> extends TreeIterator<AnvTvpe>
14 \text{ } 51 * *15* Construct the iterator. The current position is set to null.
16
17* /
       public PreOrder( BinaryTree<AnyType> theTree )
18
19
           super(theTree);
20
          s = new ArrayStack<BinaryNode<AnyType>>();
21s.push(t.getRoot());
22
      \mathcal{F}23
24
       1 * *25
       * Set the current position to the first item. according
26
        * to the preorder traversal scheme.
27
        * /
28
       public void first()
29
30
       \{31s.makeEmpty();
          if(t.getRoot() |= null)32
33
           \{s.push(t.getRoot());
34
              advance();
35
          \}36
       \mathcal{F}37
38
       public void advance()
39
        \{ /* Figure 18.30 */ }
40
41
       private Stack<BinaryNode<AnyType>> s; // Stack of BinaryNode objects
42
43 }
```

```
figure 18.29
```
The Pre0rder class skeleton and all members except advance
### figure 18.30

The Pre0rder iterator class advance routine

```
/**
 1
        * Advance the current position to the next node in the tree,
 \mathbf 2\mathbf{x}according to the preorder traversal scheme.
 3
        * @throws NoSuchElementException if iteration has
 4
               been exhausted prior to the call.
        \mathcal{R}5
        *6
       public void advance()
 \overline{7}8
            if( s.isEmpty( ) )9
10ş
                if(current == null)11throw new NoSuchElementException();
12current = null:
1314return;
15
            ł
16
            current = s.tophndPop();
1718
           if(current.getRight() != null()19
                s.push( current.getRight());
20
           if(current.getLeft() != null)21s.push( current.getLeft( ) );
22
23
```
We need no longer maintain a count of the number of times an object has been popped. Note the order: The right child is pushed onto the stack before the left child.

### **Level-order traversal**

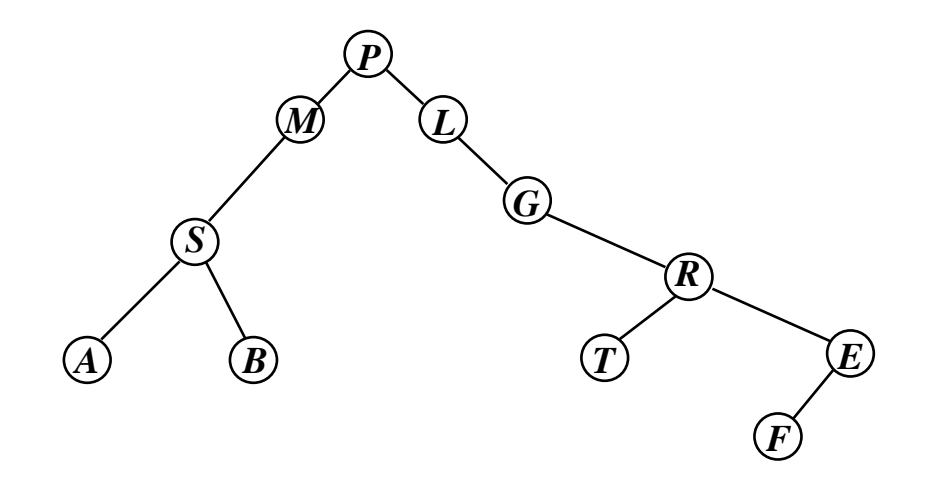

(4) **Level-order**: Visit the nodes starting at the root and going from top to bottom, left to right.

*P M L S G A B R T E F*

Implemented using a queue of nodes.

Note that the queue can get very large! Possibly, *N*/2 objects.

```
1 // LevelOrder class: maintains "current position"
         according to a level-order traversal
2 / l3 //
4 // CONSTRUCTION: with tree to which iterator is bound
 5/16 // ******************PUBLIC OPERATIONS***********************
7 // boolean isValid() --> True if at valid position in tree
8 // AnyType retrieve() --> Return item in current position
9 // void first() --> Set current position to first
10 // void advance() \qquad --> Advance (prefix)
12 // Exceptions thrown for illegal access or advance
1314 class LevelOrder<AnyType> extends TreeIterator<AnyType>
15 \{/**
16
       * Construct the iterator.
17* /
18public LevelOrder( BinaryTree<AnyType> theTree )
19
20
          super(theTree);
21q = new ArrayQueue<BinaryNode<AnyType>>();
22
          q.enqueue(t.getRoot());
23
      \mathcal{F}24
25
      public void first()
26
        \{ /* Figure 18.32 */ }
27
28
      public void advance()
29
        \{ /* Figure 18.32 */ }
30
31private Queue<BinaryNode<AnyType>> q; // Queue of BinaryNode objects
32
33}
```

```
figure 18.31
```
The LevelOrder iterator class skeleton

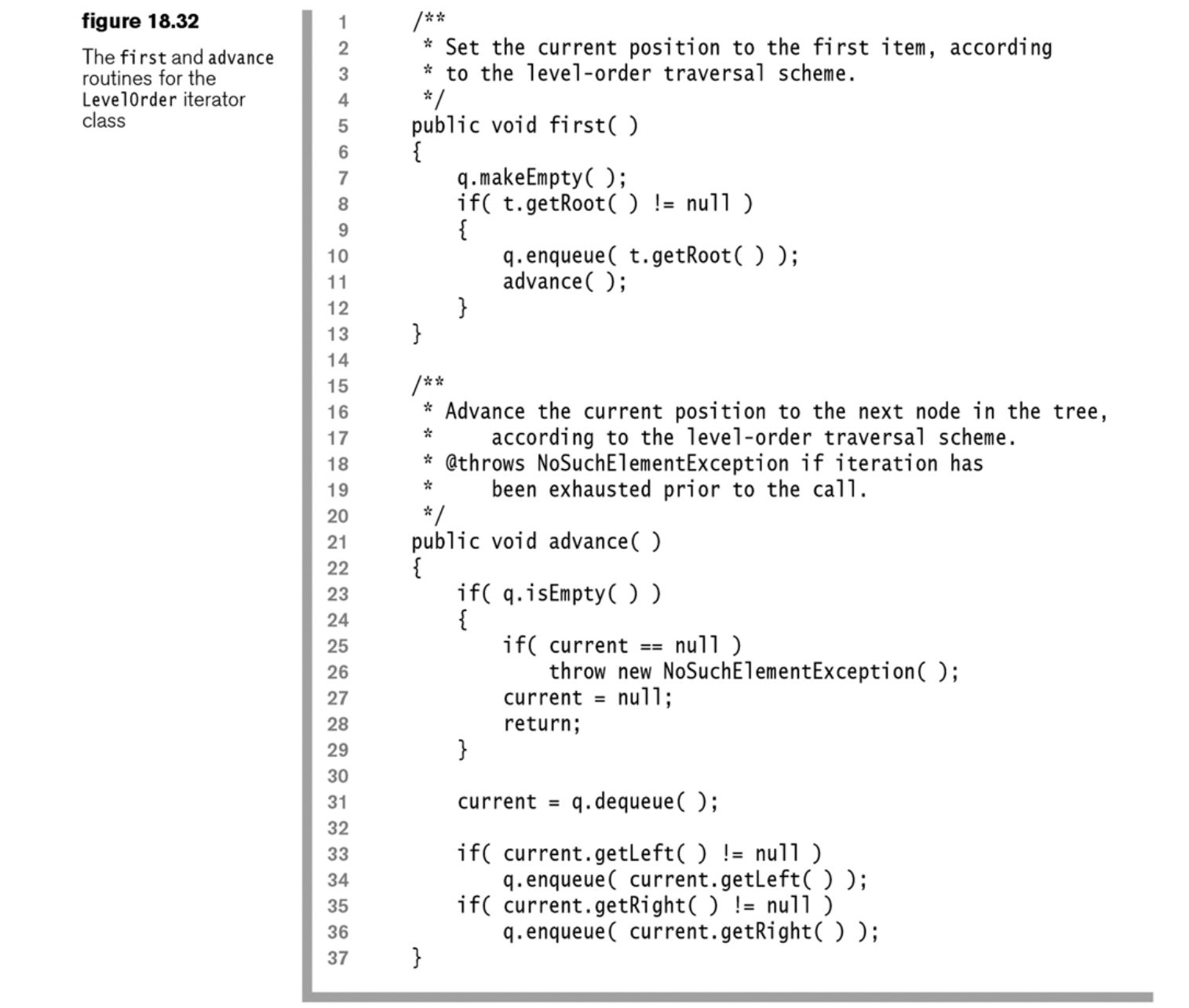

# **Traversals implemented by using coroutines**

A **coroutine** is a routine that may temporarily suspend itself. In the meantime other coroutines may be executed. A suspended coroutine may later be resumed at the point where it was suspended.

This form of sequencing is called *alternation*.

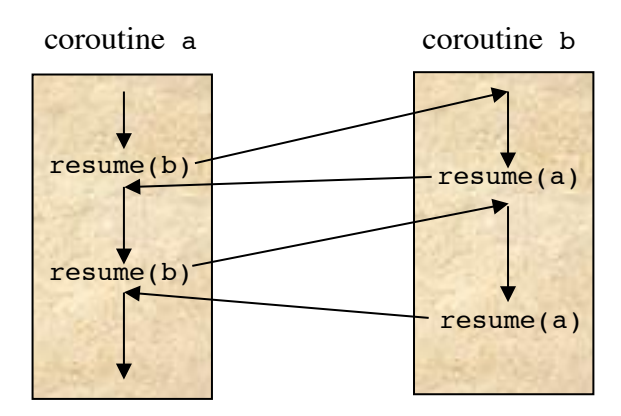

### **Class Coroutine**

implemented by Keld Helsgaun

public class abstract **Coroutine** { protected abstract void **body**();

 public static void **resume**(Coroutine c); public static void **call**(Coroutine c); public static void **detach**();

}

### **Recursive inorder traversal by using coroutine sequencing**

```
public class InOrderIterator<T> extends TreeIterator<T> {
     public InOrderIterator(BinaryTree<T> tree) { super(tree); }
     @Override void traverse(BinaryNode<T> t) {
        if (t \mid = null) {
             traverse(t.left);
            current = t;
             detach();
             traverse(t.right);
         } else
             current = null;
 }
}
```
public abstract class TreeIterator<T> **extends Coroutine**

```
public abstract class TreeIterator<T> extends Coroutine {
     public TreeIterator(BinaryTree<T> theTree) {
        t = theTree: current = null:
 }
     abstract void traverse(BinaryNode<T> n);
     protected void body() { traverse(t.root); } 
     public void first() { call(this); }
     public boolean isValid() { return current != null; }
     public void advance() {
         if (current == null)
             throw new NoSuchElementExcption();
         call(this);
     }
     public T retrieve() {
         if (current == null)
             throw new NoSuchElementExcption();
        return current.element;
     }
     protected BinaryTree<T> t;
     protected BinaryNode<T> current; 
}
```
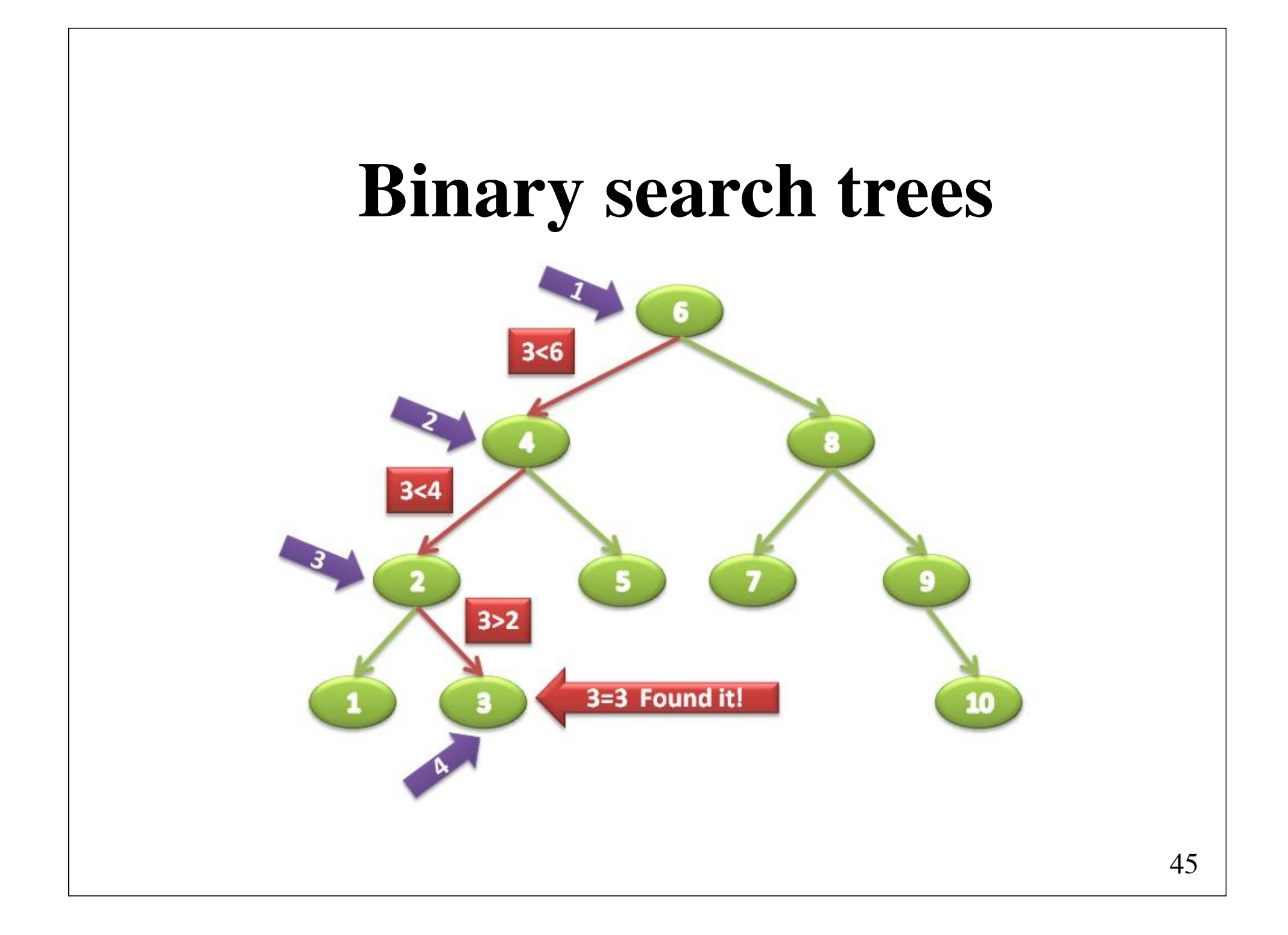

### **Binary search**

Requires that the input array is **sorted**

Algorithm:

Split the array into two parts of (almost) equal size Determine which part may contain the search item. Continue the search in this part in the same fashion.

Example: Searching for **L**.

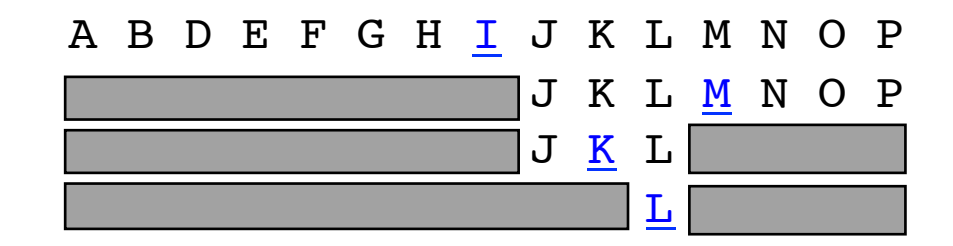

Worst-case running time is *O*(log *N*). Average-case running time is *O*(log *N*).

### **Binary search tree**

Binary search may be described using a **binary search tree**:

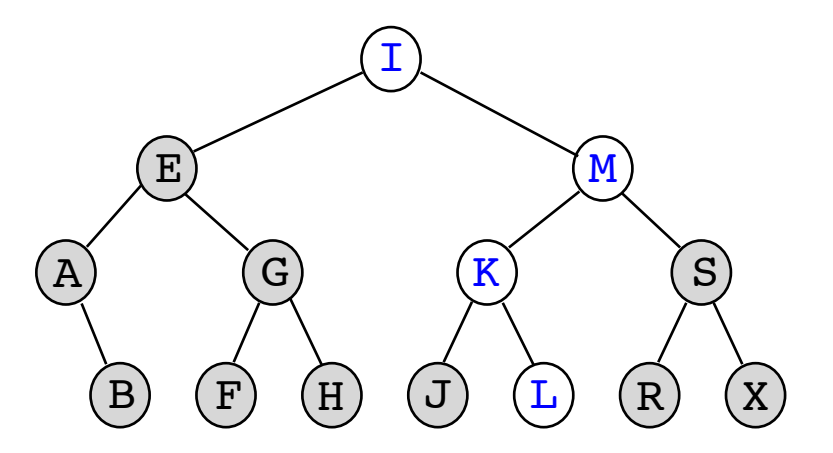

A **binary search tree** is a binary tree that satisfies the *search order property*: for every node *X* in the tree, all keys in the left subtrees are *smaller* than the key in *X,* and all keys in the right subtree are *larger* than the key in *X.*

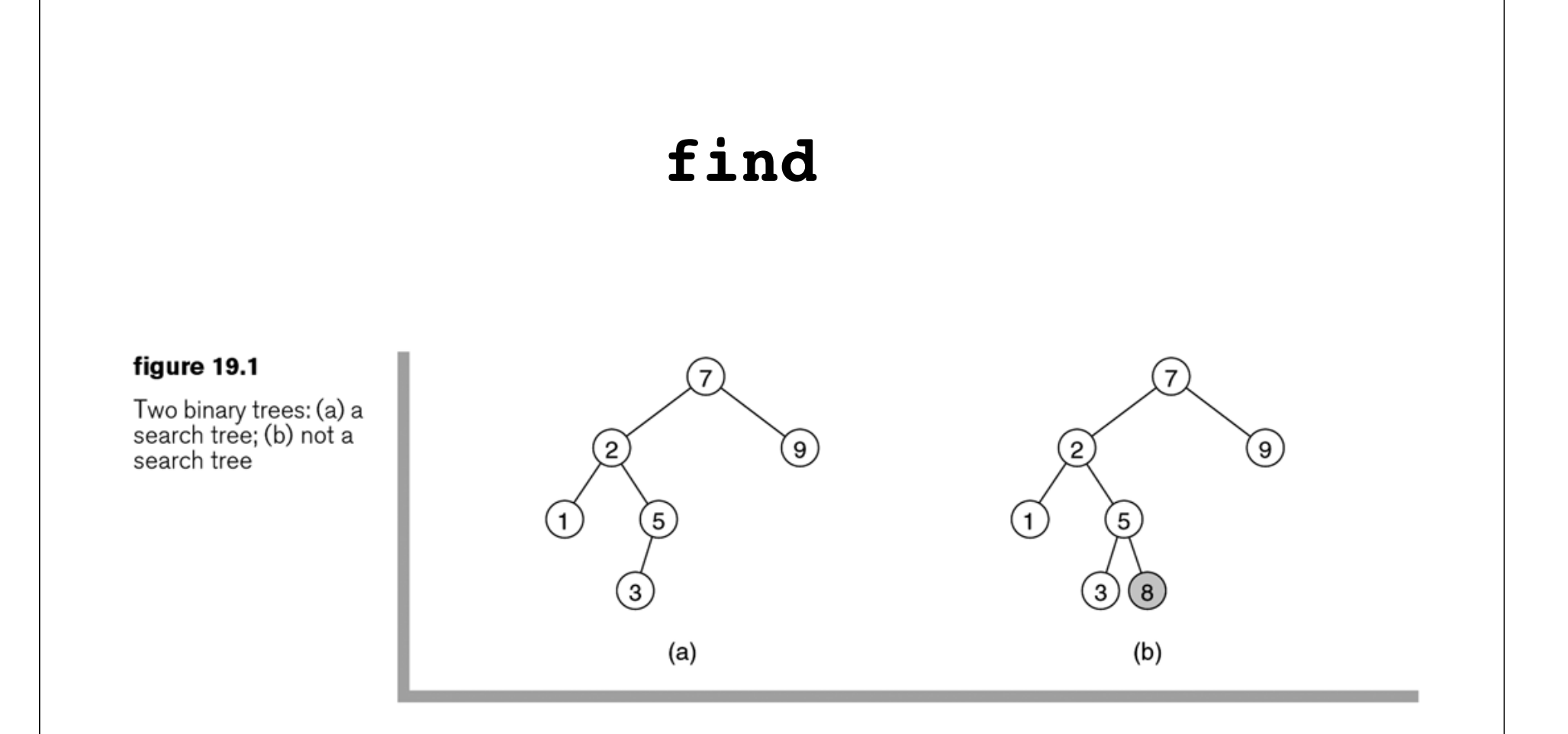

The find operation is performed by repeatedly branching either left or right, depending on the result of the comparison. The findMin operation is performed by following left nodes as long as there is a left child. The findMax operation is similar.

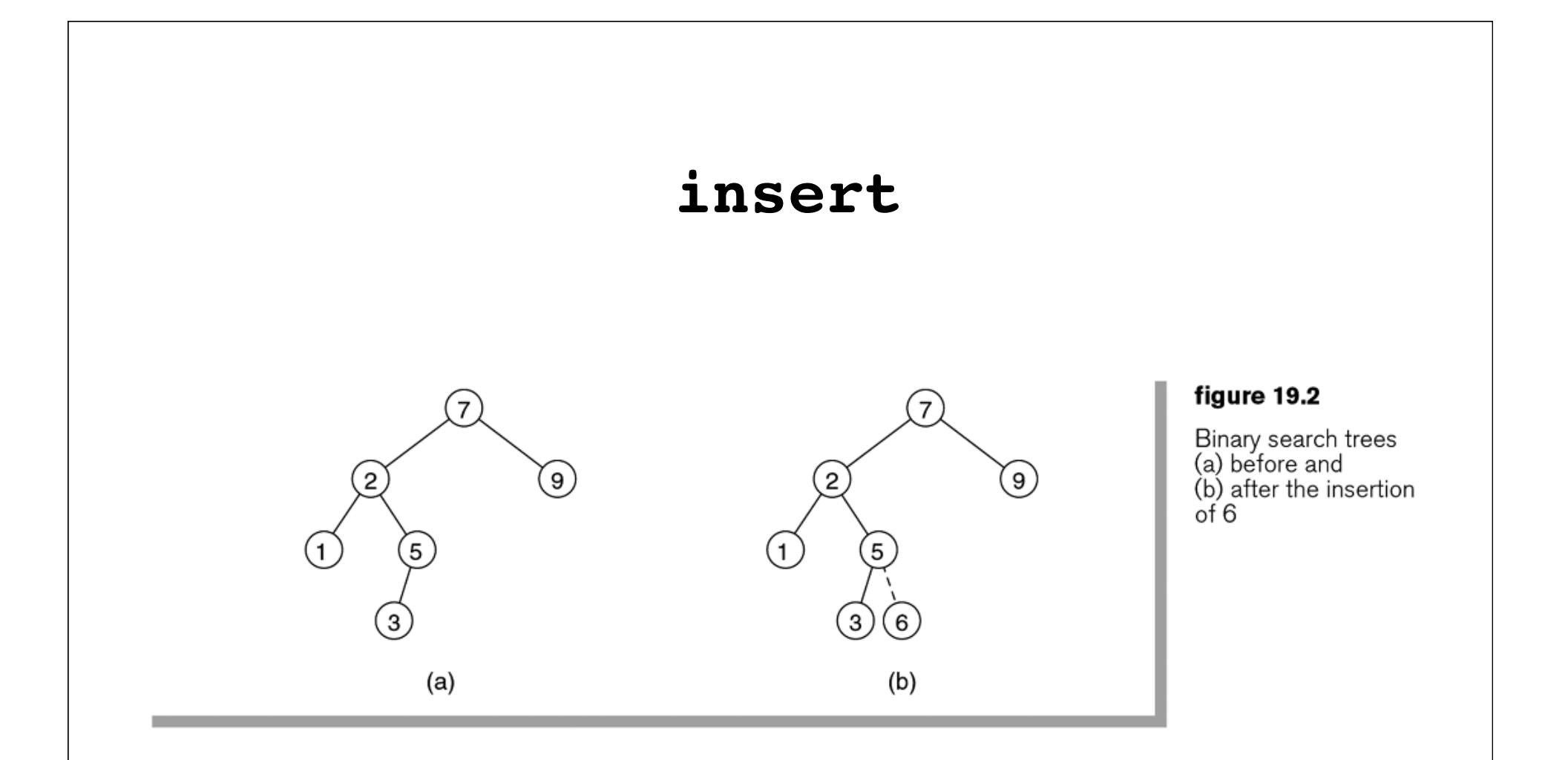

The insert operation can be performed by inserting a node at the point at which an unsuccessful search terminated.

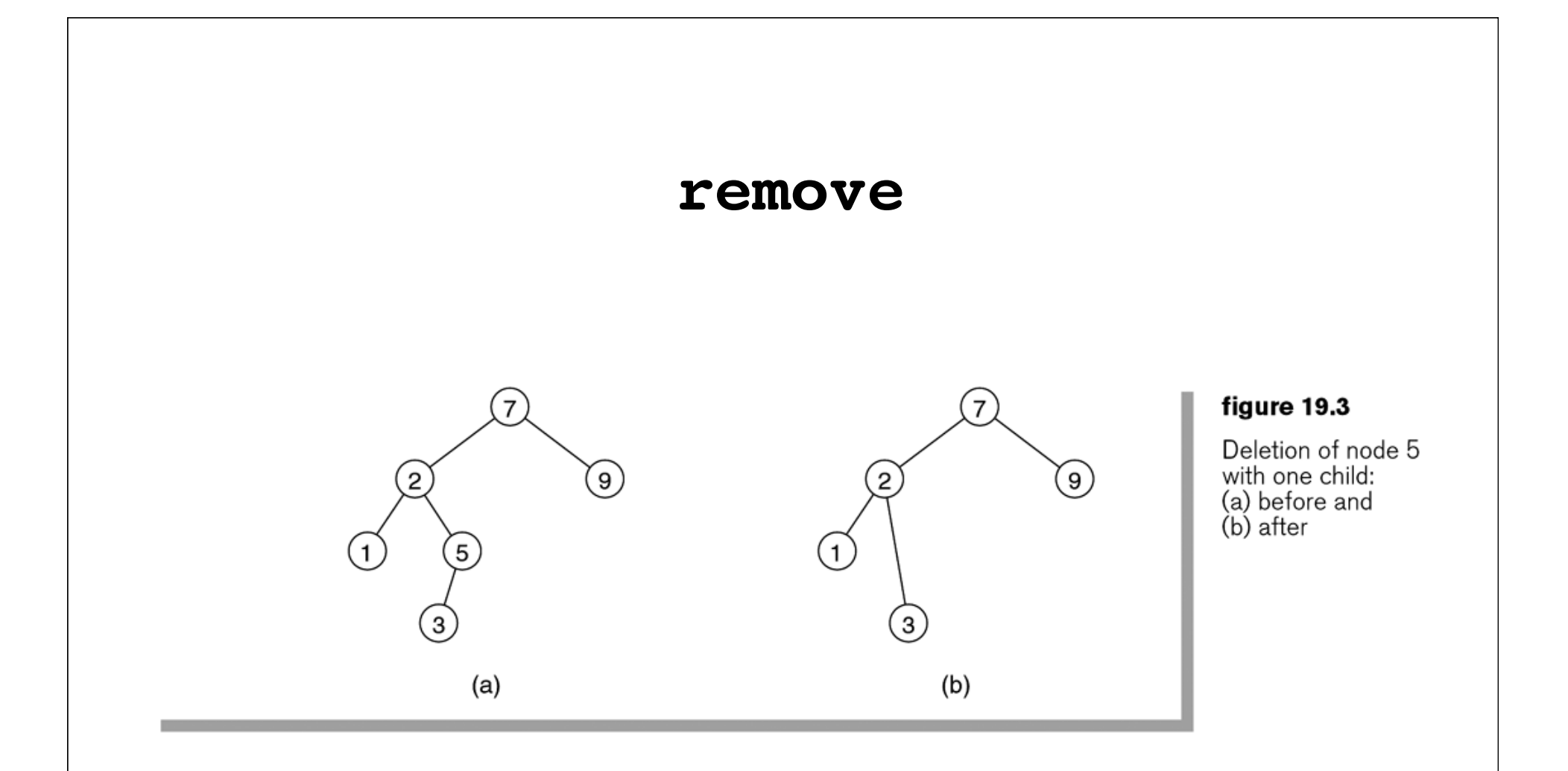

If the node to be deleted is a leaf, it can be deleted immediately. If the node has only one child, we adjust the parent's child link to bypass the node.

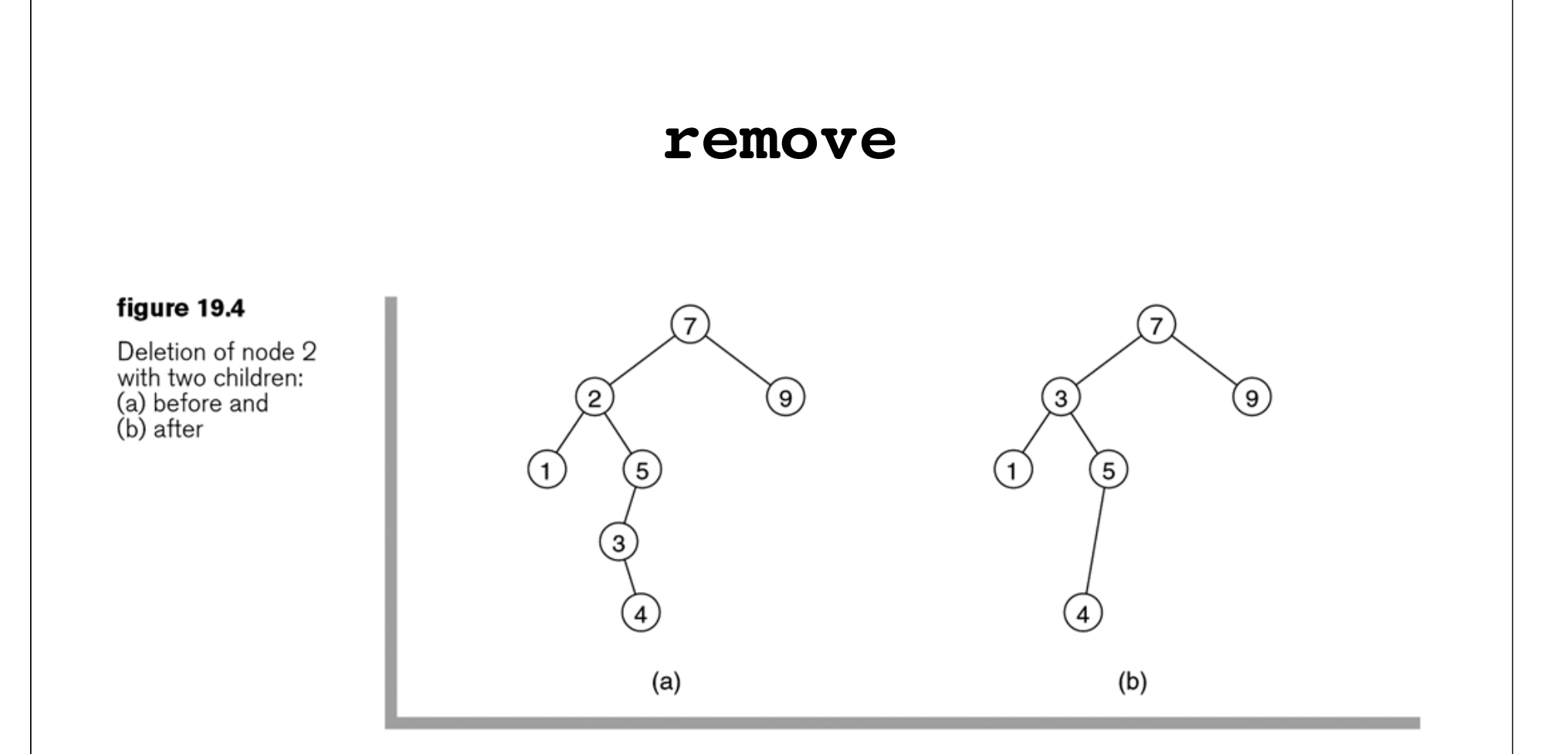

If the node has two children, replace the item in this node with the smallest item in the right subtree and then remove that node. The second remove is easy.

```
1 package weiss.nonstandard;
 \mathfrak{D}3 // Basic node stored in unbalanced binary search trees
 4 // Note that this class is not accessible outside
 5 // this package.
 6
 7 class BinaryNode<AnyType>
 8 {
           // Constructor
 9
       BinaryNode( AnyType theElement)
1011ſ
           element = theElement;
12left = right = null;
13λ
1415
         // Data; accessible by other package routines
16
                           element; // The data in the node
17AnyType
       BinaryNode<AnyType> left; // Left child
18
       BinaryNode<AnyType> right; // Right child
19
20 }
```
The BinaryNode class for the binary search tree

```
1 package weiss.nonstandard;
 \mathcal{D}3 // BinarySearchTree class
 4 //
  // CONSTRUCTION: with no initializer
 6
 7 // ******************PUBLIC OPERATIONS**********************
8 // void insert(x)
                           \leftarrow> Insert x
9 // void remove( x )
                           --> Remove x
10 // void removeMin()
                       --> Remove minimum item
11 // Comparable find(x) --> Return item that matches x
12 // Comparable findMin() --> Return smallest item
13 // Comparable findMax() --> Return largest item
14 // boolean is Empty() \longrightarrow Return true if empty; else false
15 // void makeEmpty( )
                         --> Remove all items
17 // Exceptions are thrown by insert, remove, and removeMin if warranted
18
  public class BinarySearchTree<AnyType extends Comparable<? super AnyType>>
19
20 \frac{1}{2}public BinarySearchTree()
21{ root = null; }
22
23
       public void insert( AnyType x )
24
                                         overloaded{ root = insert(x, root); }
25
```
The BinarySearchTree class skeleton (continues)

```
public void remove( AnyType x )
26
         { root = remove(x, root); }
27
       public void removeMin()
28
         \{ root = removeMin(root) : \}29
       public AnyType findMin()
30
         { return elementAt( findMin( root ) ); }
31public AnyType findMax()
32
         { return elementAt( findMax( root ) ); }
33
       public AnyType find(AnyType x)
34
         { return elementAt( find(x, root) ); }
35
       public void makeEmpty()
36
         { root = null; }
37
       public boolean isEmpty()
38
         { return root == null; }
39
40
       private AnyType elementAt( BinaryNode<AnyType> t)
41\{ /* Figure 19.7 */ }
42
       private BinaryNode<AnyType> find( AnyType x, BinaryNode<AnyType> t)
43
         \{ /* Figure 19.8 */ }
44
       protected BinaryNode<AnyType> findMin( BinaryNode<AnyType> t)
45
         \{ /* Figure 19.9 */ }
46
       private BinaryNode<AnyType> findMax( BinaryNode<AnyType> t)
47
         { /* Figure 19.9 */ }
48
       protected BinaryNode<AnyType> insert( AnyType x, BinaryNode<AnyType> t)
49
         \{ /* Figure 19.10 */ }
50
       protected BinaryNode<AnyType> removeMin( BinaryNode<AnyType> t)
51
         \{ /* Figure 19.11 */ }
52
       protected BinaryNode<AnyType> remove( AnyType x, BinaryNode<AnyType> t)
53
         { /* Figure 19.12 */ }
54
55
       protected BinaryNode<AnyType> root;
56
57}
```
The BinarySearchTree class skeleton (continued)

```
/**
\mathbf{1}* Internal method to get element field.
\overline{2}* @param t the node.
3
         * @return the element field or null if t is null.
\overline{4}\star/
5
        private AnyType elementAt( BinaryNode<AnyType> t)
6
\overline{7}₹
             return t == null ? null : t.\text{element};8
        }
9
```
figure 19.7 The elementAt method

```
/**
 \mathbf{1}* Internal method to find an item in a subtree.
 \overline{2}* @param x is item to search for.
 3
        * @param t the node that roots the tree.
 \Delta* @return node containing the matched item.
 5
         * /
 6
       private BinaryNode<AnyType> find( AnyType x, BinaryNode<AnyType> t)
 \overline{7}8
           while(t := null)
 910ſ
                if(x.compareTo(t.element) < 0)
11t = t. left;
12else if(x.compareTo(t.element) > 0)
13t = t. right;1415
                else
                                 // Match
                    return t;
16
17}
18
            return null;
                                 // Not found
19
       }
20
```
The find operation for binary search trees

The findMin and findMax methods for binary search trees

```
/**
 \mathbf{1}* Internal method to find the smallest item in a subtree.
 \overline{2}* @param t the node that roots the tree.
 3
         * @return node containing the smallest item.
 \overline{4}* /
 5
        protected BinaryNode<AnyType> findMin( BinaryNode<AnyType> t)
 6
 \overline{7}ş
            if(t := null)
 8
                while(t.left != null)
 9
                     t = t. left;
101112return t;
        \mathcal{F}1314/**
15
         * Internal method to find the largest item in a subtree.
16
         * @param t the node that roots the tree.
17* @return node containing the largest item.
18
         * /
19
        private BinaryNode<AnyType> findMax( BinaryNode<AnyType> t)
20
21ş
            if(t := null)
22
                while(t.right := null)
23
                     t = t. right;24
25
            return t;
26
27
        }
```

```
/**
 1
        * Internal method to insert into a subtree.
 \mathbf{2}* @param x the item to insert.
 3
        * @param t the node that roots the tree.
 \overline{4}* @return the new root.
 5
        * @throws DuplicateItemException if x is already present.
 6
        * /
 \overline{7}protected BinaryNode<AnyType> insert( AnyType x, BinaryNode<AnyType> t)
 8
       ſ
 9
           if(t == null)
10t = new BinaryNode < AnyType>(x);11else if(x.compareTo(t.element) < 0)
12t. left = insert(x, t. left);
13else if(x.compareTo(t.element) > 0)
14t. right = insert(x, t. right);
15else
16
               throw new DuplicateItemException(x.toString()); // Duplicate
17return t;
18
       }
19
```
The recursive insert for the BinarySearchTree class

#### figure 19.11 The removeMin method for the BinarySearchTree class

```
/**
 1
         * Internal method to remove minimum item from a subtree.
 \overline{2}* @param t the node that roots the tree.
 3
         * @return the new root.
 \overline{\mathcal{A}}* @throws ItemNotFoundException if t is empty.
 5
         * /
 6\overline{6}protected BinaryNode<AnyType> removeMin( BinaryNode<AnyType> t)
 \overline{7}₹
 8
            if(t == null)
 9
                 throw new ItemNotFoundException();
10else if(t.left != null)
1112ł
                 t. left = removeMin(t. left);
1314return t;
            ł
15else
16return t.right;
17ł
18
```

```
/**
 \mathbf{1}* Internal method to remove from a subtree.
 \overline{2}* @param x the item to remove.
 3
        * @param t the node that roots the tree.
 \Delta* @return the new root.
 5
        * @throws ItemNotFoundException if x is not found.
 6
        * /
 \overline{7}protected BinaryNode<AnyType> remove( AnyType x, BinaryNode<AnyType> t)
 8
 9if(t == null)
10throw new ItemNotFoundException(x.toString());
11if(x.compareTo(t.element) < 0)
12t. left = remove(x, t. left);
13else if(x.compareTo(t.element) > 0)
14t. right = remove(x, t. right);
15
           else if( t. left != null && t. right != null ) // Two children
16
17\{t.element = findMin(t.right).element;
18
               t.right = removeMin(t.right);19
            ł
20
           else
21t = (t. left != null) ? t. left : t. right;22
23
           return t;
24
       }
```
The remove method for the BinarySearchTree class

### **Printing the elements in sorted order**

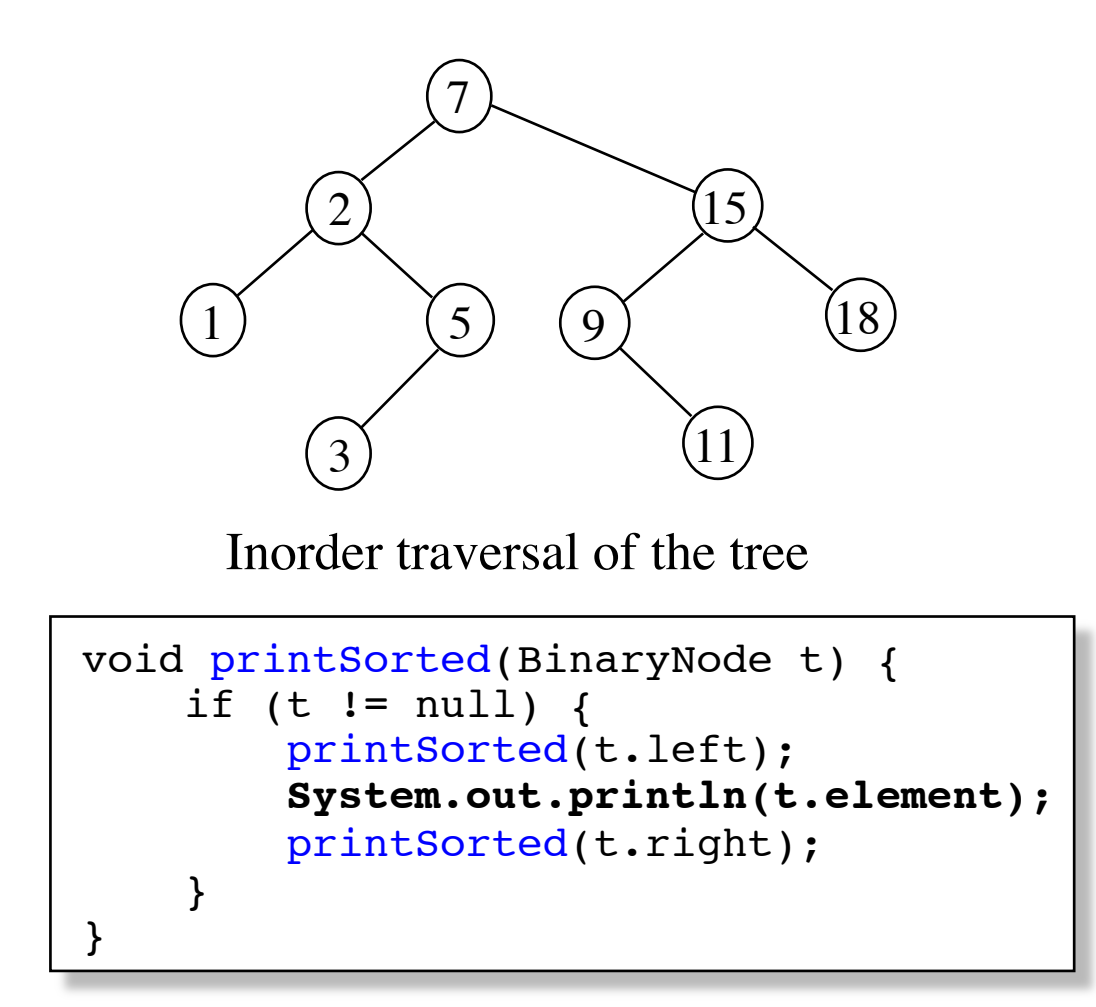

### **findKth**

### **figure 19.13**

Using the size data<br>member to implement<br>findKth

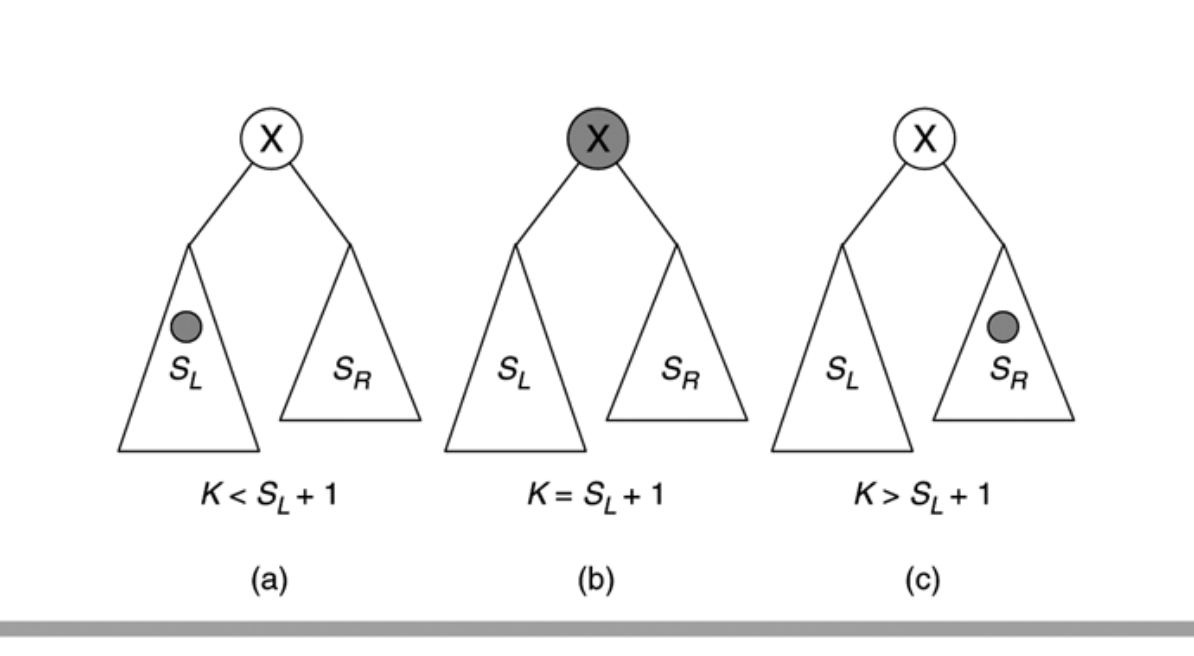

```
1 package weiss.nonstandard:
 \mathfrak{D}3 // BinarySearchTreeWithRank class
 4/15 // CONSTRUCTION: with no initializer
 6 / I7 // ******************PURI TC OPFRATTONS**********************
 8 // Comparable findKth(k)--> Return kth smallest item
 9 // All other operations are inherited
11 // IllegalArgumentException thrown if k is out of bounds
1213 public class BinarySearchTreeWithRank<AnyType extends Comparable<? super AnyType>>
14extends BinarySearchTree<AnyType>
15 \frac{2}{3}private static class BinaryNodeWithSize<AnyType> extends BinaryNode<AnyType>
16
1718BinaryNodeWithSize(AnyType x)
            { super( x ); size = 0; }
19
20
           int size:
21\mathcal{F}22
23
       /**
24
25
       * Find the kth smallest item in the tree.
        * @param k the desired rank (1 is the smallest item).
26
        * @return the kth smallest item in the tree.
27
        * @throws IllegalArgumentException if k is less
28
29
        \boldsymbol{\star}than 1 or more than the size of the subtree.
        * /
30
       public AnyType findKth( int k)
31{ return findKth(k, root ).element; }
32
33
       protected BinaryNode<AnyType> findKth( int k, BinaryNode<AnyType> t)
34
         \{ /* Figure 19.15 */ }
35
       protected BinaryNode<AnyType> insert( AnyType x, BinaryNode<AnyType> tt)
36
37
         \{ /* Figure 19.16 */ }
       protected BinaryNode<AnyType> remove( AnyType x, BinaryNode<AnyType> tt)
38
         { /* Figure 19.18 */ }
39
       protected BinaryNode<AnyType> removeMin( BinaryNode<AnyType> tt)
40
         \{ /* Figure 19.17 */ }
41
42 }
```
The BinarySearchTreeWithRank class skeleton

```
/**
 \mathbf{1}* Internal method to find kth smallest item in a subtree.
 \overline{2}* @param k the desired rank (1 is the smallest item).
 3
         * @return the node containing the kth smallest item in the subtree.
 \Delta* @throws IllegalArgumentException if k is less
 5
                than 1 or more than the size of the subtree.
 6\phantom{1}6\mathcal{R}\frac{1}{2}\overline{7}protected BinaryNode<AnyType> findKth( int k, BinaryNode<AnyType> t)
 8
 \overline{9}₹
10if(t == null)
                 throw new IllegalArgumentException();
11int leftSize = (t. left != null) ?
12((BinaryNodeWithSize<AnyType>) t.left).size : 0;
1314if(k \leq leftSize)
15return findKth(k, t.left);
16
            if(k == leftSize + 1)
17return t;
18
            return findKth(k - leftSize - 1, t.right);
19
        }
20
```
The findKth operation for a search tree with order statistics

```
/**
 \mathbf{1}* Internal method to insert into a subtree.
 \overline{2}* @param x the item to insert.
 3
        * @param tt the node that roots the tree.
 \Delta* @return the new root.
 5
        * @throws DuplicateItemException if x is already present.
 6
        * /
 \overline{7}protected BinaryNode<AnyType> insert( AnyType x, BinaryNode<AnyType> tt)
 8
 9
        \{BinaryNodeWithSize<AnyType> t = (BinaryNodeWithSize < AnyType>) tt;
1011if(t == null)
12t = new BinaryNodeWithSize < AnyType>(x);13else if(x.compareTo(t.element) < 0)
14t. left = insert(x, t. left);
15
            else if(x.compareTo(t.element) > 0)
16
                t. right = insert(x, t. right);
17else
18
                throw new DuplicateItemException(x.toString());
19
20t.size++:
21return t;
22
```
The insert operation for a search tree with order statistics

```
/**
 1
         * Internal method to remove the smallest item from a subtree.
 \overline{2}adjusting size fields as appropriate.
         \star3
         * @param t the node that roots the tree.
 \overline{4}* @return the new root.
 5
         * @throws ItemNotFoundException if the subtree is empty.
 6
         * /
 \overline{7}protected BinaryNode<AnyType> removeMin( BinaryNode<AnyType> tt)
 8
        ₹
 9
            BinaryNodeWithSize<AnyType> t = (BinaryNodeWithSize < AnyType>) tt;
1011if(t == null)
12throw new ItemNotFoundException();
13if(t.left == null)
14return t.right;
1516
            t. left = removeMin(t. left);
1718\rightarrow t.size--;
            return t;
19
        ł
20
```
The removeMin operation for a search tree with order statistics

```
/**
\overline{1}* Internal method to remove from a subtree.
 \mathfrak{D}* @param x the item to remove.
 3
         * @param t the node that roots the tree.
 \Delta* @return the new root.
 5
         * @throws ItemNotFoundException if x is not found.
 6\phantom{1}6*\overline{7}protected BinaryNode<AnyType> remove( AnyType x, BinaryNode<AnyType> tt)
8
 9
            BinaryNodeWithSize<AnyType> t = (BinaryNodeWithSize<AnyType>) tt;
1011if(t == null)
12throw new ItemNotFoundException(x.toString());
13if(x.compareTo(t.element) < 0)
14t. left = remove(x, t. left);
15
           else if(x.compareTo(t.element) > 0)
16
                t.right = remove(x, t.right);17else if(t.left != null && t.right != null ) // Two children
18
19
            ₹
                t.element = findMin( t.right ).element;
20
                t.right = removeMin(t.right);21ł
22
           else
23
                return (t. left != null ) ? t. left : t. right;
24
25
        \rightarrow t.size--;
2627
            return t;
28
```
The remove operation for a search tree with order statistics

# **Complexity**

The cost of insert, find, and remove is proportional to the number of nodes accessed. This number depends upon the structure of the tree.

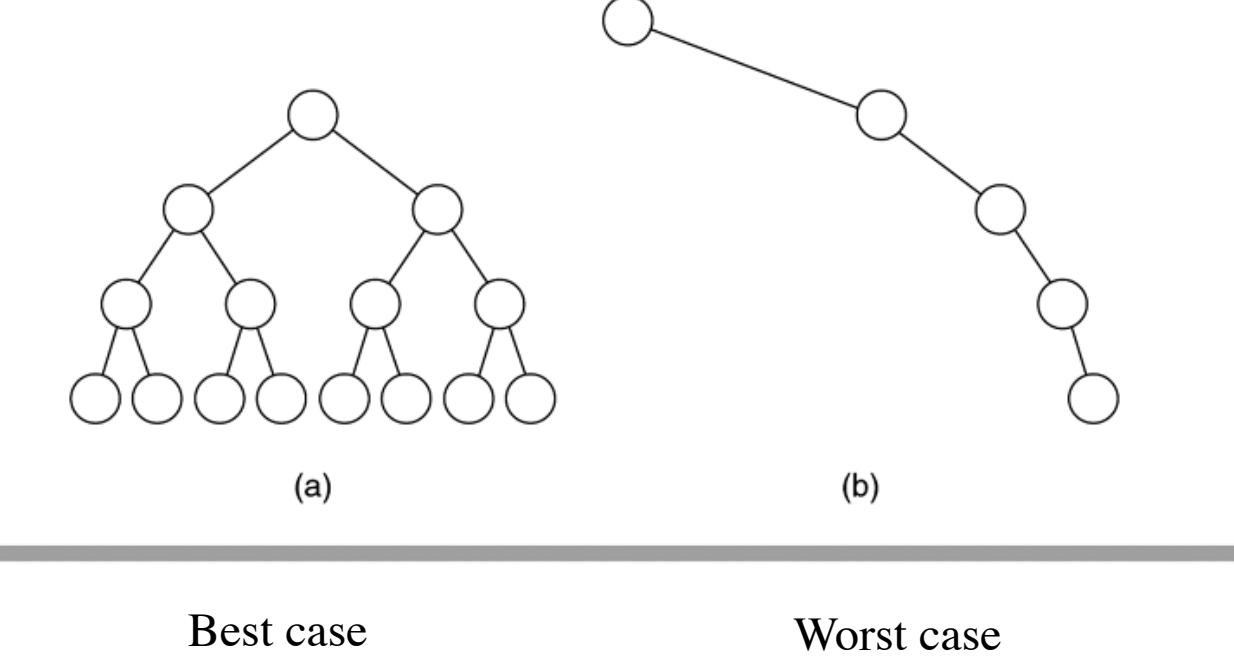

### figure 19.19

(a) The balanced tree has a depth of  $\left[\log N\right]$ ; (b) the<br>unbalanced tree has a depth of  $N-1$ .

(Perfectly balanced tree)

(Linear list)

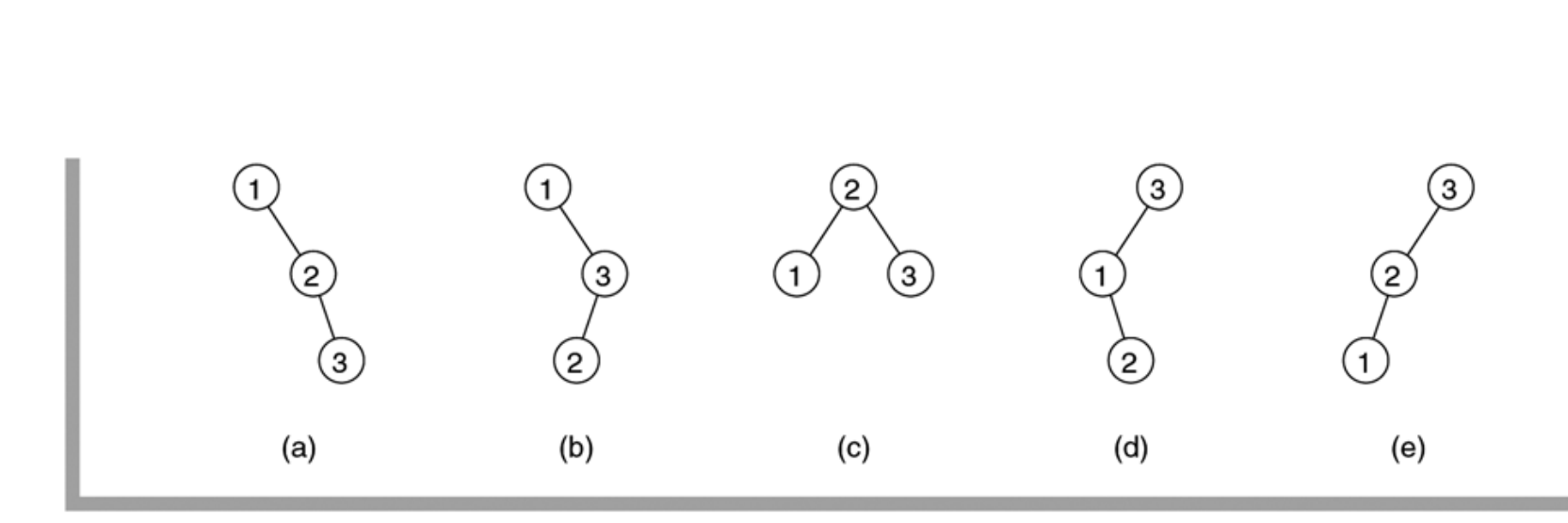

Binary search trees that can result from inserting a permutation 1, 2, and 3; the balanced tree shown in part (c) is twice as likely to result as any of the others.

The tree with root 2 is formed from either the insertion sequence (2, 3, 1) or the sequence (2, 1, 3).

## **Average case complexity**

If *N* elements are inserted in random order in an initially empty binary search tree, then the average search path length is  $1.38 \log_2 N$ .

Note that the worst case occurs when the elements are inserted in sorted order.

# **Balanced binary search trees**

**Balancing** is a technique that **guarantees** that the worst cases do not occur.

The idea is to reorganize the tree during insertion and deletion so that it becomes *perfectly balanced* (i.e., the two subtrees of every node contains the same number of nodes), or almost perfectly balanced.

The following presents some data structures and algorithms that guarantee *O*(log *N*) running time for search, insertion and deletion.

# **Building a perfectly balanced binary search tree from an array**

```
BinarySearchTree buildTree(Comparable[] a) {
     Arrays.sort(a);
     BinarySearchTree bst = new BinarySearchTree();
    bst.root = buildTree(a, 0, a.length - 1); return bst;
}
```

```
BinaryNode buildTree(Comparable[] a, int low, int high) {
     if (low > high) 
        return null;
    int mid = (low + high) / 2;return new BinaryNode(a[mid], buildTree(a, low, mid - 1),
                                  buildTree(a, mid + 1, high));
```
}
# **AVL trees**

(**A**delson-**V**elskii and **L**andis, 1962)

An AVL tree is a binary search tree that satisfies the condition:

For any node in the tree, the height of the left and right subtrees can differ by at most 1.

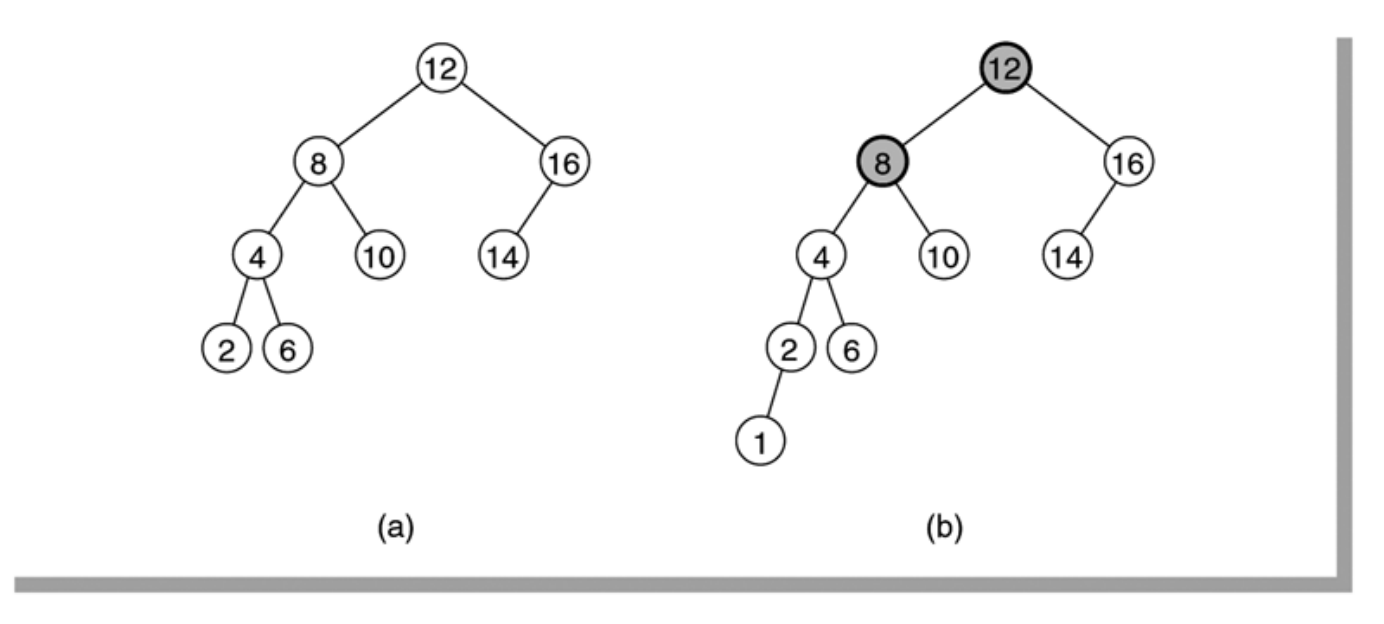

#### figure 19.21

Two binary search trees: (a) an AVL tree; (b) not an AVL tree (unbalanced nodes are darkened)

#### **An AVL tree has logarithmic height**

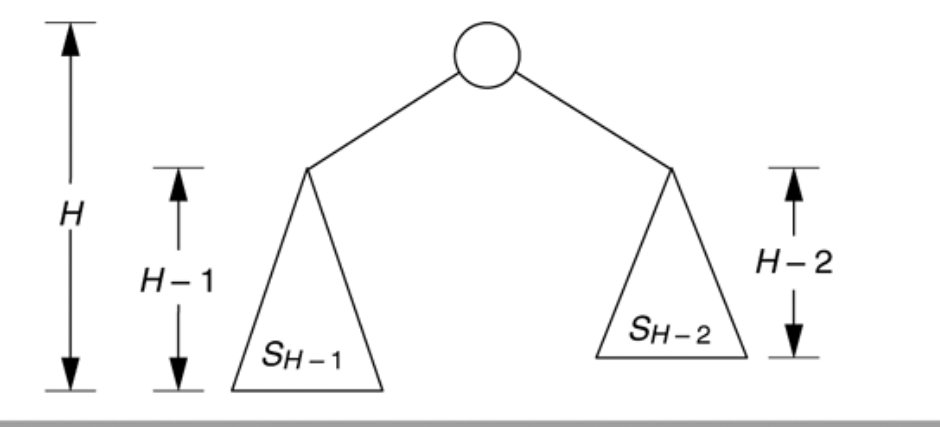

#### figure 19.22

Minimum tree of height  $H$ 

The minimum number of nodes  $S_H$  in an AVL tree of height *H* satisfies  $S_H = S_{H-1} + S_{H-2} + 1$ ,  $S_0 = 1$ , and  $S_1 = 2$ .  $S_H = F_{H+3} - 1$ , where  $F_i$  is the *i*'th Fibonacci number.  $S_H + 1 \approx$ 1 5 (  $1 + \sqrt{5}$  $\frac{(\sqrt{3})}{2}$ <sup>H+3</sup>  $H < 1.44 \log_2 (N + 2) - 1.328$ 

The worst case height is 44% more than minimum possible for binary trees.

#### **Insertion into an AVL tree**

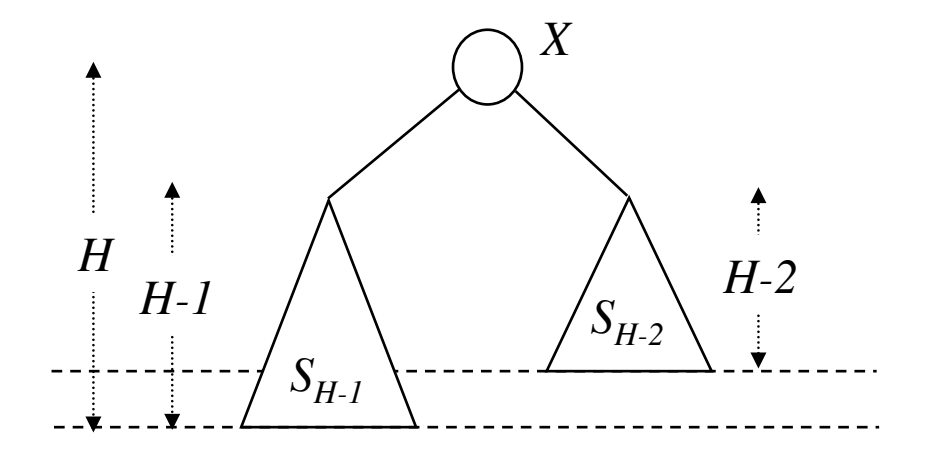

Insertion into *X*'s left subtree may violate the AVL balance condition.

In the following *X* denotes the deepest node to be balanced.

#### **Insertion into an AVL tree**

A violation of might occur in four cases:

1. An insertion in the *left* subtree of the *left* child of *X*.

2. An insertion in the *right* subtree of the *left* child of *X*.

3. An insertion in the *left* subtree of the *right* child of *X*.

4. An insertion in the *right* subtree of the *right* child of *X*.

Cases 1 and 4 are symmetric with respect to *X*. Cases 2 and 3 are symmetric with respect to *X*.

*X*

*X*

*X*

*X*

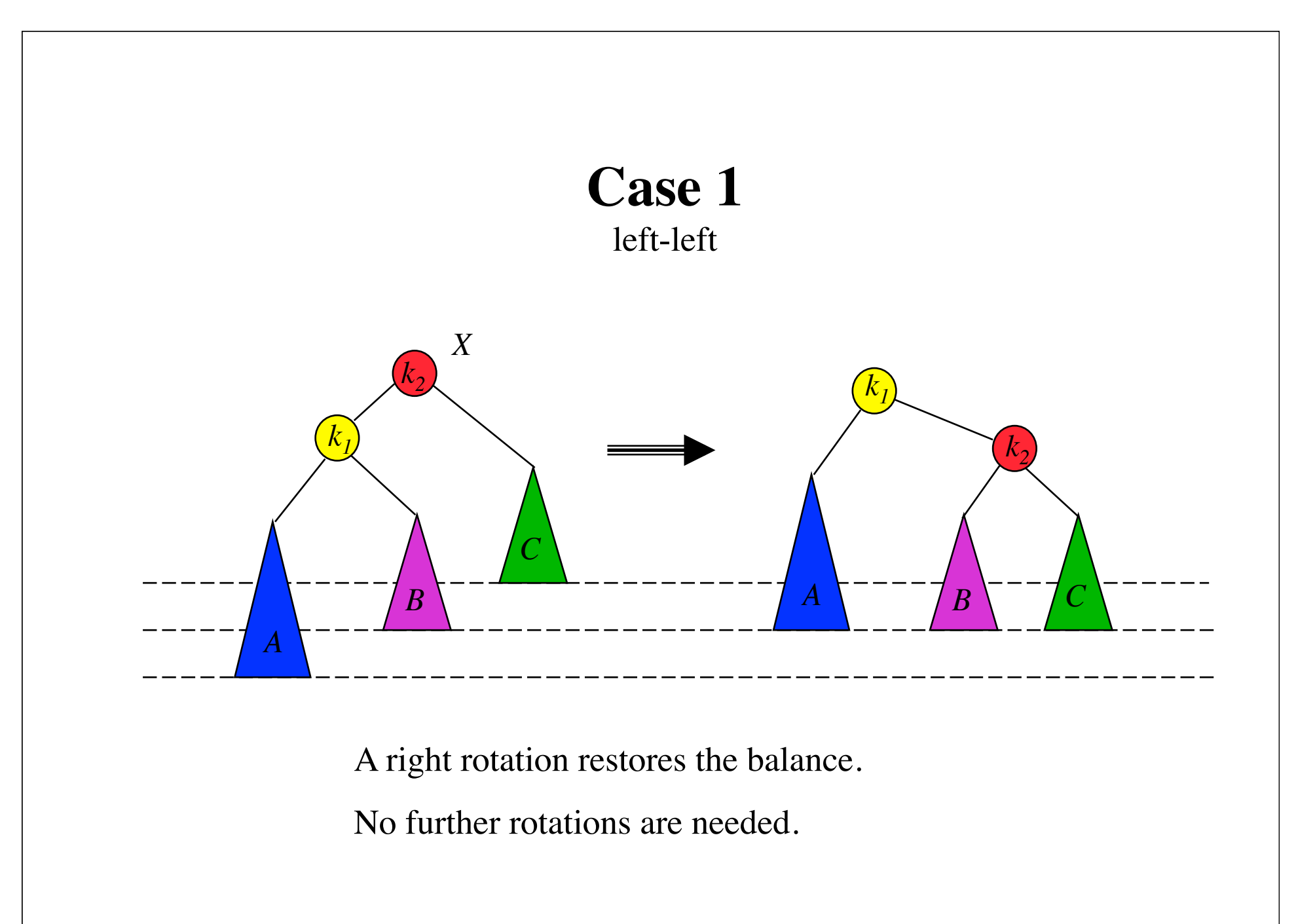

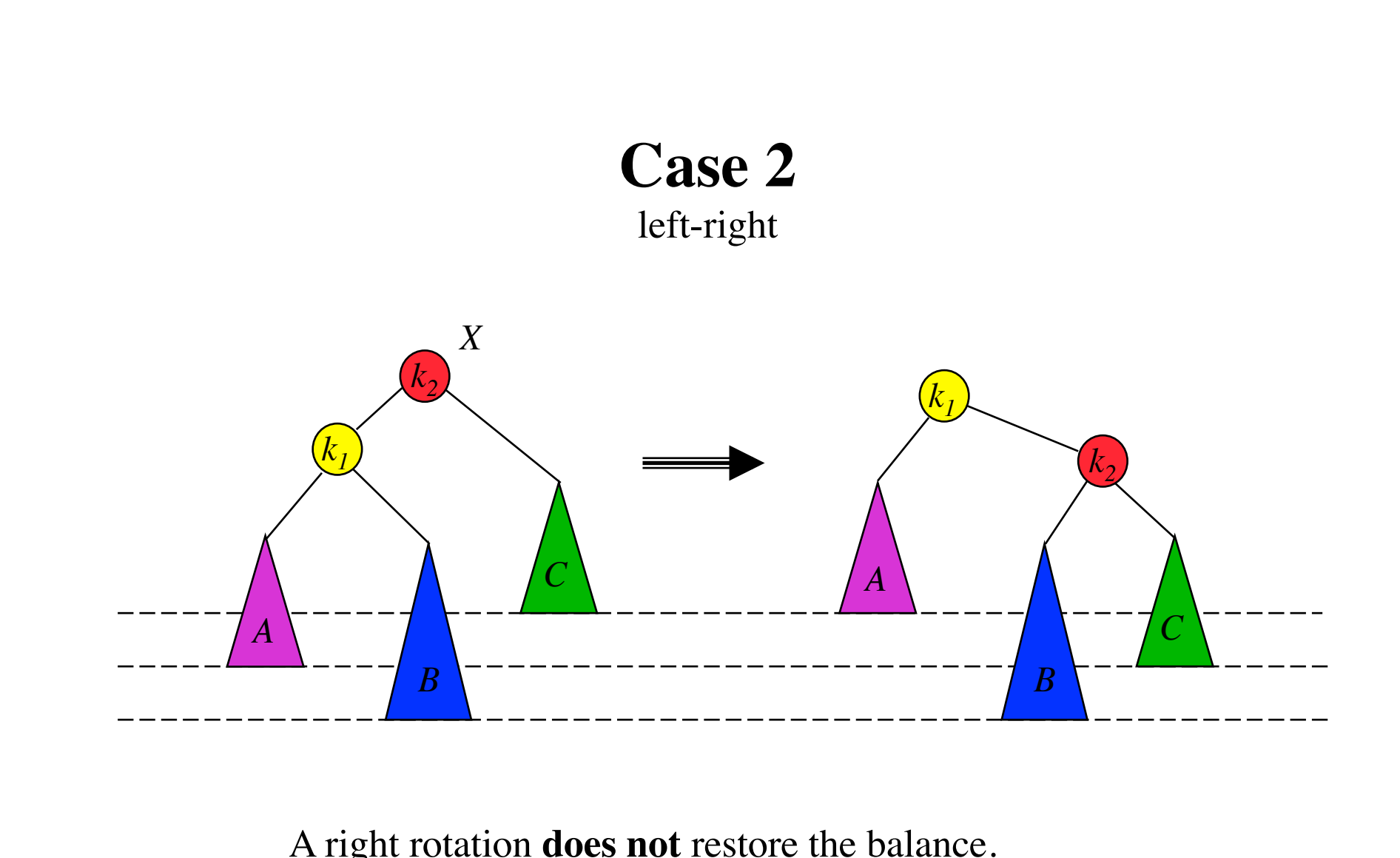

A right rotation **does not** restore the balance.

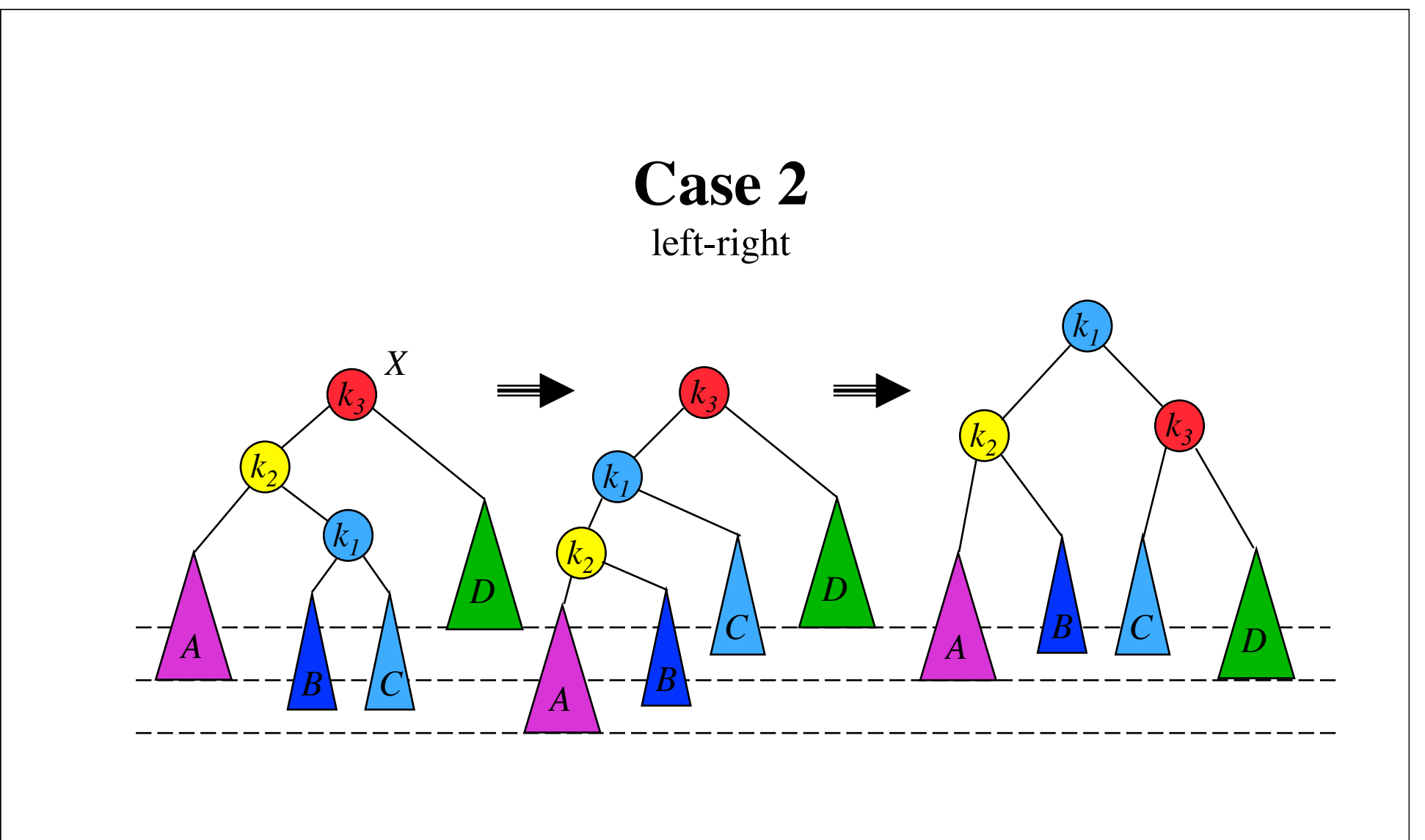

A left-right double rotation restores the balance. No further rotations are needed.

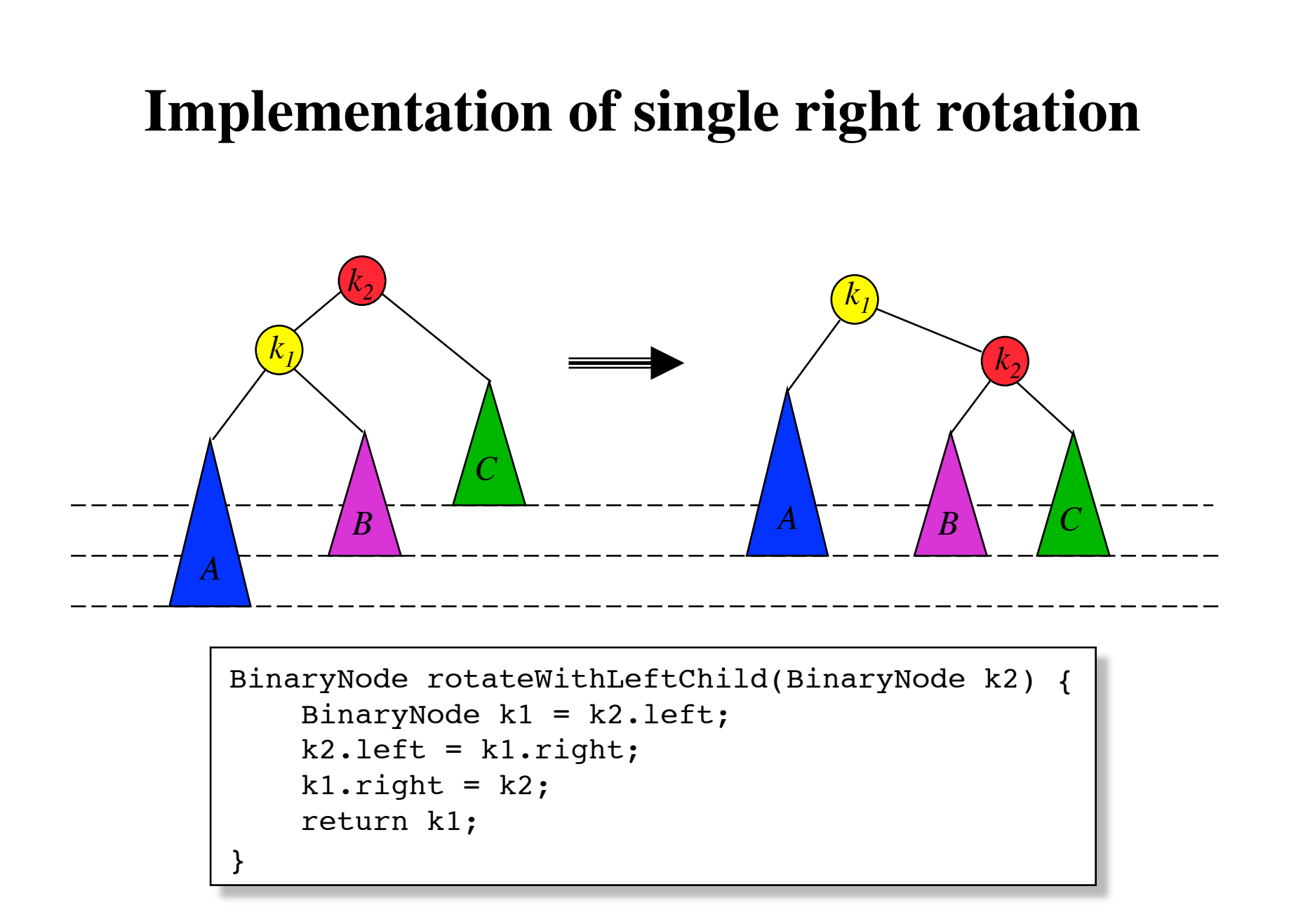

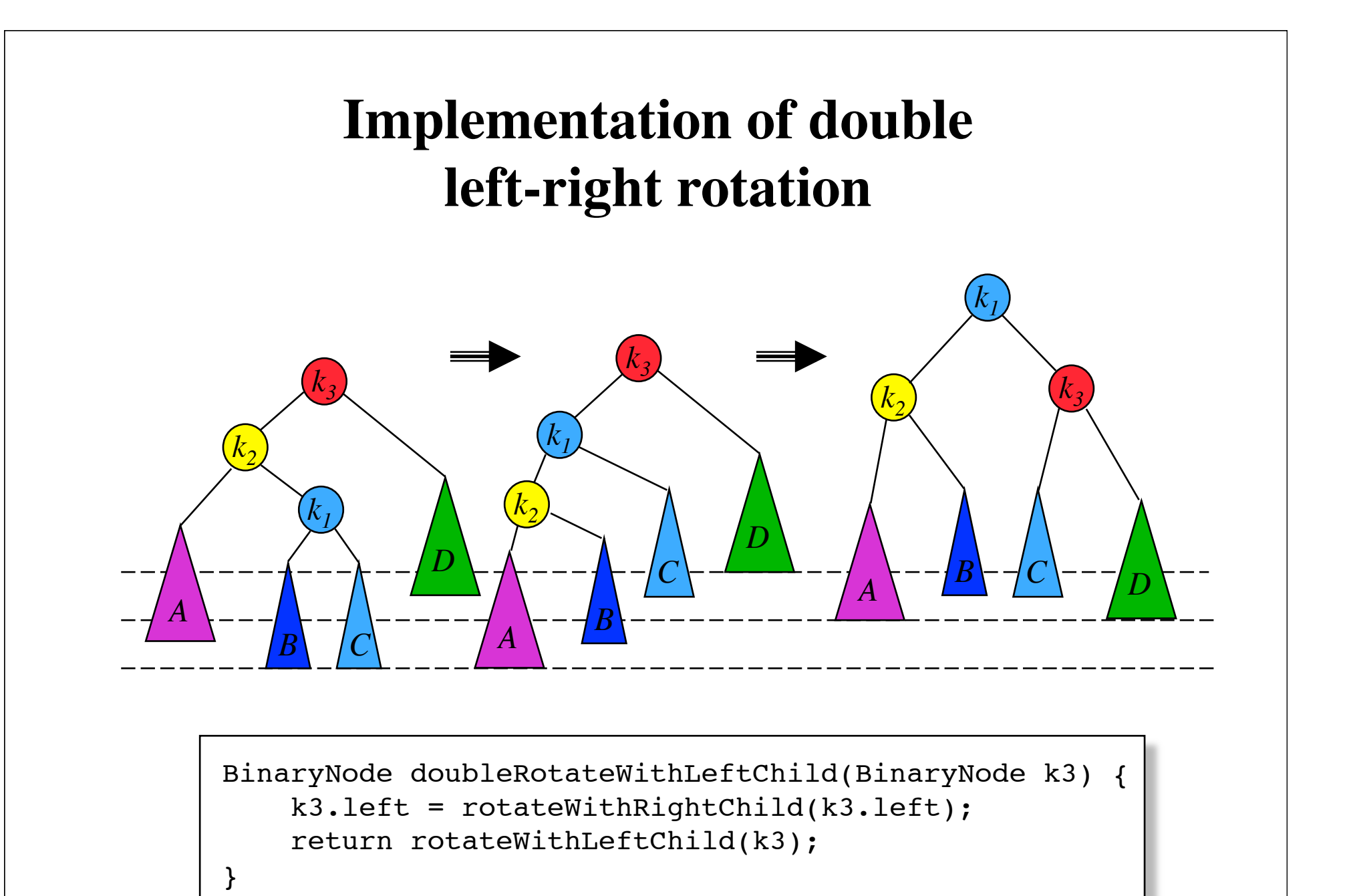

81

## **Height information**

An extra integer field, height, is added in class BinaryNode.

height stores the height of the tree that has the current node as root.

Auxiliary method in BinaryNode:

static int height(BinaryNode t) { return  $t == null ? -1 : t. height;$ }

#### **Implementation of insert**

```
BinaryNode insert(Comparable x, BinaryNode t) {
    if (t == null)t = new BinaryNode(x, null, null); else if (x.compareTo(t.element) < 0) {
        t. left = insert(x, t.left);
         if (height(t.left) - height(t.right) == 2)
             if (x.compareTo(t.left.element) < 0)
                 t = rotateWithLeftChild(t); // case 1 
             else
                  t = doubleRotateWithLeftChild(t); // case 2 
     } else if (x.compareTo(t.element) > 0 ) {
         ... // case 3 or 4 
     } else 
         throw new DuplicateItemException();
     t.height = Math.max(height(t.left), height(t.right)) + 1;
     return t;
}
```
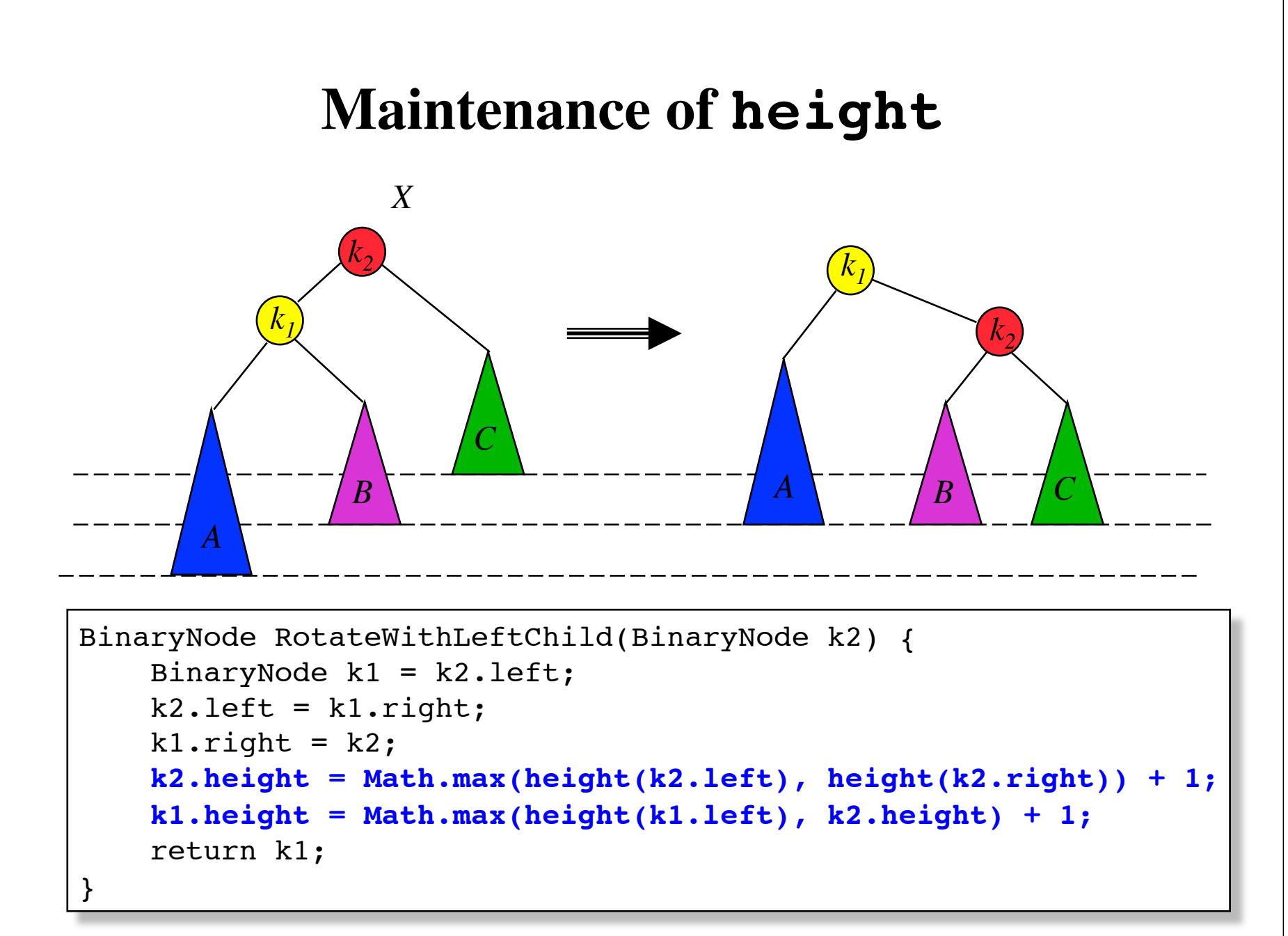

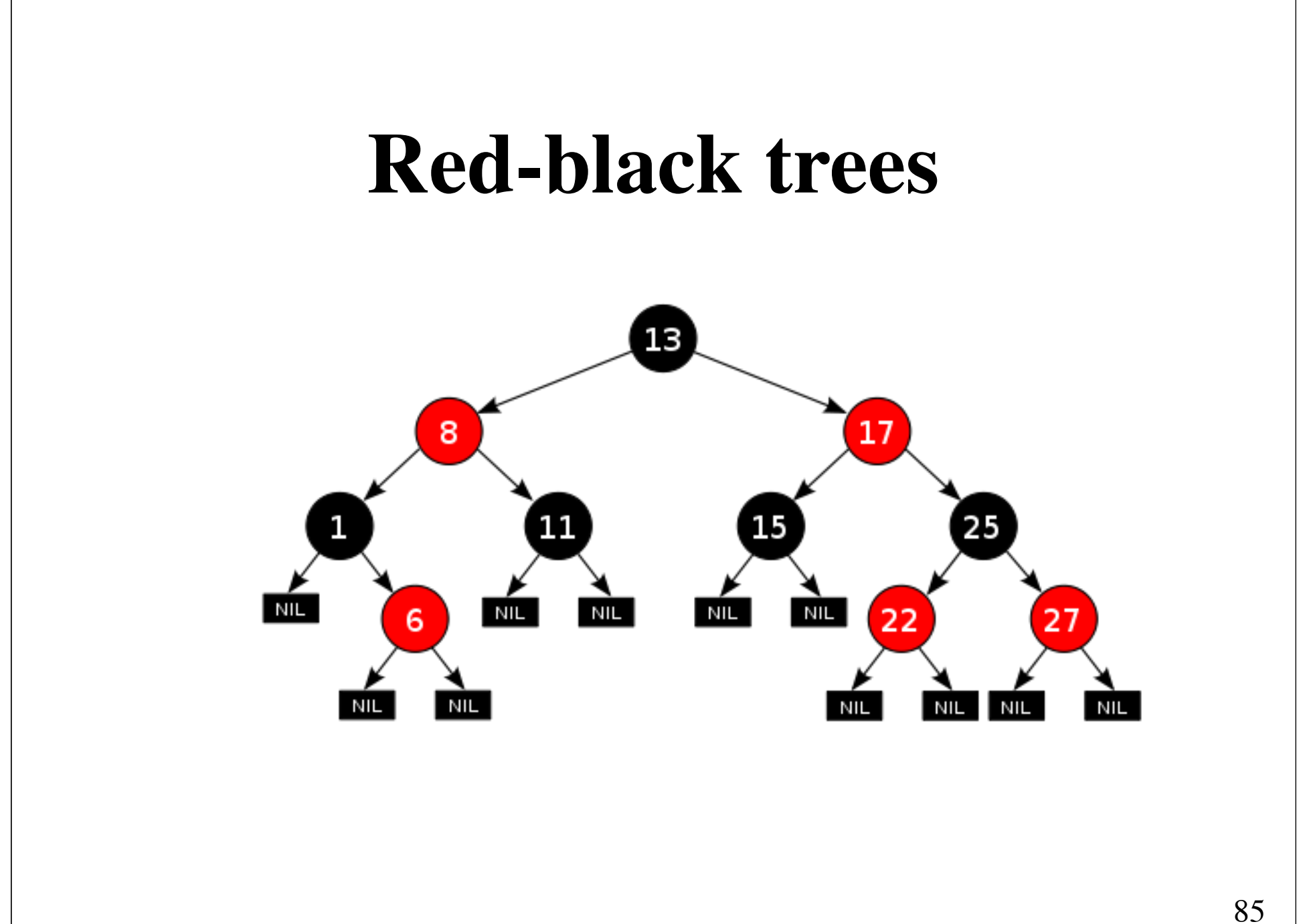

## **Problem**

The damaged chessboard

A chess board with 8x8 squares can be covered by 32 domino pieces where each domino piece covers 2 squares.

The bottom-left and top-right corners are now taken away. Can 31 pieces cover the board?

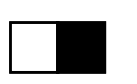

Domino piece

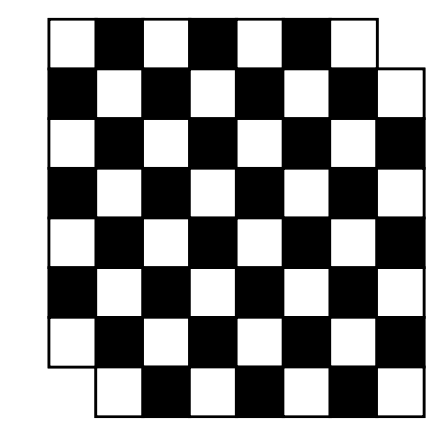

Coloring solves the problem easily. Why?

# **Red-black tress**

(R. Bayer, 1972)

A **red-black tree** is a binary search tree having the following ordering properties:

1. Every node is colored either red or **black**.

2. The root is **black**.

- 3. If a node is red, its children must be **black**.
- 4. Every path from a node to a null link must contain the same number of **black** nodes.

#### **A red-black tree**

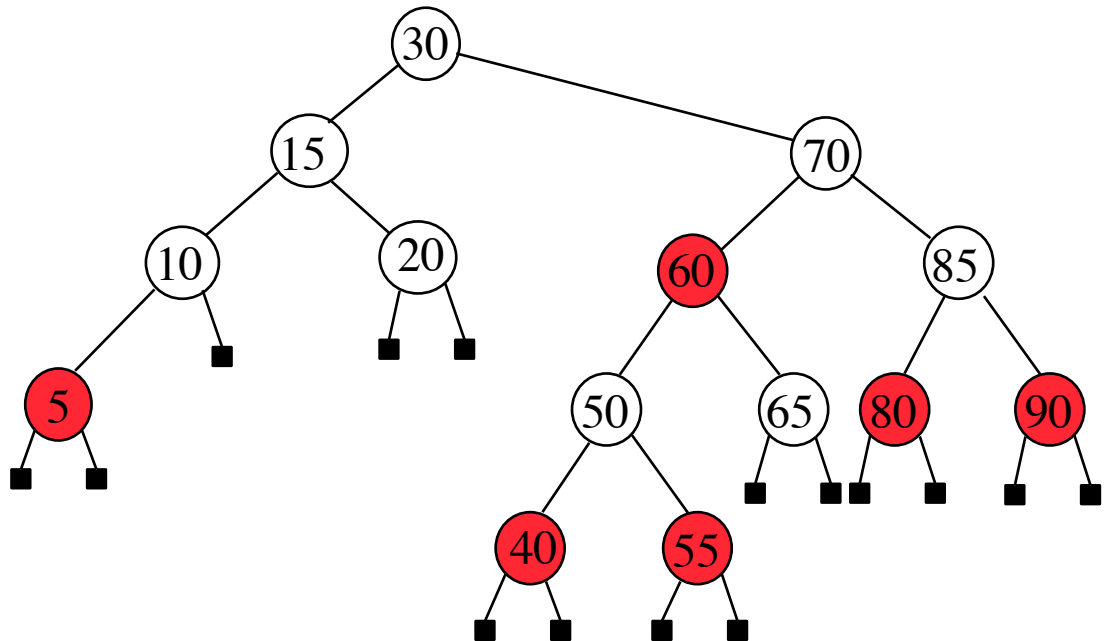

- 0. The tree is a binary search tree.
- 1. Every node is colored either red or **black**.
- 2. The root is **black**.
- 3. If a node is red, its children must be **black**. (null nodes are **black**)
- 4. Every path from a node to a null link must contain the same number of **black** nodes: 3.

#### **The height of red-black trees**

The height *H* of a red-**black** tree satisfies

 $H \le 2 \log_2(N+1)$ 

In a randomly generated tree *H* is very close to  $log_2N$ :  $1.002 log<sub>2</sub>N$ .

#### **Insertion into a red-black tree**

A new item is always inserted as a leaf in the tree.

If we color the new node **black**, we violate property 4, and it is not immediately clear how this property may be restored.

If we color the new node red and its parent is **black**, we are done.

If its parent is red, we violate property 3.

We must see to that the new red node gets a **black** parent

How?

Answer: Use rotations and color changes.

#### **Five cases**

*X*: the current red node *P*: *X*'s red parent *G*: *X*'s grandparent (has to be **black**) *S*: Sibling of *X*'s parent

Case 1: *X* is *left* child of *P*, *P* is *left* child of *G*, and *S* is **black**.

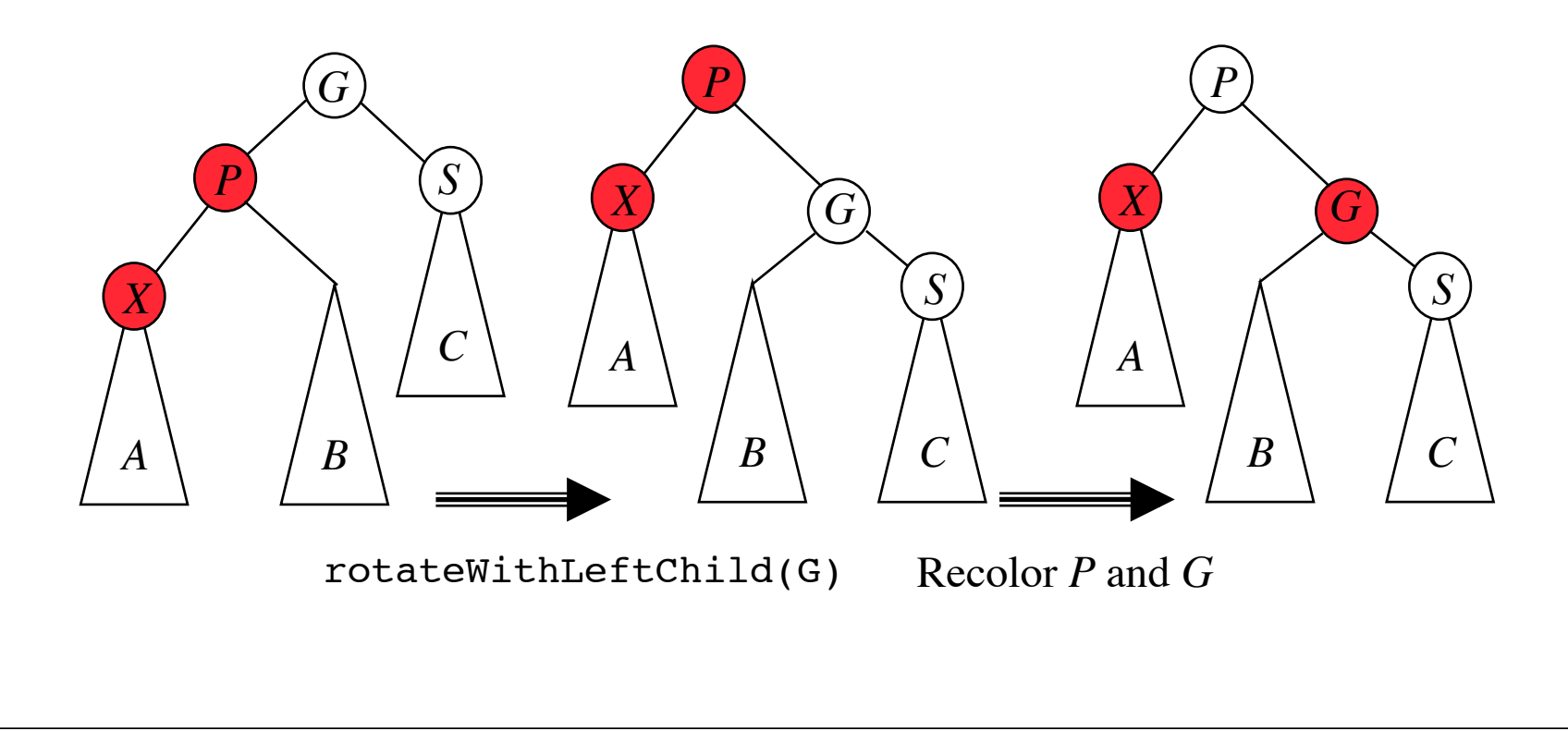

Case 2: *X* is *right* child of *P*, *P* is *left* child of *G*, and *S* is **black**.

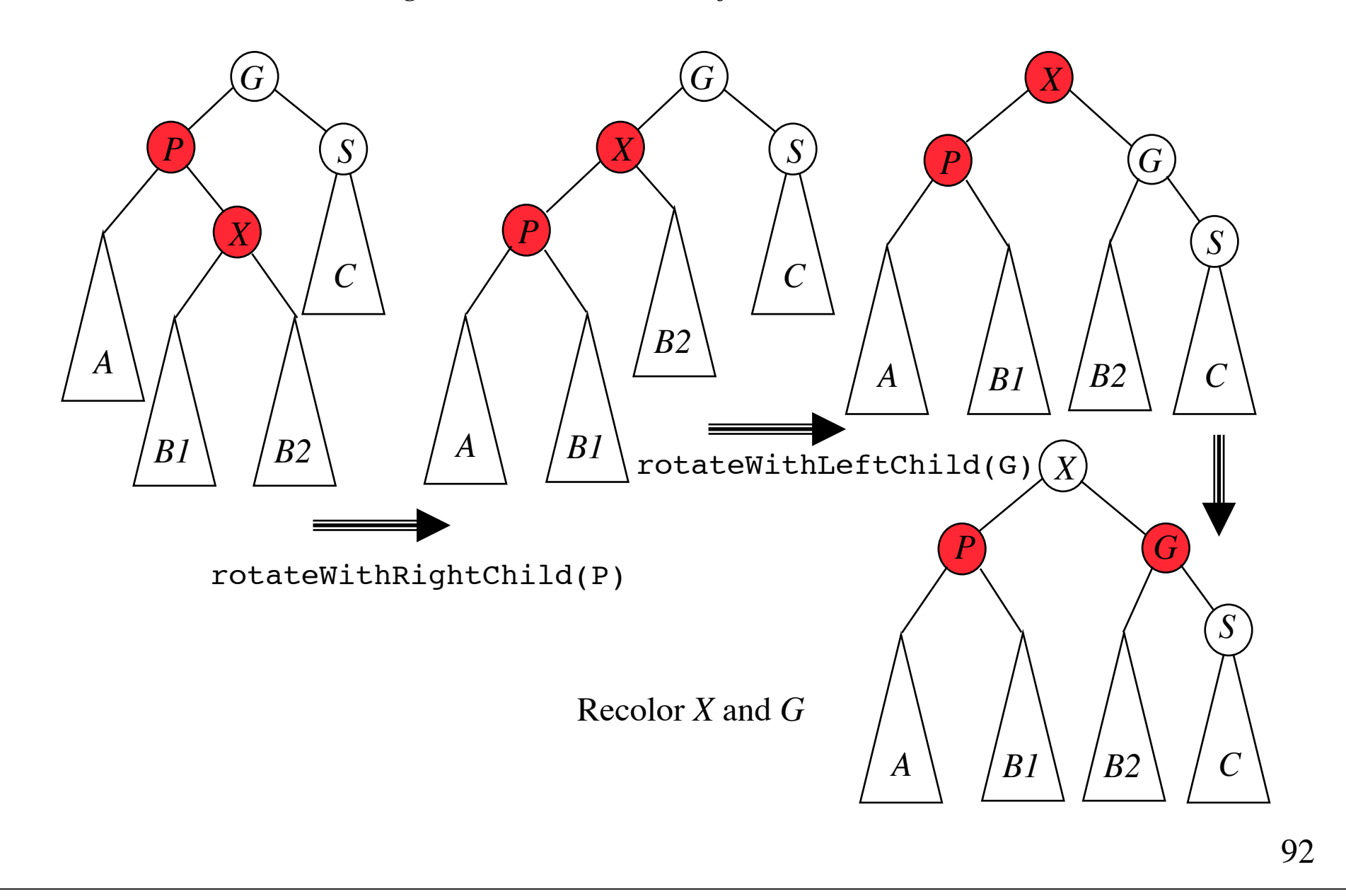

Case 3: *X* is *right* child of *P*, *P* is *right* child of *G*, and *S* is **black**. Symmetric to case 1

Case 4: *X* is *left* child of *P*, *P* is *right* child of *G*, and *S* is **black**. Symmetric to case 2

Case 5: Both *P* and *S* are red. *A B C G P X S A B C G P X S*

> Perform a color flip on *P*, *S* and *G*. If *G* is the root, then color *G* **black**.

#### **After a case 5 repair**

The red coloring of *G* in case 5 may violate property 3 (if *G*'s parent is red).

This violation can be fixed by a single rotation (in cases 1 and 3), and a double rotation (in cases 2 and 4). Again, case 5 may arise.

We could percolate this *bottom-up* procedure until we reach the root. To avoid the possibility of having to rotate up the tree, we apply a *top-down* procedure. Specifically, we guarantee that when we arrive at a leaf and insert a node, *S* is not red.

### **Top-down insertion**

The rotations after a type 5 repair requires access to *X*'s great-grandparent. The implementation in the textbook maintain the following references:

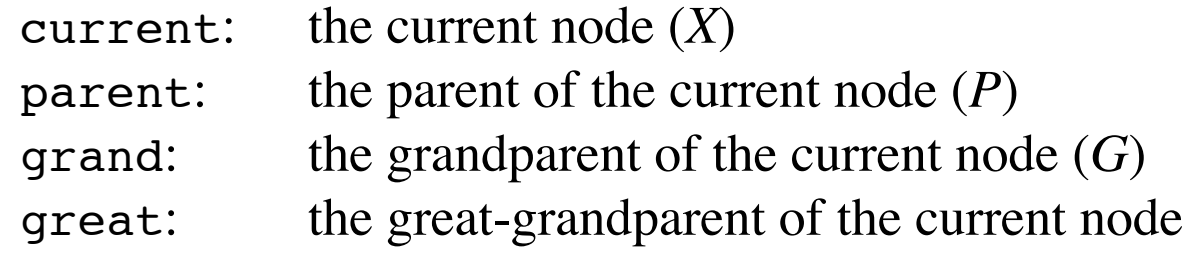

These references can be omitted when insertion is performed top-down. The top-down code is given in the following.

#### **Java implementation**

In class BinaryNode we add the field

boolean color;

In class RedBlackTree we define the constants

```
static final boolean RED = false;
static final boolean BLACK = true;
```
We use a BinaryNode object in place of null links:

```
static BinaryNode nullNode;
static { 
     nullNode = new BinaryNode(null); 
    nullNode.left = nullNode.right = nullNode; nullNode.color = BLACK; 
}
```

```
public void insert(Comparable x) 
  { root = insert(x, root, true); root.color = BLACK; }
```

```
BinaryNode insert(Comparable x, BinaryNode t, boolean rightChild) {
    if (t == nullNode) {
         t = new BinaryNode(x, nullNode, nullNode); t.color = RED;
     } else { 
         if (t.left.color == RED && t.right.color == RED) {
              t.color = RED; t.left.color = t.right.color = BLACK; 
         }
         if (x.\text{compareTo}(t.\text{element}) < 0) {
              t.left = insert(x, t.left, false);
             if (rightChild \&&t.\text{color} == \text{RED} \&&t.\text{left.color} == \text{RED})
                  t = rotateWithLeftChild(t);
             if (t.left.color == RED && t.left.left.color == RED) {
                  t = rotateWithLeftChild(t); 
                  t.color = BLACK; t.right.color = RED; 
          } 
          }
         else if (x.\text{compareTo}(t.\text{element}) > 0) { ... }
         else throw new DuplicateItemException(x.toString());
     }
    return t; 
 }
```
### **Handling the symmetric case**

```
Replace left by right
Replace right by left
Replace rightChild by !rightChild
Replace rotateWithLeftChild by rotateWithRightChild
```

```
t.right = insert(x, t.right, true);
if (!rightChild && t.color == RED && t.right.color == RED)
    t = \text{rotateWithRightChild}(t);if (t.right.color == RED && t.right.right.color == RED) {
     t = rotateWithRightChild(t); 
     t.color = BLACK; t.left.color = RED;
}
```
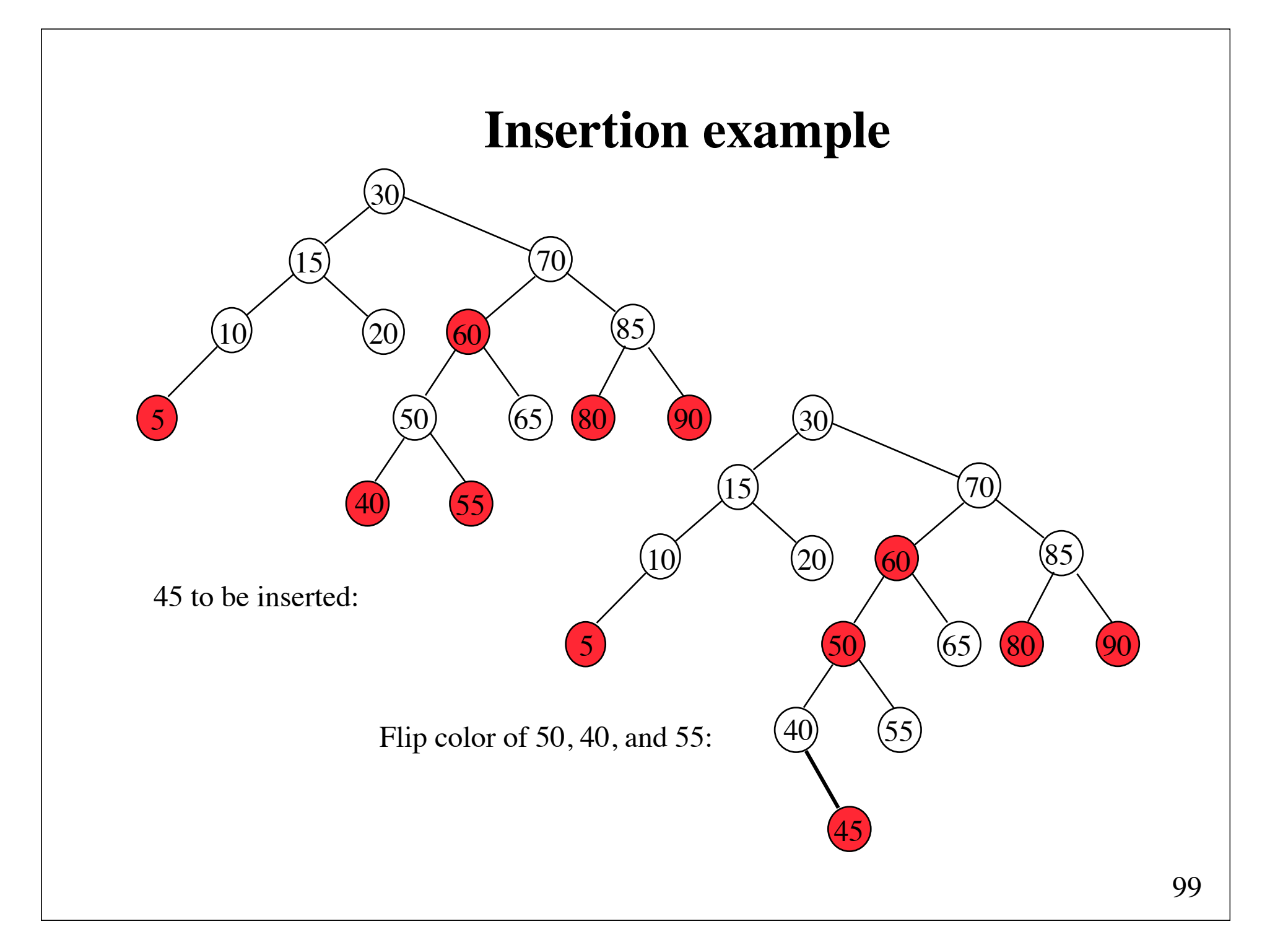

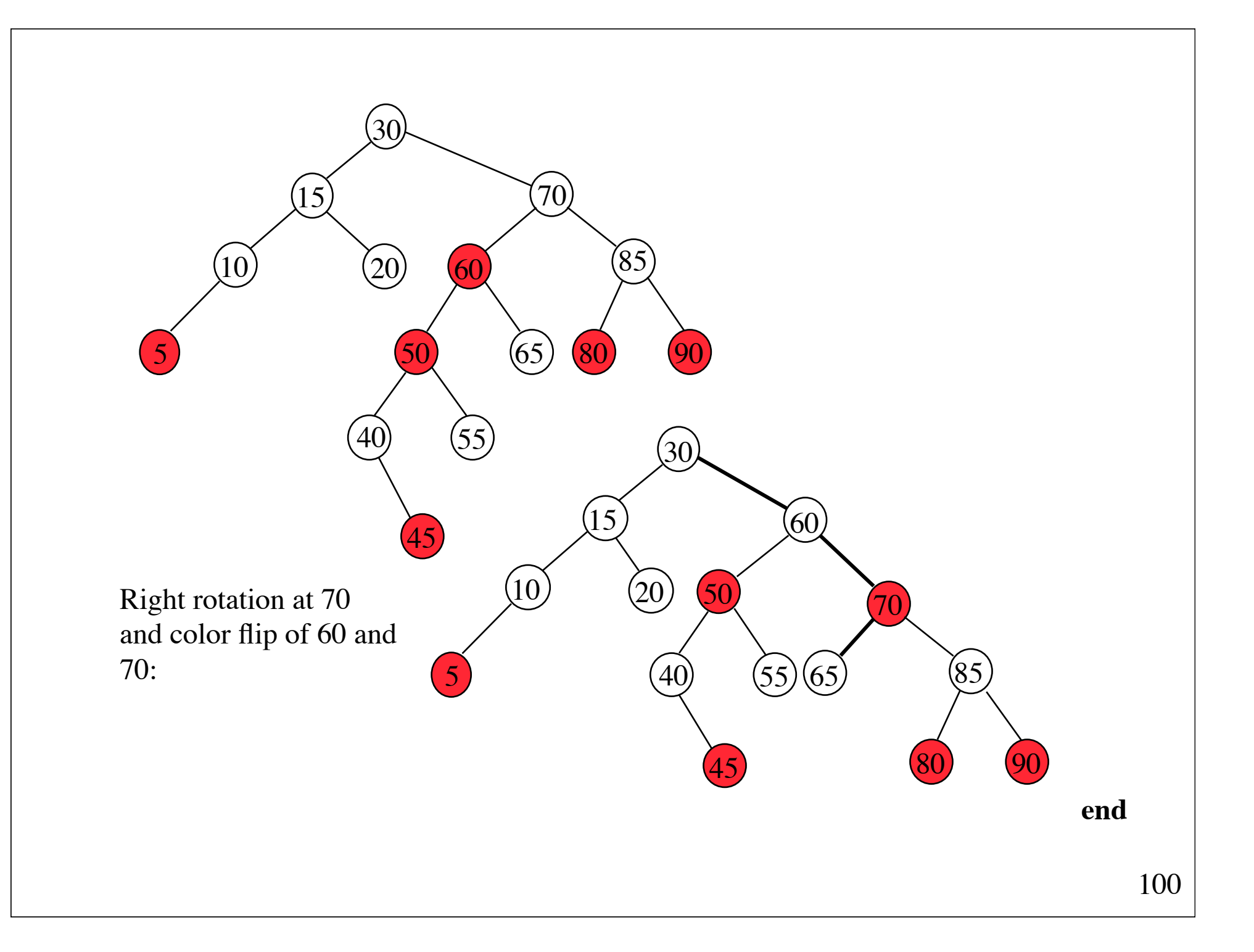

#### **AVL trees versus red-black trees**

Although the red-**black** tree balancing properties are slightly weaker than the AVL tree balancing properties experiments suggest that the number of nodes traversed during a search is almost identical.

However, updating a red-**blac**k tree requires lower overhead than AVL trees. Insertion into an AVL tree requires (in worst case) two passes on a path (from the root to a leaf and up again), whereas insertion into a red**black** tree can be performed in one pass.

Implementation of deletion is complicated for both AVL trees and red**black** trees.

# **AA-trees**

(Arne Andersson, 1993)

An AA-tree is a red-**black** tree that has one extra property:

(5) A *left* child must not be red.

This property simplifies implementation:

(1) it eliminates half of the restructuring cases; (2) it removes an annoying case for the deletion algorithm

#### **Properties of AA-trees**

 **Level** replaces color

The *level* of a node is

- 1, if the node is a leaf
- the level of its parent, if the node is red
- one less than the level of its parent, if the node is **black**

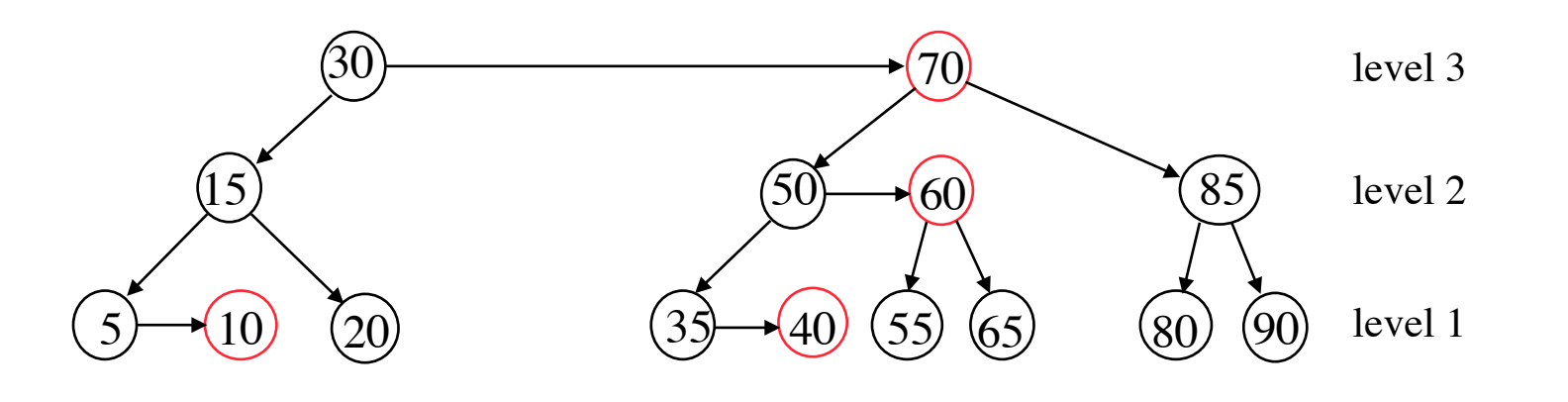

#### **Properties**

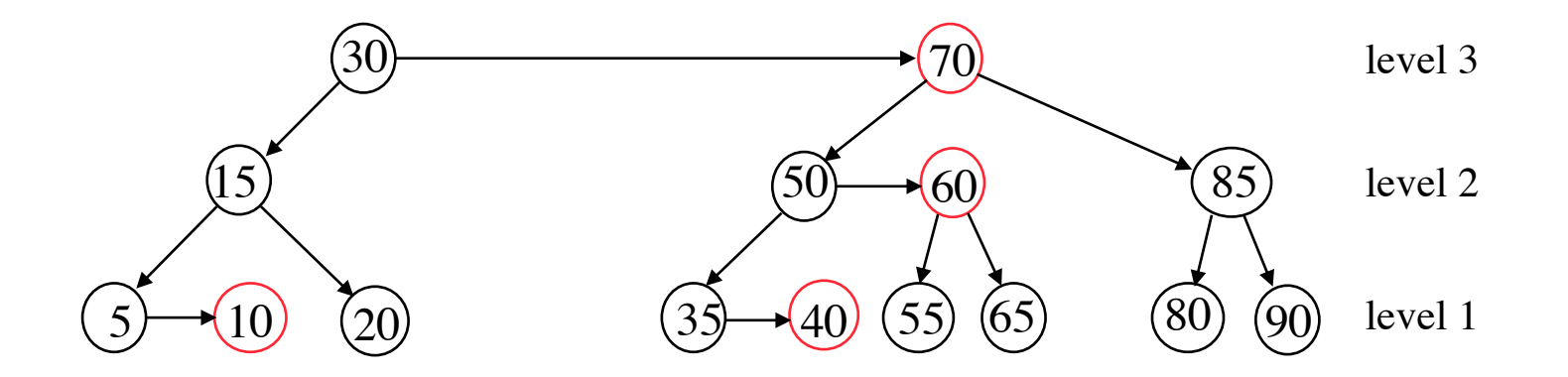

- 1. Horizontal links are right links
- 2. There may not be two consecutive horizontal links
- 3. Nodes at level 2 or higher must have two children
- 4. If a node at level 2 does not have a right horizontal link, its two children are at the same level

# **Rotations can be used to maintain the AA-tree properties**

There are only 2 cases that require restructuring:

Case 1 (horizontal left link):

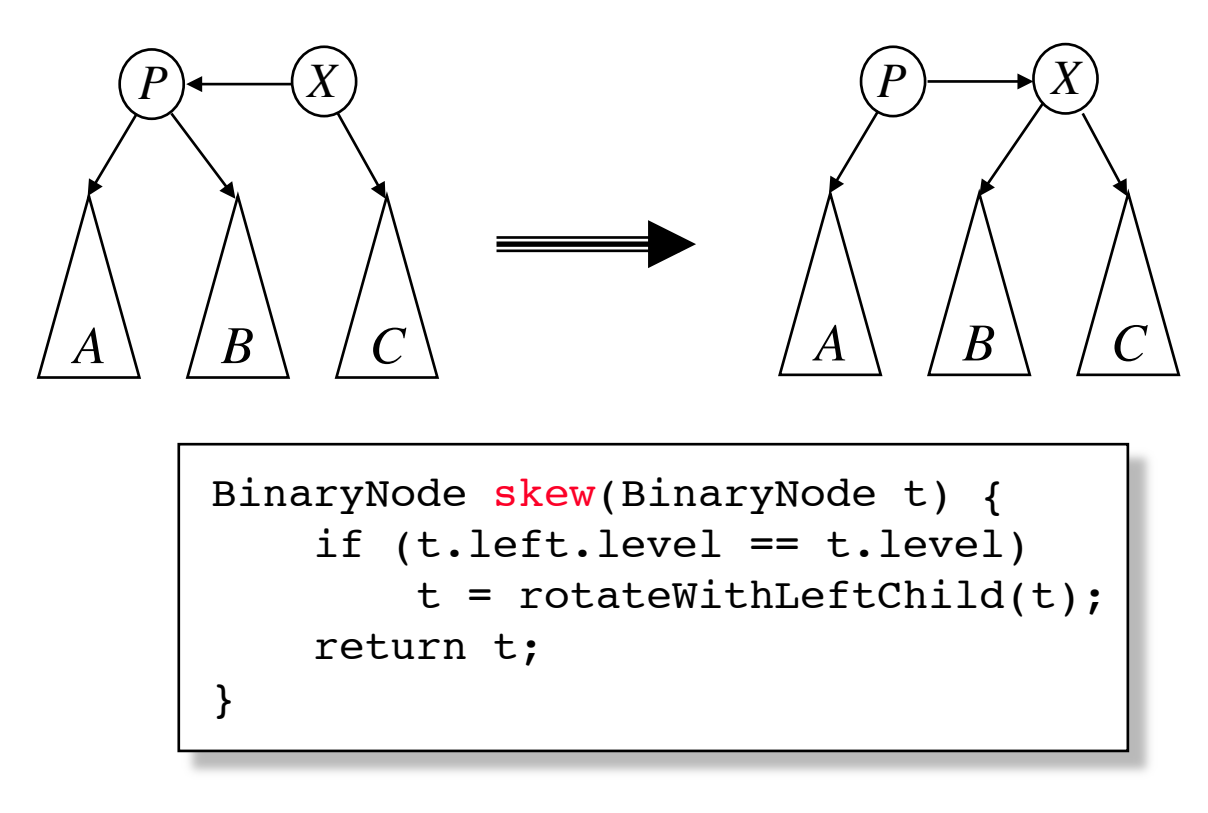

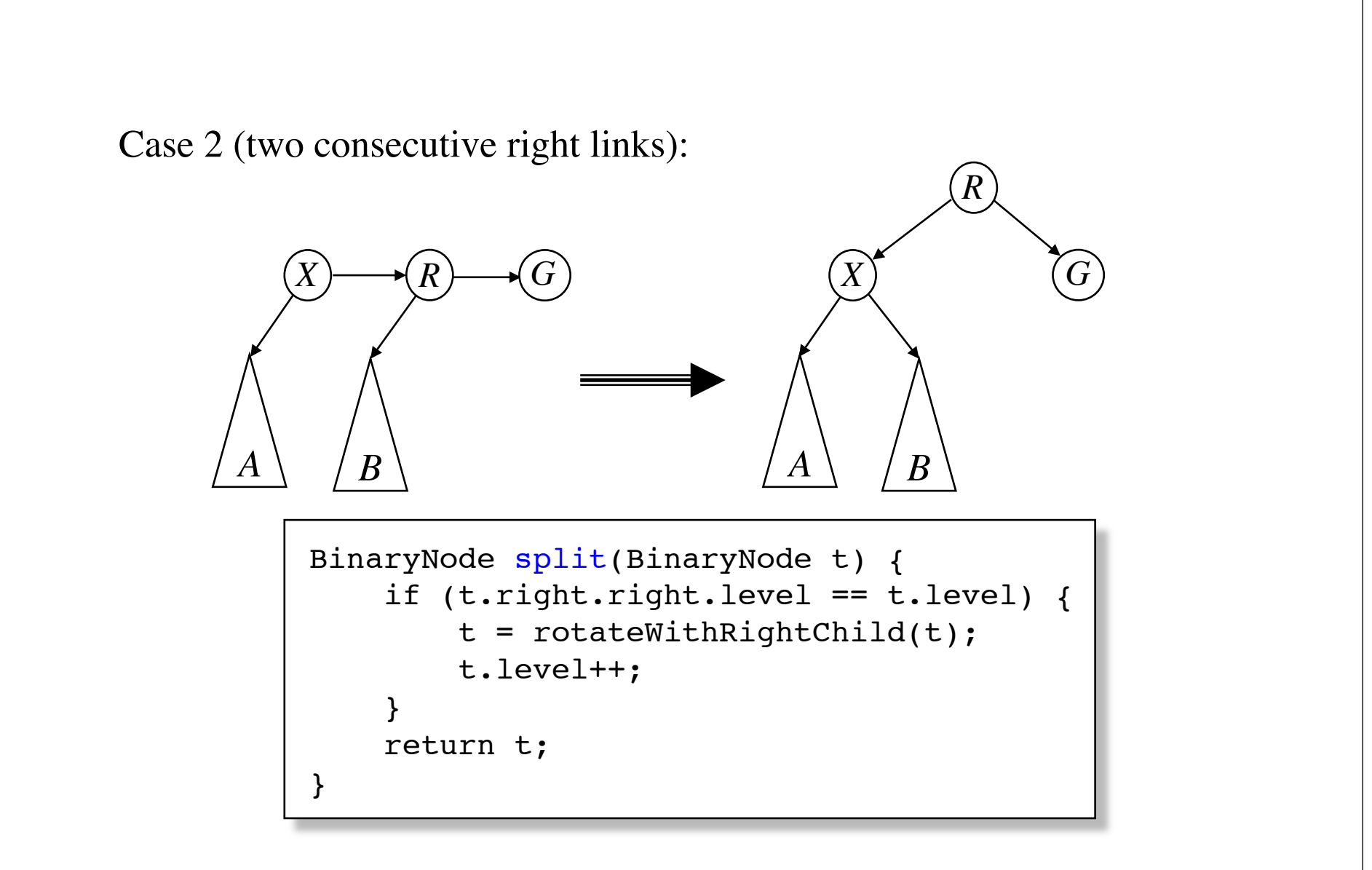

After a skew, a split may be required

#### **Implementation of insert**

Use recursion and call skew and split on the way back.

```
BinaryNode insert(Comparable x, BinaryNode t) {
    if (t == nullNode)t = new BinaryNode(x, nullNode, nullNode); else if (x.compareTo(t.element) < 0)
        t. left = insert(x, t. left);
     else if (x.compareTo(t.element) > 0)
        t.right = insert(x, t.right); else
         throw new DuplicateItemException();
     return split(skew(t));
}
```
### **Insertion example**

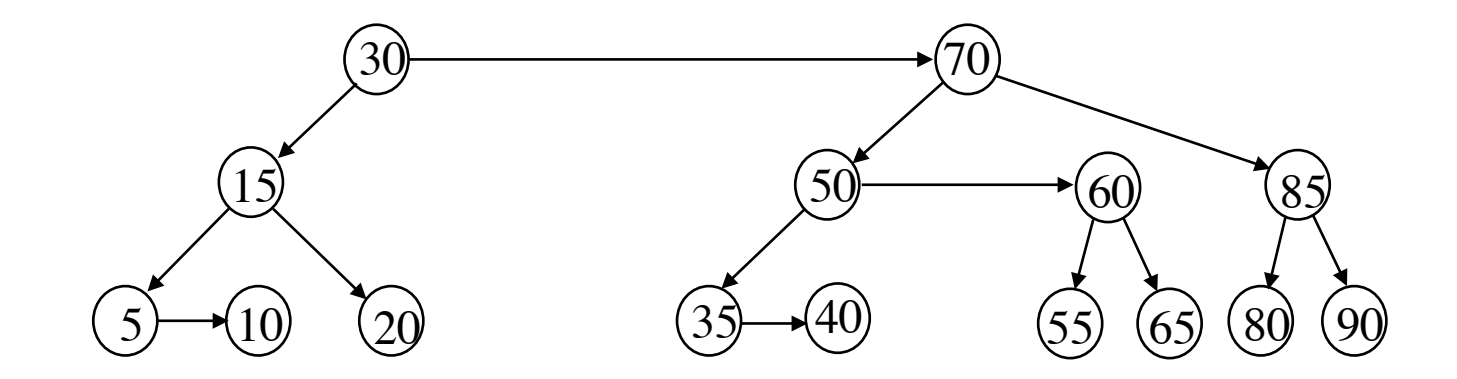

45 to be inserted:

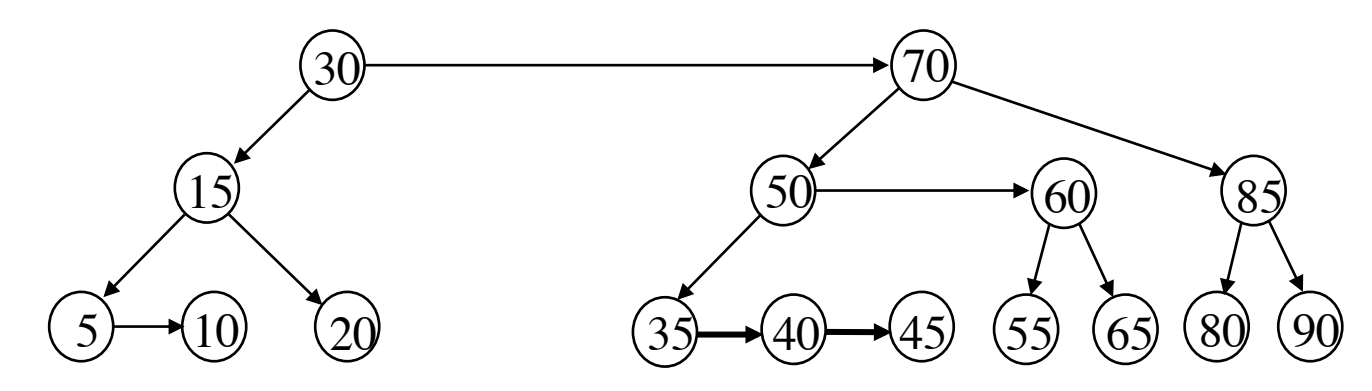
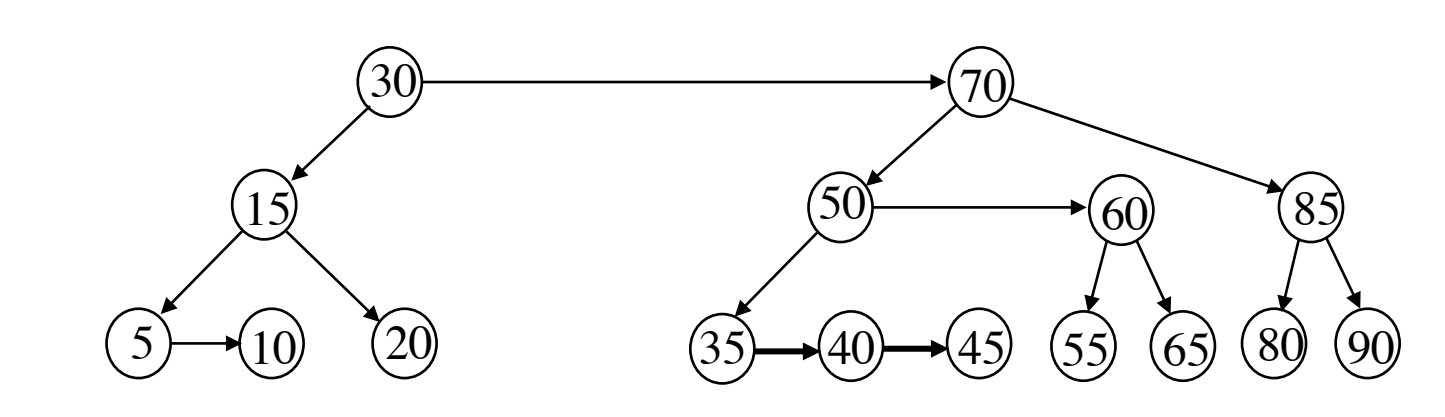

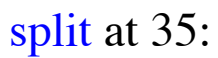

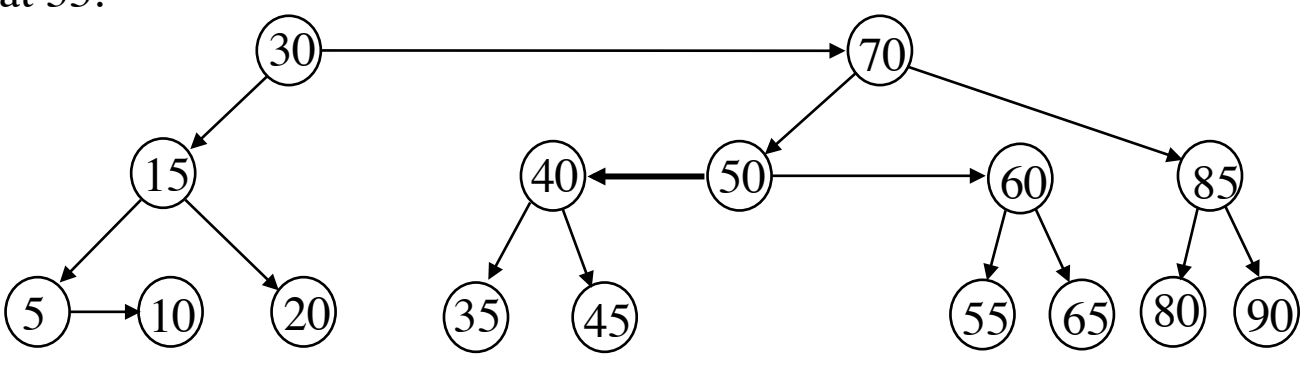

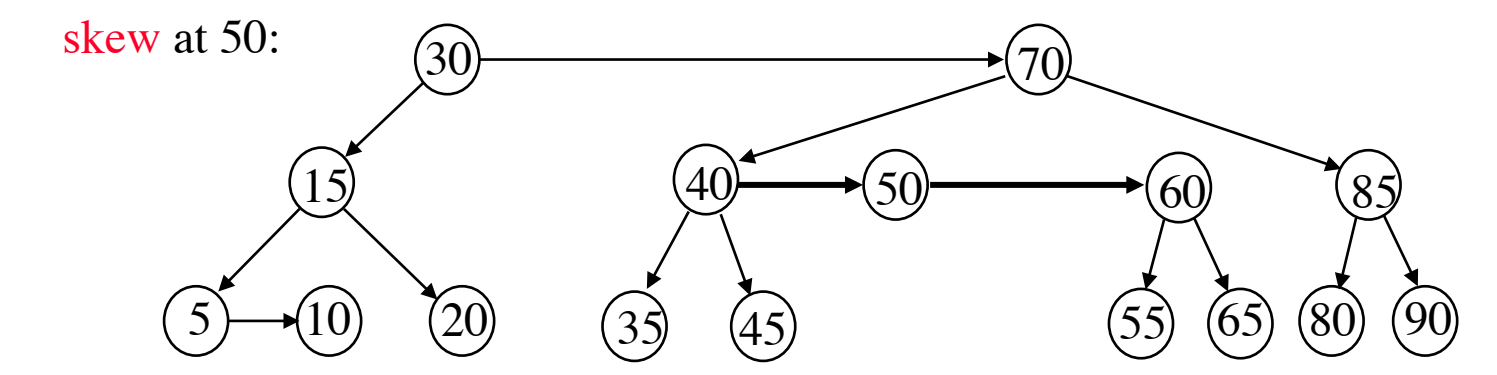

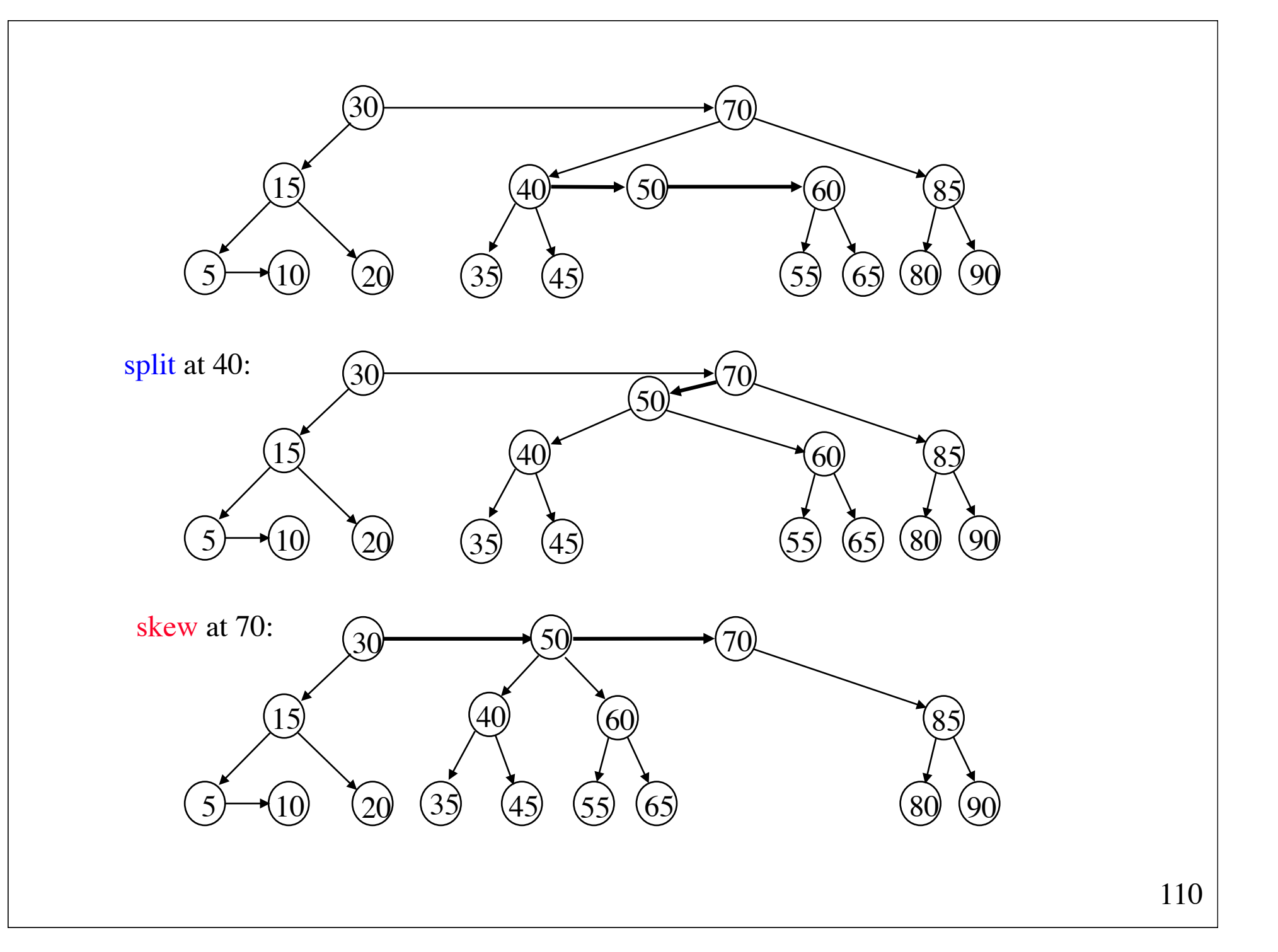

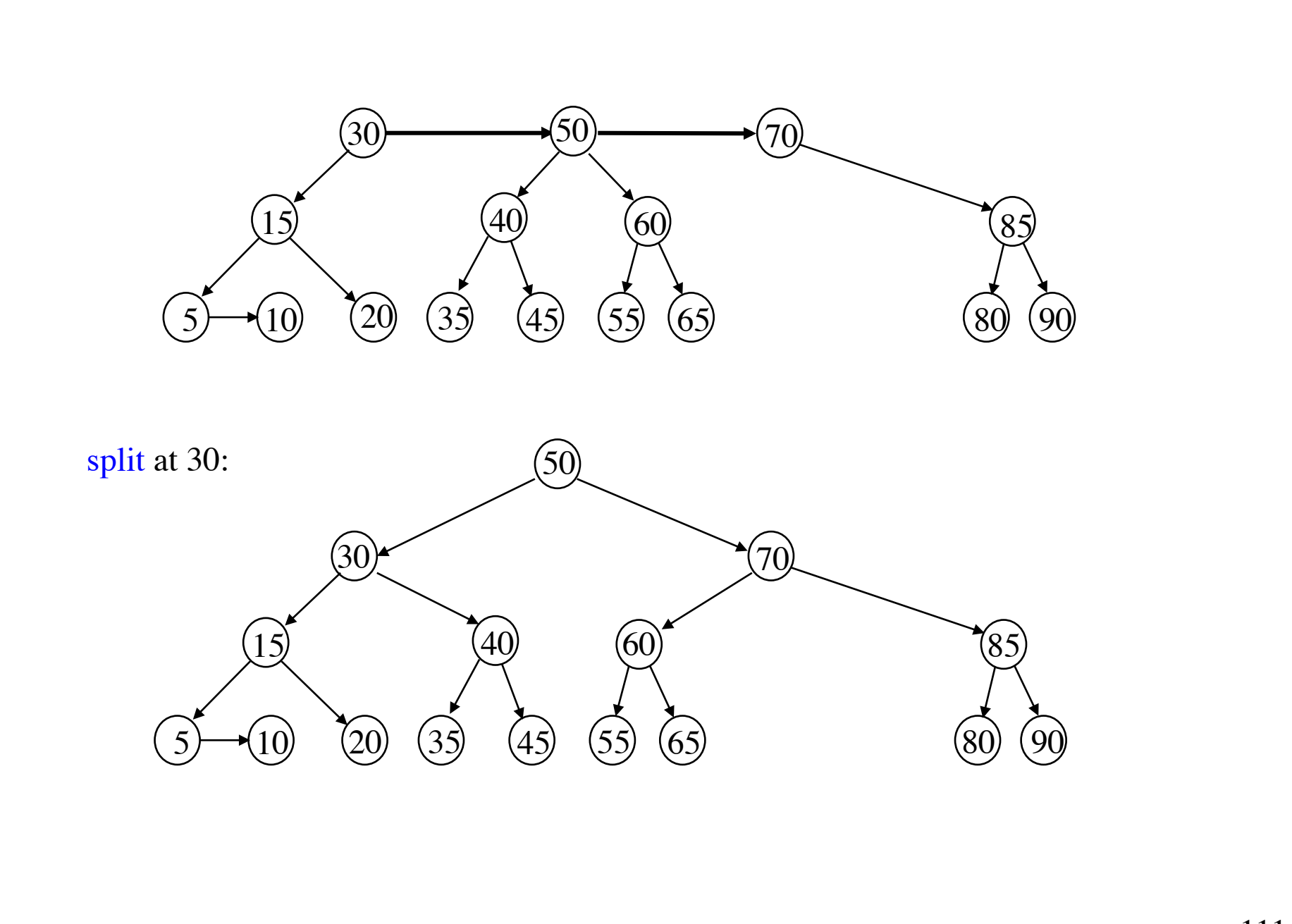

# **Implementation of remove**

Use recursion and call skew and split on the way back.

```
BinaryNode remove(Comparable x, BinaryNode t) {
    i\bar{f} (t == nullNode) return nullNode;
    lastNode = t:
    if (x.\text{compareTo}(t.\text{element}) < 0)<br>t.left = remove(x, t.left);
    else {<br>deletedNode = t;
        t.right = remove(x, t.right); } 
if (t == lastNode) { \frac{1}{2} at level 1
          if (deletedNode == nullNode || 
               x.compareTo(deletedNode.element) != 0)
               throw new ItemNotFoundException();
          deletedNode.element = t.element;
         t = t \cdot right; } else {
          /* see next slide */
 } 
     return t;
}
```
# **Maintaining the AA-tree properties**

```
if (t.left.level \langle t.level - 1 ||<br>t.right.level \langle t.level - 1) {<br>t.level--:
           if (t.right.level > t.level)<br>t.right.level = t.level;<br>t = skew(t);<br>t.right = skew(t.right);
          t.right.right = skew(t.right.right);<br>t = split(t);<br>t.right = split(t.right);
}
```
See the textbook for an explanation

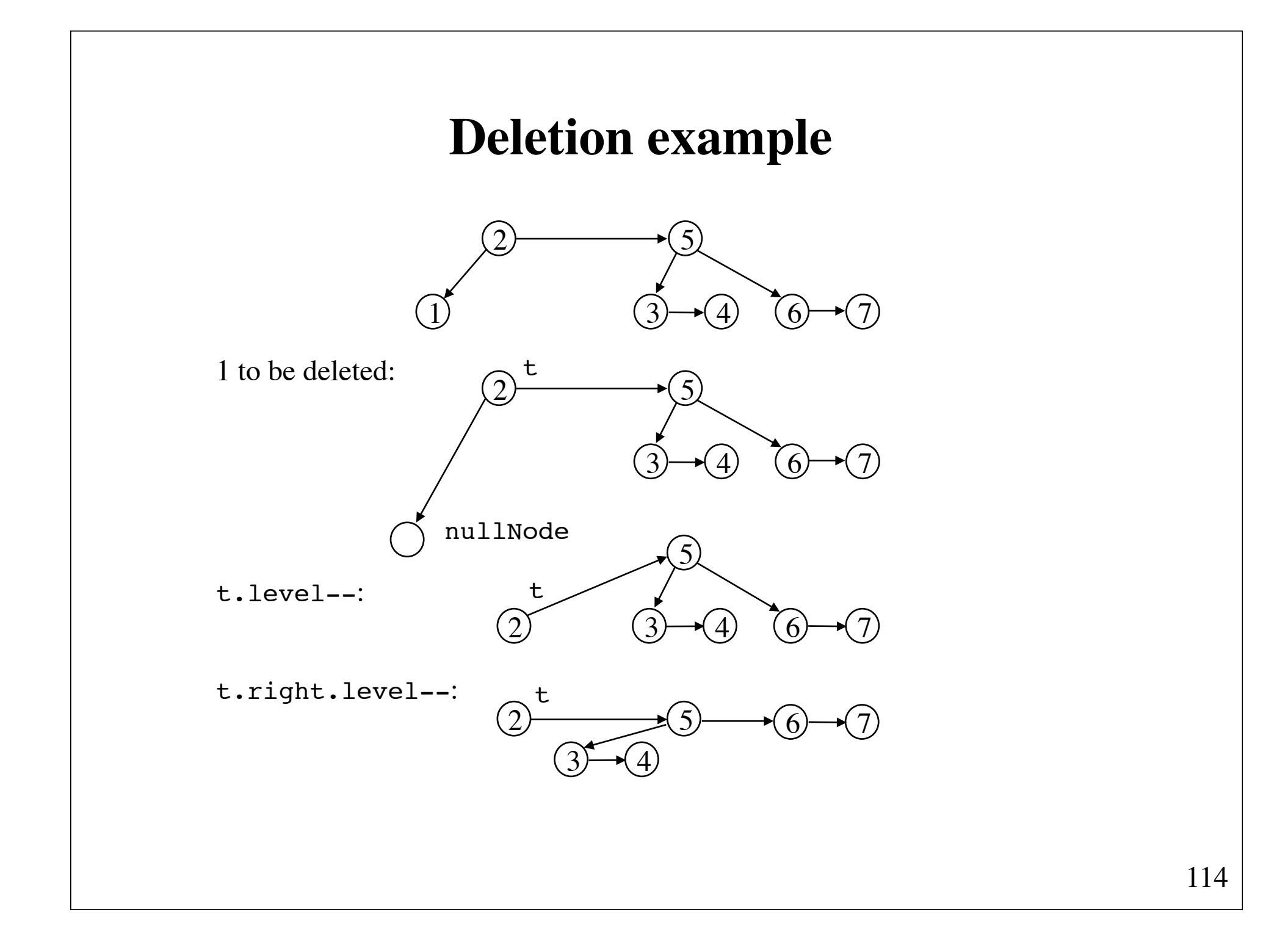

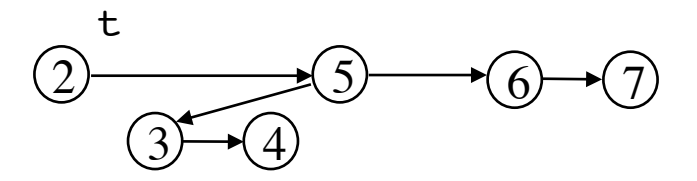

 $t = skew(t):$ 

no effect

t.right = skew(t.right):

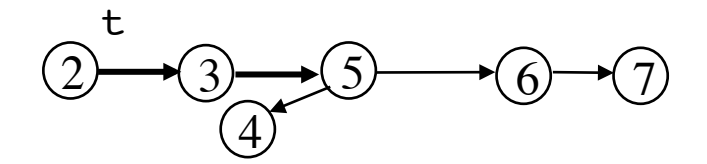

t.right.right = skew(t.right.right):

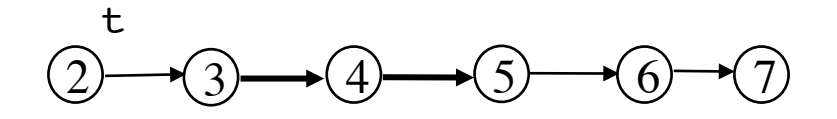

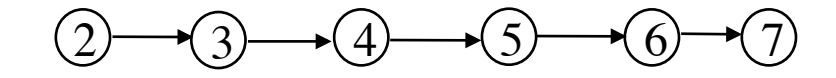

 $t = split(t):$ 

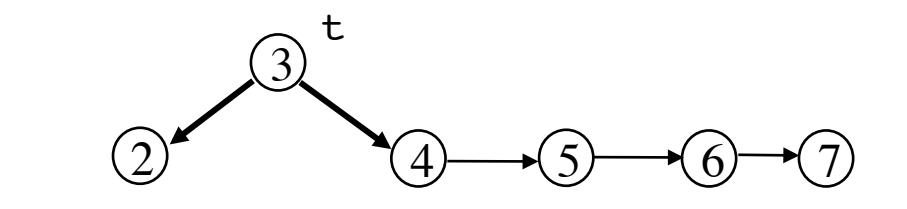

 $t.right = split(t.right):$ 

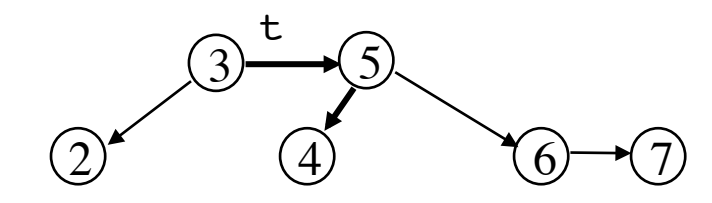

### **Red-black trees versus AA-trees**  Experimental results

Insertion of 10,000,000 different integers into an initially empty tree, followed by deletion of each element, in random order. 2.8 GHz MacBook Pro.

Red-black tree (java.util.TreeSet) 57.9 seconds AA-tree (weiss.util.TreeSet) 65.0 seconds

java -Xmx1G

# **B-tree**

a data structure for external search (Bayer and McCraight, 1970)

Suppose 10,000,000 records must be stored on a disk in such a way that search time is minimized.

An ordinary binary search tree:

Average case:  $1.38*log<sub>2</sub>(10,000,000) \approx 32$  disk accesses Worst case: 10,000,000 disk accesses!

Perfectly balanced search tree:  $log_2(10,000,000) \approx 24$  accesses

This in unacceptable. We want to reduce the number of disk accesses to a very small number, such as three or four. Use a **B-tree** – a balanced *M-ary* search tree*.* A B-tree allows *M*-way branching in a tree, which has a height that is roughly  $log_MN$ .

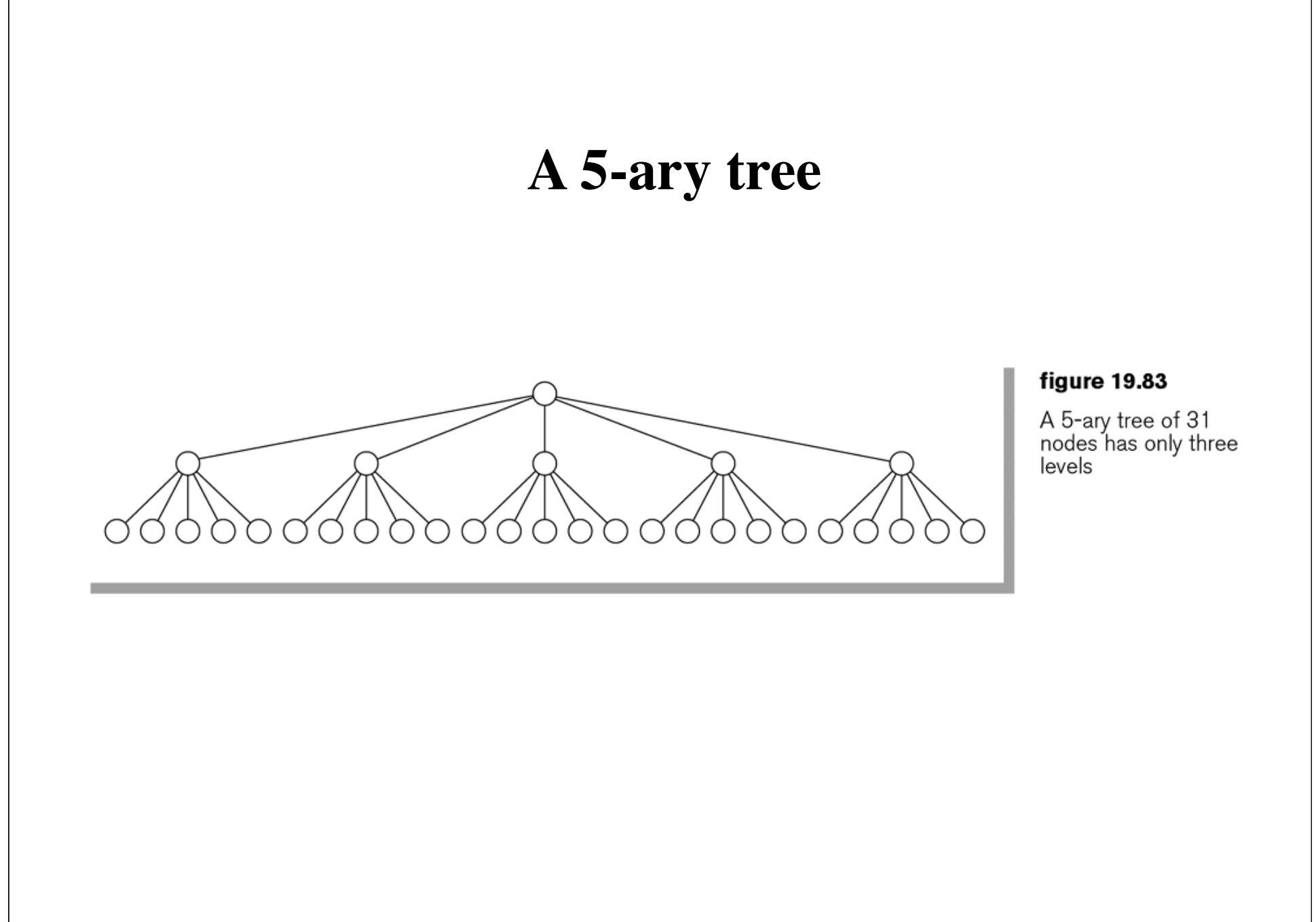

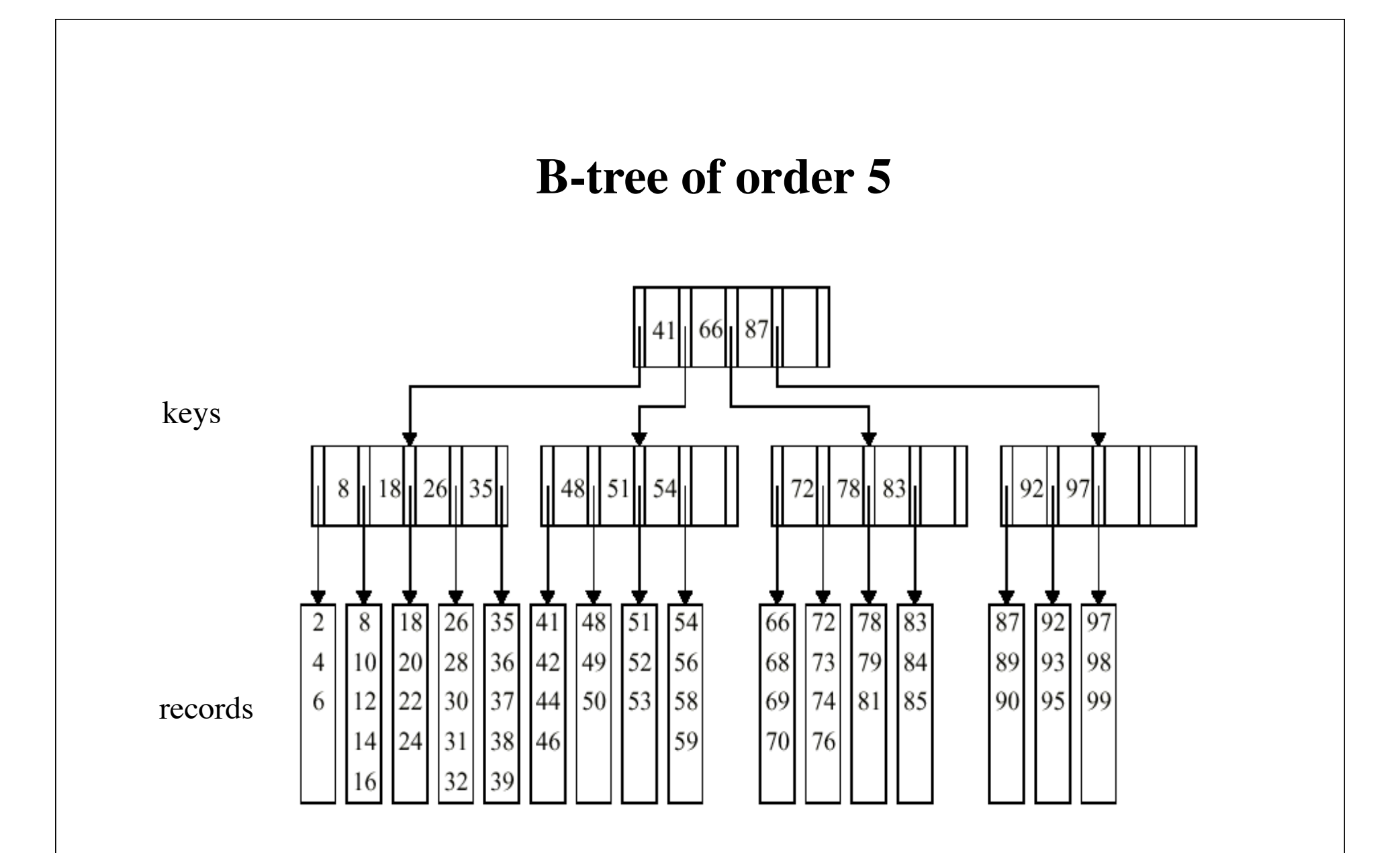

When all records are stored at the leaf level, the data structure is called a B<sup>+</sup>-tree.

### **Definition of B-tree**

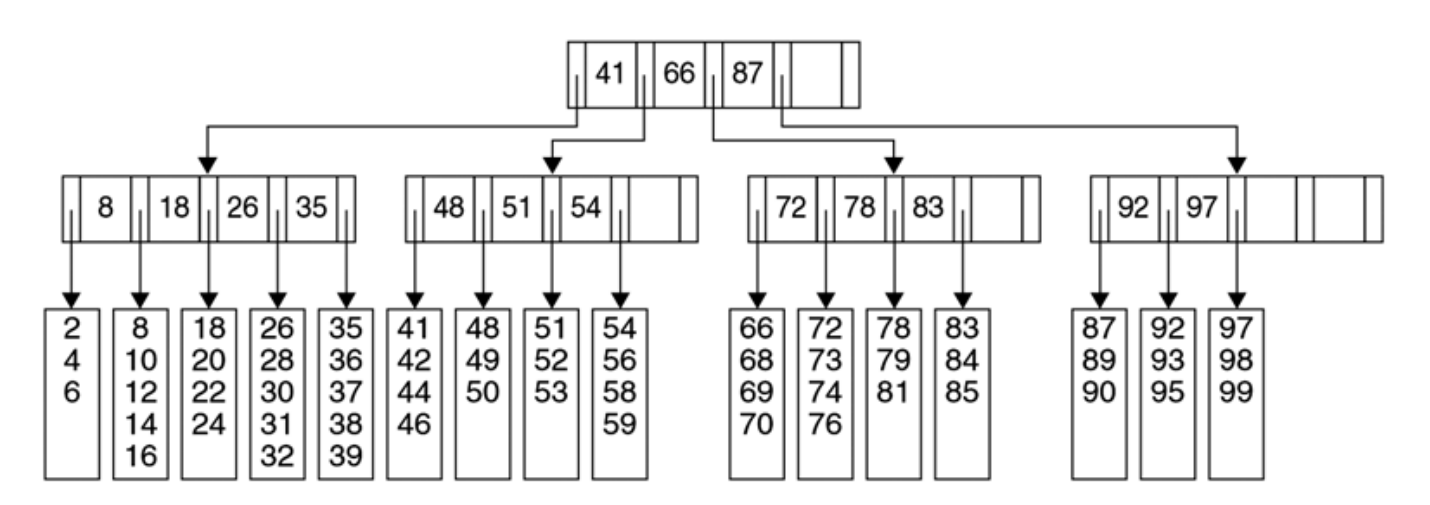

A B-tree of order *M* is a *M*-ary tree with the following properties:

- 1. The data items are stored at leaves.
- 2. The nonleaf nodes store as many as *M*-1 keys to guide the searching; key *i* represents the smallest key in subtree  $i + 1$ .
- 3. The root is either a leaf or has between 2 and *M* children.
- 4. All nonleaf nodes (except the root) have between  $\lceil M/2 \rceil$  and *M* children.
- 5. All leaves are at the same depth and have between  $\lceil L/2 \rceil$  and *L* data items, for some L.

# **B-tree example**

Assume

- each of 10,000,000 records uses 256 bytes
- each key uses 32 bytes
- each branch uses 4 bytes
- each block holds 8,192 bytes

Choose *M* as large as possible:  $(M-1)*32 + M*4 \leq 8192$ . So we choose  $M = 228$ .

Each nonleaf node has at least *M*/2 = 114 children.

Choose *L* as large as possible:  $L = 8192/256 = 32$ .

Number of leaves: At most 10,000,000/*(L*/2) = 10,000,000/16 = 625,000.

Height of the tree:  $log_{114}(625,000) \approx 3.4$ . If the root is in RAM, only **3** disk accesses are required to find a record.

# **Insertion into a B-tree**

simple case

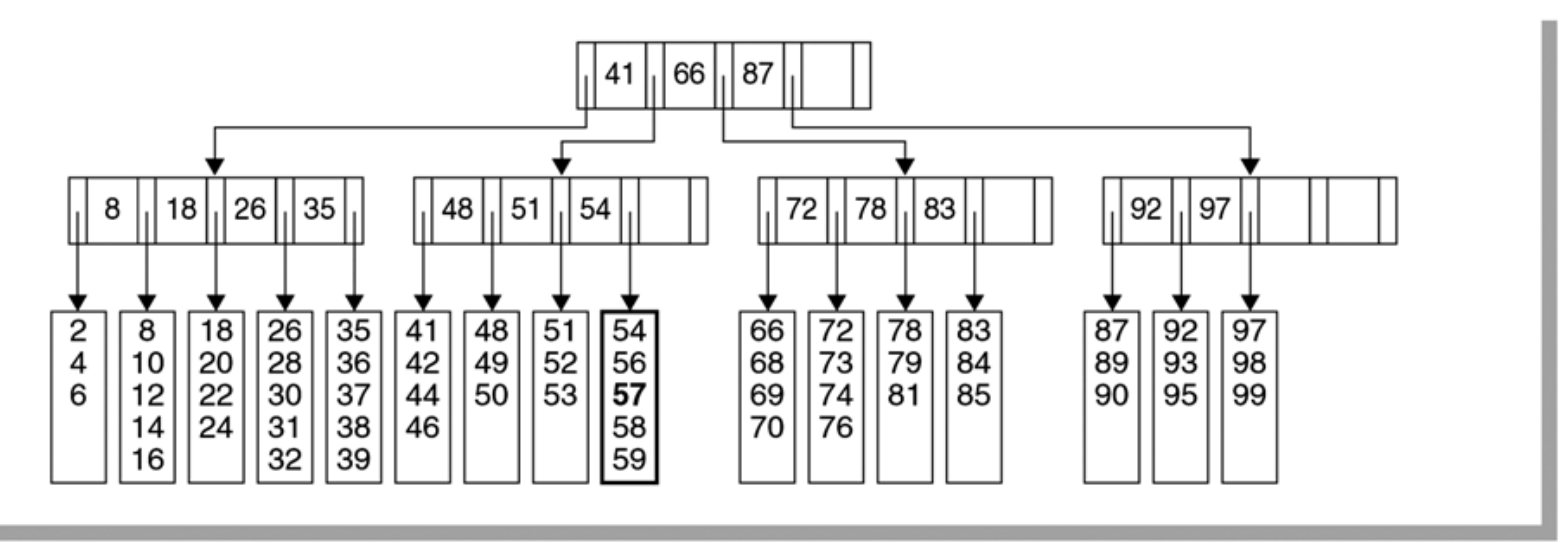

#### figure 19.85

The B-tree after insertion of 57 in the tree shown in Figure 19.84.

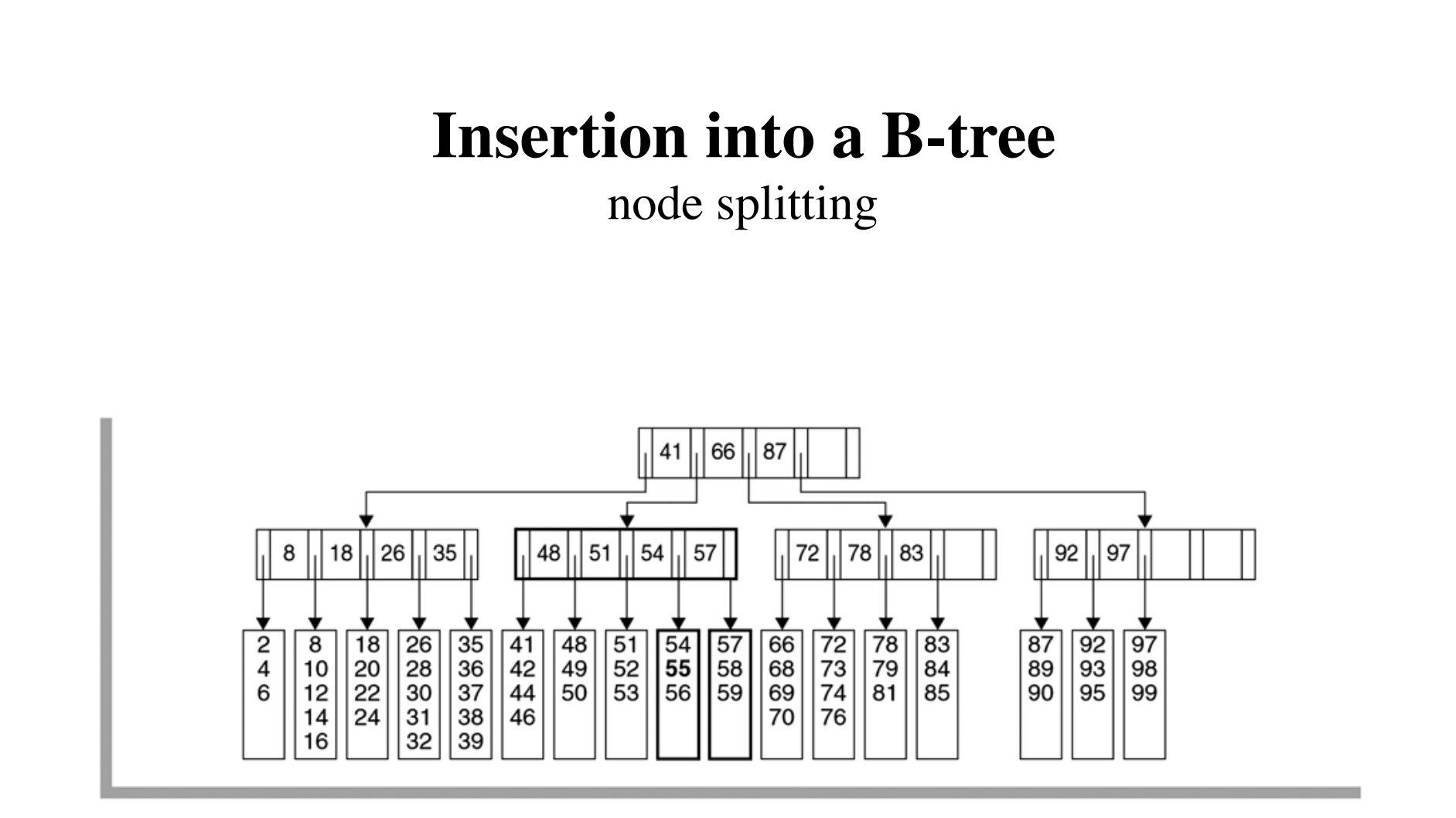

#### figure 19.86

Insertion of 55 in the B-tree shown in Figure 19.85 causes a split into two leaves.

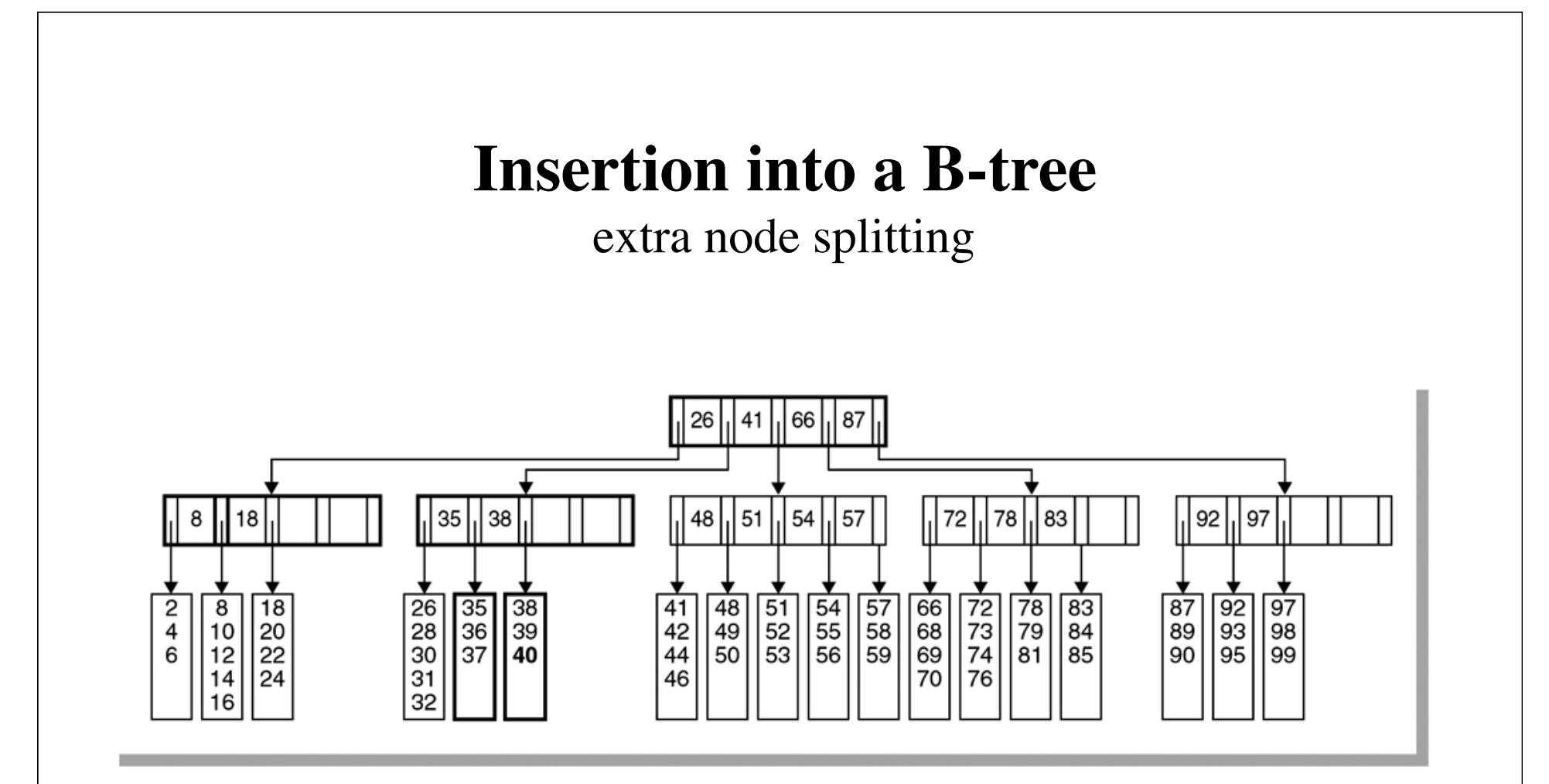

#### figure 19.87

Insertion of 40 in the B-tree shown in Figure 19.86 causes a split into two leaves and then a split of the parent node.

#### **Deletion in a B-tree** combining two nodes66 26  $\left| \right|$  41  $\left| \right|$ 83  $\left| \right|$  18  $\left| \right|$  51  $\left| \right|$  92  $35 \vert$  38 48  $54$  $\vert$  57 72 | 78 87 8  $\begin{array}{|c|c|}\n\hline\n35 & 38 \\
36 & 39 \\
37 & 40\n\end{array}$  $\begin{array}{|c|c|} \hline 51 & 54 & 57 \\ 52 & 55 & 58 \\ 53 & 56 & 59 \\ \hline \end{array}$ 66<br>68<br>69<br>70  $\frac{72}{73}$ <br> $\frac{73}{74}$ <br> $\frac{74}{76}$  $\frac{18}{20}$ <br> $\frac{22}{24}$  $\begin{bmatrix} 48 \\ 49 \\ 50 \end{bmatrix}$  $\begin{array}{|c|}\n\hline\n87 \\
89 \\
90\n\end{array}$  $\frac{41}{42}$ <br>44  $\begin{array}{|c|c|}\n\hline\n78 \\
79\n\end{array}$  $\frac{83}{84}$  $\frac{1}{2}$   $\frac{1}{6}$  $8988$  $92$  $\overline{8}$  $\frac{93}{95}$  $\begin{array}{|c} 10 \\ 12 \end{array}$ 81  $46$ 97 14 16 98

#### figure 19.88

The B-tree after deletion of 99 from the tree shown in Figure 19.87.

# **Sketch of a B-tree implementation**

```
public class BTree {
    private int M, height;
    private Node root;
    private class Node {...}
    private class Entry {...} 
    public BPTree(int order) { M = order; }
    public Object find(Comparable key) {...}
    public void insert(Comparable key, Object data) {...}
    public boolean remove(Comparable key) {...}
}
```

```
class Node {
    Entry [ entry = new Entry [M + 1];
     int size;
     Object find(Comparable key, int ht) {...} 
     Node insert(Comparable key, Object pointer, int ht) {...} 
     Node split() { ... }
}
```

```
class Entry {
     Comparable key;
     Object pointer;
     Entry(Comparable k, Object p) 
      { key = k; pointer = p; }
}
```
# **find**

```
Object find(Comparable key) {
     return root != null ? root.find(key, height) : null;
}
```

```
Object find(Comparable key, int ht) {
    if (ht == 0) {
        for (int i = 0; i < size; i++)
            if (key.compareTo(entry[i].key) == 0)
                 return entry[i].pointer; 
     } else
        for (int i = 0; i < size; i++)
            if (i + 1 == size || key.compileTo(entry[i + 1].key) < 0)return ((Node) entry[i].pointer).find(key, ht - 1);
     return null; 
}
```

```
void insert(Comparable key, Object data) {
    if (root == null)root = new Node();
   Node t = root.insert(key, data, height);if (t != null) { // split root
        Node newRoot = new Node();
         newRoot.entry[0] = new Entry(root.entry[0].key, root);
        newRoot.entry[1] = new Entry(t.entry[0].key, t); root = newRoot; 
        root.size = 2;
         height++;
 }
}
```

```
Node insert(Comparable key, Object data, int ht) {
    Entry newEntry = new Entry(key, pointer);
     int i;
    if (ht == 0) {
        for (i = 0; i < size; i++) if (key.compareTo(entry[i].key) < 0)
                 break;
     } else
        for (i = 0; i < size; i++)if (i + 1 == size || key.compareTo(entry[i + 1].key) < 0) {
                Node t = (Node) entry[i++]. pointer).
                                 insert(key, data, ht - 1);if (t == null) return null;
                 newEntry.key = t.entry[0].key;
                 newEntry.pointer = t;
                 break;
 }
    for (int j = size; j > i; j = -1)
        entry[i] = entry[i - 1];entry[i] = newEntry;return +size \leq M ? null : split();
}
```

```
Node split() {
    Node t = new Node();
    for (int i = 0, j = M / 2; j <= M; i++, j++)
       t.entry[i] = entry[j];
    t.size = M - M / 2 + 1;size = M / 2; return t;
}
```
# **Quote**

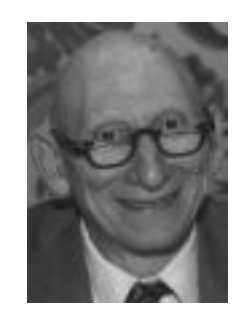

Alan J. Perlis

"You think you know when you learn, are more sure when you can write, even more when you can teach, but certain when you can program."